# **Optimalizační model pro plánování cyklistických tras**

Bc. Nikola Blahoušková

Diplomová práce 2024

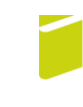

Univerzita Tomáše Bati ve Zlíně Fakulta logistiky a krizového řízení

Univerzita Tomáše Bati ve Zlíně Fakulta logistiky a krizového řízení Ústav logistiky

Akademický rok: 2023/2024

# ZADÁNÍ DIPLOMOVÉ PRÁCE

(projektu, uměleckého díla, uměleckého výkonu)

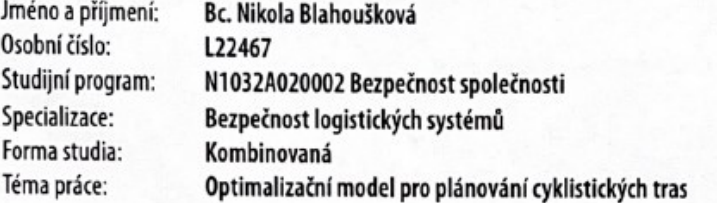

# Zásady pro vypracování

- 1. Zpracujte z domácích i zahraničních zdrojů teoretická východiska k řešení diplomové práce.
- 2. Vymezte zájmovou oblast pro plánování cyklistických tras a identifikujte významné lokality této oblasti.
- 3. Provedte výběr optimálních tras mezi vybranými lokalitami.
- 4. Vytvořte optimalizační model pro plánování cyklistických tras a s navrženým modelem provedte experimenty, výsledky vyhodnotte.

#### Forma zpracování diplomové práce: tištěná/elektronická

#### Seznam doporučené literatury:

- 1. FÁBRY, Jan. Operační výzkum pro prezenční a kombinovanou formu studia. Mladá Boleslav: ŠKODA AUTO Vysoká škola, 2019. ISBN 978-80-87042-84-7.
- 2. FOTR, Jiří a Lenka ŠVECOVÁ. Manažerské rozhodování: postupy, metody a nástroje. Praha: Ekopress, 2016. ISBN: 978- $-80-97042-84-7.$
- 3. PANIK, Michael J. Linear Programming and Resource Allocation Modeling. Hoboken: Wiley, 2019. ISBN 978--1119509448.

Další odborná literatura dle doporučení vedoucí diplomové práce.

Vedoucí diplomové práce:

Ing. Kateřina Víchová, Ph.D. Ústav logistiky

Datum zadání diplomové práce: 1. prosince 2023 Termín odevzdání diplomové práce: 26. dubna 2024

L.S.

doc. Ing. Zuzana Tučková, Ph.D. děkanka

doc. Ing. Zuzana Tučková, Ph.D. ředitel ústavu

V Uherském Hradišti dne 4. prosince 2023

### PROHLÁŠENÍ AUTORA DIPLOMOVÉ PRÁCE

#### Beru na vědomí, že:

- diplomová práce bude uložena v elektronické podobě v univerzitním informačním systému a dostupná k nahlédnutí;
- na moji diplomovou práci se plně vztahuje zákon č. 121/2000 Sb. o právu autorském, o právech souvisejících s právem autorským a o změně některých zákonů (autorský zákon) ve znění pozdějších právních předpisů, zejm. § 35 odst. 3;
- podle § 60 odst. 1 autorského zákona má Univerzita Tomáše Bati ve Zlíně právo na uzavření licenční smlouvy o užití školního díla v rozsahu § 12 odst. 4 autorského zákona;
- podle § 60 odst. 2 a 3 autorského zákona mohu užít své dílo diplomovou práci nebo poskytnout licenci k jejímu využití jen s předchozím písemným souhlasem Univerzity Tomáše Bati ve Zlíně, která je oprávněna v takovém případě ode mne požadovat přiměřený příspěvek na úhradu nákladů, které byly Univerzitou Tomáše Bati ve Zlíně na vytvoření díla vynaloženy (až do jejich skutečné výše);
- pokud bylo k vypracování diplomové práce využito softwaru poskytnutého Univerzitou Tomáše Bati ve Zlíně nebo jinými subjekty pouze ke studijním a výzkumným účelům (tj. k nekomerčnímu využití), nelze výsledky diplomové práce využít ke komerčním účelům;
- pokud je výstupem diplomové práce jakýkoliv softwarový produkt, považují se za součást práce rovněž i zdrojové kódy, popř. soubory, ze kterých se projekt skládá. Neodevzdání této součásti může být důvodem k neobhájení práce.

#### Prohlašuji,

- že jsem diplomové práci pracoval samostatně a použitou literaturu jsem citoval. V případě publikace výsledků budu uveden jako spoluautor.
- že odevzdaná verze diplomové práce a verze elektronická nahraná do IS/STAG jsou obsahově totožné.

V Uherském Hradišti, dne: 26.4.2024

Jméno a příjmení studenta: Bc. Nikola Blahoušková

. . . . . . . . . . . . . . . . podpis studenta

## **ABSTRAKT**

Tato diplomová práce je zaměřena na návrh a tvorbu optimalizačního modelu pro plánování cyklistických tras v okolí Nového Jičína, který bude zohledňovat různé kategorie a požadavky cyklistů. V práci je rozebrána problematika cyklistiky a bezpečnosti cyklistů. Výběr tras je proveden pomocí vícekriteriálního hodnocení variant a výsledný model je navržen na základě lineárního programování v doplňku MS Excel Řešitel. Následně jsou s navrženým modelem provedeny experimenty. Výsledky jsou porovnány s informacemi získaných v internetové aplikaci Mapy.cz. Závěry experimentů potvrzují hypotézu, že internetové mapové aplikace se současnými funkcemi nejsou pro plánování cyklistických tras pro různé kategorie cyklistů a jejich požadavků vhodné.

Klíčová slova: cyklistika, bezpečnost, operační výzkum, lineární programování, plánování tras, optimalizace

## **ABSTRACT**

This thesis is focused on the design and creation of an optimization model for planning of cycling routes in the vicinity of Nový Jičín, which will take into account different categories and requirements of cyclists. The thesis discusses the issues of cycling and cyclist safety. The selection of routes is made by means of multi-criteria evaluation of variants and the resulting model is designed on the basis of linear programming in MS Excel Solver add-in. Subsequently, experiments are conducted with the proposed model. The results are compared with the information obtained from the Internet application Mapy.cz. The conclusions of the experiments confirm the hypothesis that web map applications with current features are not suitable for planning cycling routes for different categories of cyclists and their requirements.

Keywords: cycling, safety, operations research, linear programming, route planning, optimization

Prohlašuji, že odevzdaná verze diplomové práce a verze elektronická nahraná do IS/STAG jsou totožné.

# **OBSAH**

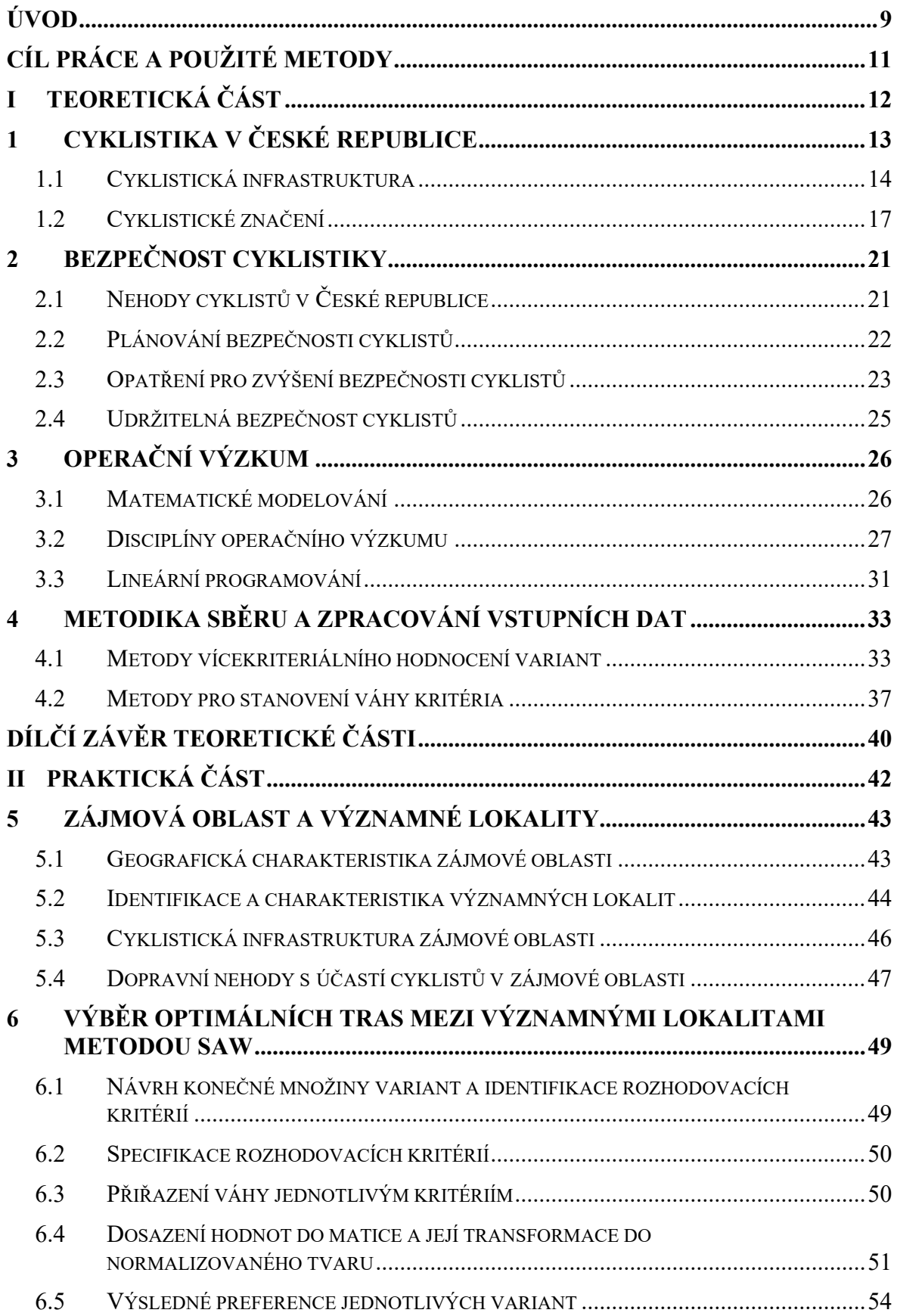

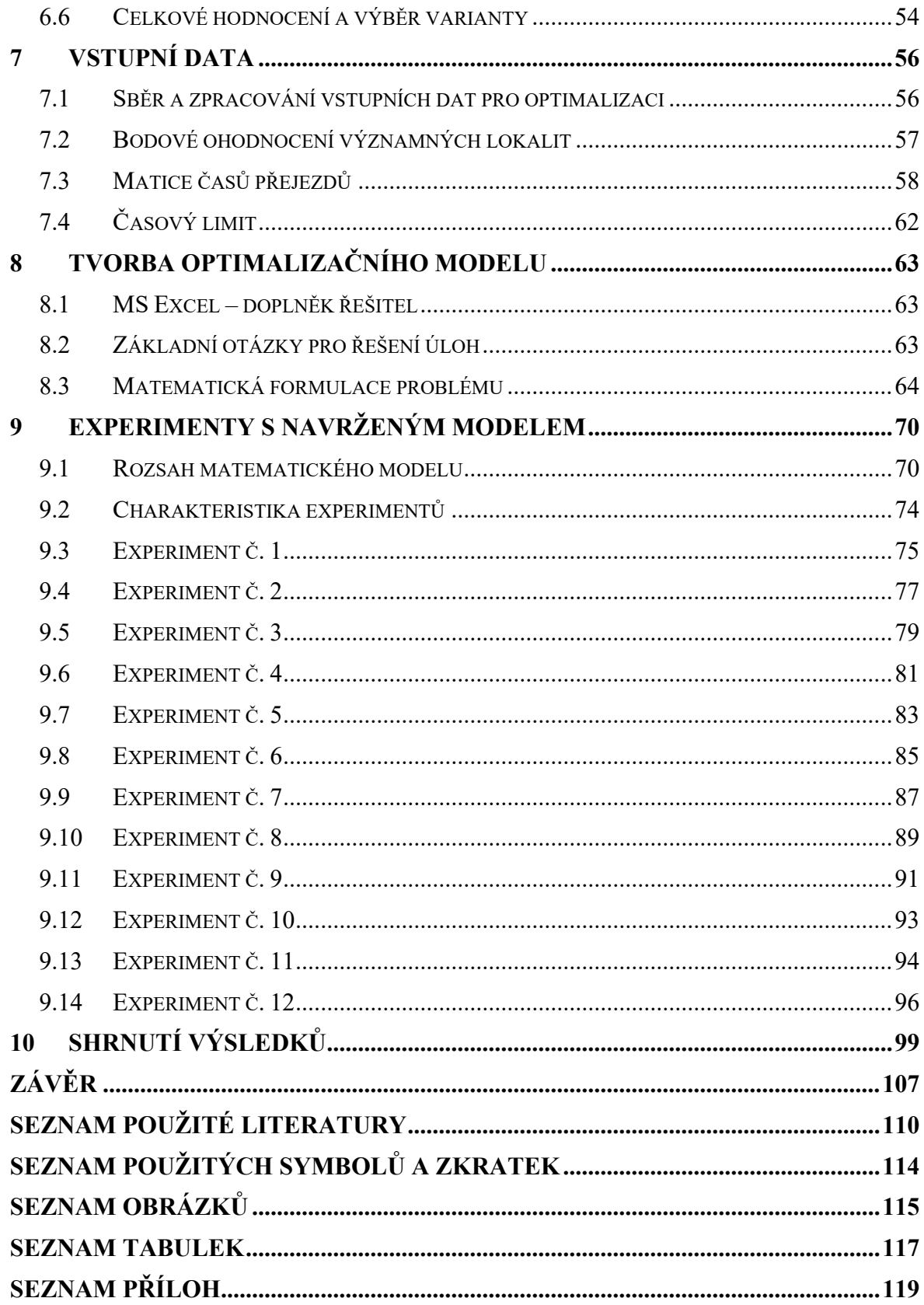

## <span id="page-8-0"></span>**ÚVOD**

Logistika jako samostatná vědní disciplína je relativně mladá, ale její kořeny sahají do daleké historie. Své první uplatnění našla ve vojenství, odkud se pro své významné přínosy začala rozšiřovat také do civilního sektoru. Pod pojmem logistika si dnes mnoho lidí představí zejména dopravu, skladování a s nimi spojené činnosti a dále si neuvědomují, že je součástí mnohem širšího okruhu problémů. Tato práce propojuje logistiku se sportem, konkrétně s cyklistikou.

S rostoucím zájmem o využívání jízdních kol k nejrůznějším účelům (doprava, sport, rekreace apod.) vzrůstá také riziko nehod s účastí cyklistů. Aby vzrůstající trend využívání jízdních kol, jenž má pozitivní přínosy na lidské zdraví i život ve městech, pokračoval, je nutné zaměřit se také na zajištění bezpečnosti cyklistů. Pokud se cyklisté v silničním provozu nebudou cítit bezpečně, budou s vyšší pravděpodobností volit jiný alternativní dopravní prostředek, který budou považovat za bezpečnější.

Česká republika má velmi rozsáhlou a kvalitní síť cyklistických tras, které lze při jízdě na kole využívat. Tyto komunikace jsou pro jízdní kola uzpůsobena a cyklisté by na nich měli pociťovat vyšší bezpečnost. To vytváří předpoklady pro udržení rostoucího trendu oblíbenosti jízdních kol.

Motivací k vytvoření optimalizačního modelu pro plánování optimálních cyklistických tras ve vybraném zájmovém území byl rostoucí zájem o rekreační cyklistiku v České republice v posledních letech. Na internetu je v současné době dostupných mnoho mapových aplikací, které jsou zaměřeny převážně na zobrazení map a různých doplňujících informací. Další funkcí těchto aplikací je vyhledávání tras mezi dvěma a více body s následným výpisem itineráře vygenerované trasy a její zobrazení na mapě. Bohužel zatím není dostupný vhodný nástroj k plánování optimálních cyklistických tras s pokročilými možnostmi, který by zohledňoval např. individuální výkonnost cyklistů nebo jejich konkrétní požadavky. Hypotézou práce je, že současně dostupné internetové mapové aplikace nejsou pro plánování cyklistických tras pro cyklisty různých kategorií vhodné.

Pro řešení tohoto problému lze využít metody operačního výzkumu, který je tradičně používán jako základ pro optimalizaci procesů logistických systémů, a metody lineárního programování. Výsledný model, který bude výstupem této práce, může sloužit zejména cyklistům v okrese Nový Jičín v Moravskoslezském kraji, kteří jej budou moci využít pro plánování cyklistických tras nejen s ohledem na vlastní výkonnost, ale také s ohledem na vymezenou dobu pro cyklistickou vyjížďku nebo konkrétní požadavky na atraktivitu výletu.

## <span id="page-10-0"></span>**CÍL PRÁCE A POUŽITÉ METODY**

Tato diplomová práce čtenáře seznámí s problematikou cyklistiky v České republice, operačním výzkumem a metodami pro stanovení vah a výběr optimálních variant a jejich využití v logistice při plánování optimálních tras.

Hlavním cílem je navržení optimalizačního modelu pro plánování cyklistických tras v okolí Nového Jičína se zohledněním výkonnostní úrovně cyklistů a jejich požadavků. Dílčí cíle lze definovat jako geografickou charakteristiku zájmové oblasti a výběr významných lokalit, výběr optimálních tras mezi významnými lokalitami, interpretaci získaných dat, představení experimentů a jejich závěrečné vyhodnocení. Pro řešení problému práce jsou využity metody teorie grafů a lineárního programování, přičemž samotná tvorba modelu je inspirována metodou obchodního cestujícího.

Výběr významných lokalit v rámci zájmové oblasti je založen na vlastních zkušenostech s návštěvou turisticky atraktivních lokalit, rozhovory s vybranými cyklisty a analýzou cyklistické infrastruktury území. Výběr optimálních tras mezi jednotlivými vrcholy byl proveden metodou SAW. Výsledný optimalizační model je vytvořen v programu MS Excel doplněk Řešitel.

Výstupy práce jsou v práci zobrazeny pomocí softwarových nástrojů MS Excel tak, aby byly, pokud možno, vypovídající a srozumitelné, a to v podobě grafů, tabulek atd. Do práce jsou pro lepší představu a pochopení přidány obrázky map z internetové aplikace Mapy.cz.

#### **Omezení**

Práce je omezena pouze na okolí Nového Jičína v Moravskoslezském kraji a spolupráci s cyklisty pěti výkonnostních kategorií. Důvodem těchto omezení je znalost této lokality autorkou práce, časová náročnost analýzy a výběru optimálních tras mezi významnými lokalitami v zájmovém území pro tvorbu optimalizačního modelu a v neposlední řadě také omezenými možnostmi doplňku Řešitel programu MS Excel. Výběr a oslovení cyklistů byl s cílem zastoupení základních výkonnostních kategorií obou pohlaví a jednoho jezdce na dnes stále více populárním elektrokole. Práce obsahuje pouze 12 experimentů s navrženým modelem. Vstupní parametry experimentů byly voleny náhodně tak, aby každá z vytvořených podoblastí měla zastoupení ve dvou experimentech a byly zahrnuty všechny výkonnostní kategorie cyklistů.

### <span id="page-11-0"></span>**TEORETICKÁ ČÁST** $\mathbf{I}$ .

# <span id="page-12-0"></span>**1 CYKLISTIKA V ČESKÉ REPUBLICE**

Zatímco jinde v Evropě lidé využívají kola převážně za účelem dojíždění do práce, v České republice je občané využívají zejména k rekreaci (Česko v datech, 2019).

V dubnu roku 2019 Společnost United Assistaince provedla průzkum, do kterého zahrnula 1 500 respondentů. Z tohoto průzkumu vzešly následující závěry:

- Pouze 4 % lidí v ČR jezdí na kole do práce;
- 48 % lidí využívá převážně vlastní automobil;
- 29 % občanů jezdí do práce převážně městskou hromadnou dopravou;
- 15 % dotazovaných chodí do práce pěšky;
- 4 % cestují spolujízdou s kolegy.

Co se týče rekreační cyklistiky, data z roku 2014 ukazují, že cyklistika je mezi Čechy velmi populární. 35,5 % obyvatel provozuje projížďky na kole, což řadí Česko na třetí místo žebříčku pořadí zemí EU, jejichž obyvatelé se cyklistice věnují nejčastěji. Výše v žebříčku figuruje pouze Maďarsko se 40,4 % a Dánsko se 47,1 % (Česko v datech, 2019).

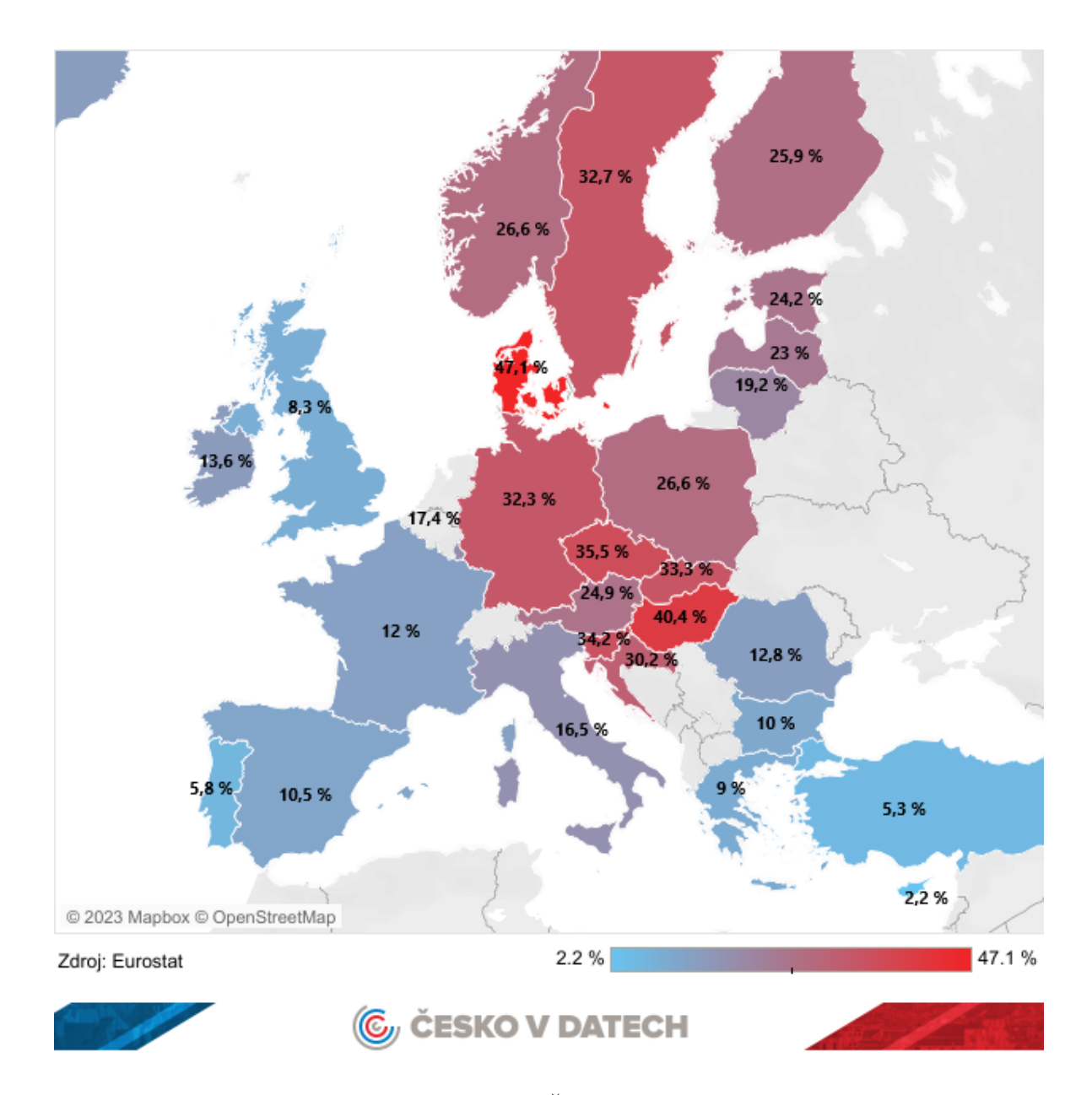

<span id="page-13-1"></span>Obrázek 1 Rekreační cyklistika v Evropě (Česko v datech, 2019 + vlastní zpracování) Na [Obrázek](#page-13-1) 1 lze vidět data z roku 2014, která zobrazují, kolik procent obyvatel daných evropských zemí provozovalo cyklistiku alespoň jednou týdně.

## <span id="page-13-0"></span>**1.1 Cyklistická infrastruktura**

Cyklistická infrastruktura je souborem stavebních a dopravně-organizačních prvků a opatření, které mají zvyšovat bezpečnost a pohodlí při používání jízdních kol v zastavěných i nezastavěných oblastech. Cyklistickou infrastrukturou dle MDČR mohou být:

• **Cyklistická komunikace** – komunikace určená především pro provoz jízdních kol, popřípadě pro chodce;

- **Cyklistická trasa (cyklotrasa)** liniově vedený cyklistický provoz územím v určené vhodné stopě, která je určena cyklistické dopravě, rekreaci, turistice nebo více funkcím současně;
- **Jízdní pruh pro cyklisty** část pozemní komunikace určená jízdě cyklistů v jednom jízdním proudu za sebou;
- **Pás pro cyklisty** pozemní komunikace, resp. její část, složena z jednoho či více jízdních pruhů pro cyklisty (Cach, 2017).

#### **Cyklostezka**

Cyklostezka je samostatná komunikace výhradně určená cyklistům, případně pro společné užívání cyklistů a chodců. Nejčastěji cyklostezky vznikají mezi obcemi, kde lidé pro jízdu na jízdním kole dojíždějí do zaměstnání nebo do školy, ale také v turisticky atraktivních lokalitách. Na výstavbu cyklostezek přispívají obce, kraje a lze využívat také evropské fondy (Česko v datech, 2017). Podle slov Luďka Hanáčka se na výstavbu cyklostezek, jejich úpravu a zvyšování bezpečnosti cyklistů každoročně investují nemalé částky z veřejných prostředků, přičemž významnou roli hrají právě strukturální fondy EU, bez kterých by současnou infrastrukturu nebylo možné vybudovat (Česko v datech, 2017).

#### **Komunikace vhodná pro cyklisty**

Komunikace vhodná pro cyklisty je normální silnice se zřetelně vyznačeným cyklopruhem. (Česko v datech, 2019).

### **Cyklotrasa**

Cyklotrasa je značená cesta, která může být vedena po silnici společně se silniční dopravou, lesních i polních cestách, a nebo po cyklostezce. Jednoduše řečeno se jedná o návod, jak se na kole z bodu A dostat do bodu B (Česko v datech, 2017).

Síť cyklostezek a cyklotras každoročně narůstá. Na území České republiky bylo v roce 2017 vyznačeno celkem 37 023 km cyklotras. Nejvíce cyklotrasami se pyšnil Jihočeský kraj s 4 362 km, následovaný krajem Středočeským s 3 844 km a Plzeňským s 3 248 km. Na druhém konci žebříčku pak byly kraje Liberecký, Zlínský a Ústecký.

Rozsah cyklistické infrastruktury v jednotlivých krajích zobrazuje graf na [Obrázek](#page-15-0) 2. Síť dálkových cyklotras na území České republiky je pak zachycena na O[brázek](#page-15-1) 3.

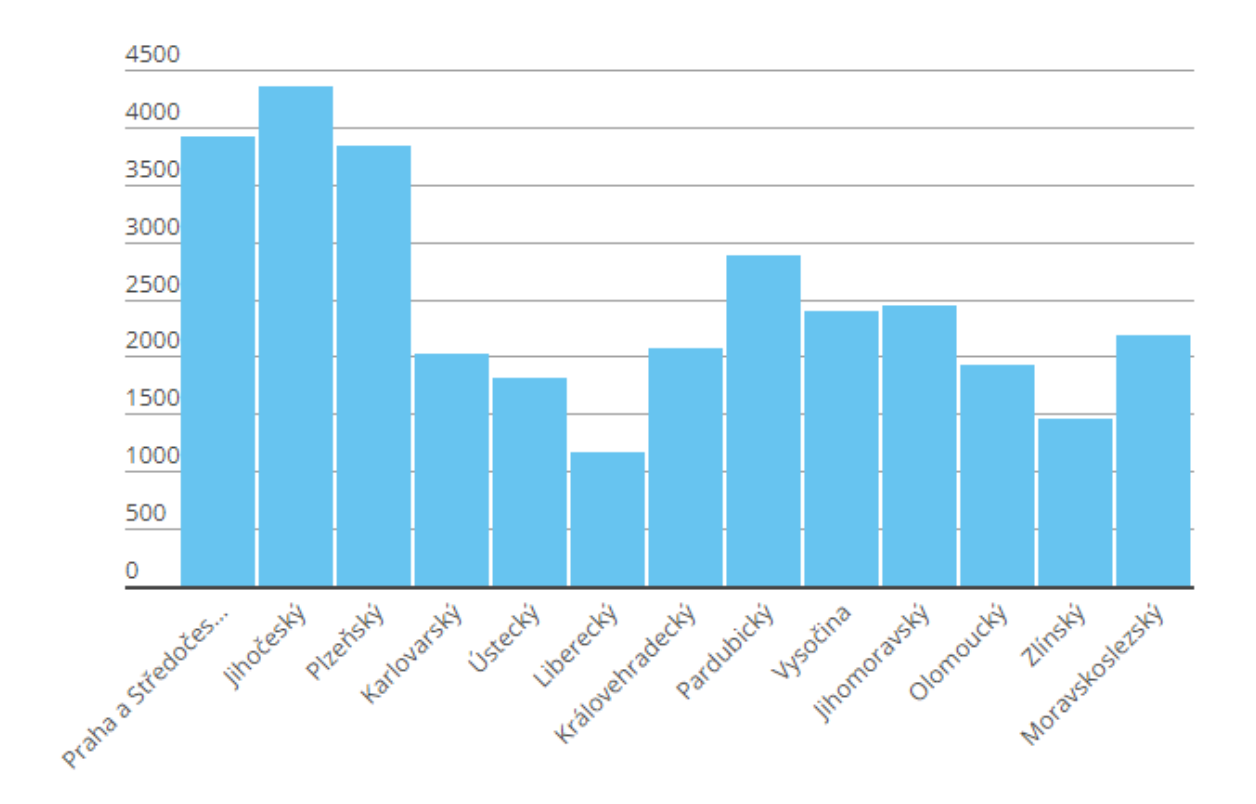

<span id="page-15-0"></span>Obrázek 2 Počet km cyklotras a cyklostezek v jednotlivých krajích (Česko v datech, 2017)

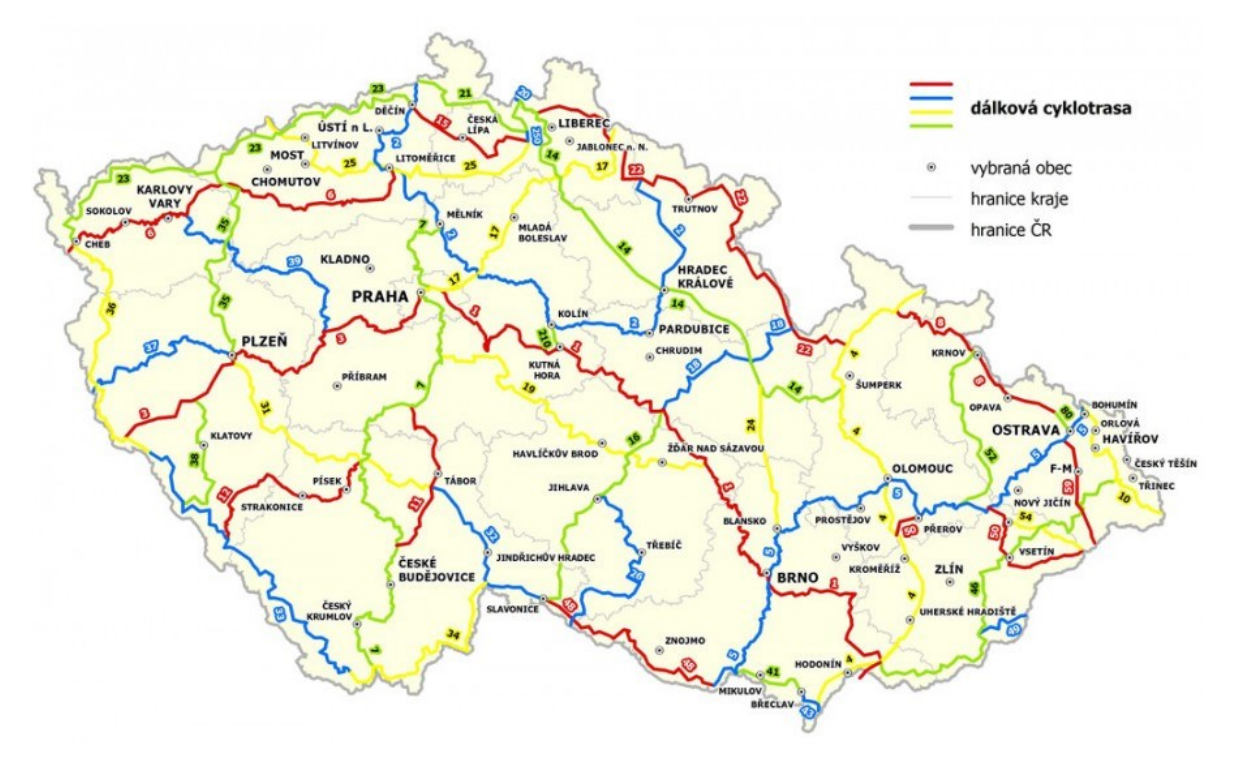

<span id="page-15-1"></span>Obrázek 3 Síť cyklotras v ČR (KČT, 2023)

## <span id="page-16-0"></span>**1.2 Cyklistické značení**

Česká republika vyniká téměř nad všemi ostatními národy v turistickém značení. Na mapách se tak můžeme setkat s hustou sítí červených, modrých, zelených, žlutých a fialových linií, ke kterým v poslední době přibývá i velké množství cyklotras (Česko v datech, 2017).

Cyklistické trasy jsou v ČR značeny od roku 1997 a žluté značky a směrovky se na nich objevují od roku 2001. Kromě značení žlutými tabulkami se v Česku můžeme setkat také s pásově značenými cyklotrasami, které udržuje Klub českých turistů (KČT). Podle Zuzany Lhotákové (Marketing Manager společnosti SAS Institute) je budování cyklostezek příležitostí ke zvýšení atraktivity jednotlivých regionů, přibývá tím turistů, s čímž souvisí také růst možností v podnikání v oblasti pohostinství, ubytování, dopravy nebo cykloservisů (Česko v datech, 2017).

V České republice jsou používány dva základní druhy cyklistického značení, a to silniční a terénní, přičemž převažuje značení silniční, které se používá na většině značených cyklotras (Přílepek, 2023).

## **Terénní značení**

Terénní značení se používá zejména v horských oblastech a špatně přístupných místech vhodných pouze pro horská kola. Vychází z pěšího značení a jsou rozdílné pouze tím, že značky jsou na žlutém podkladě a místo žluté značky se používá značka bílá, viz [Obrázek](#page-16-1) 4 a [Obrázek](#page-16-2) 5 (Přílepek, 2023).

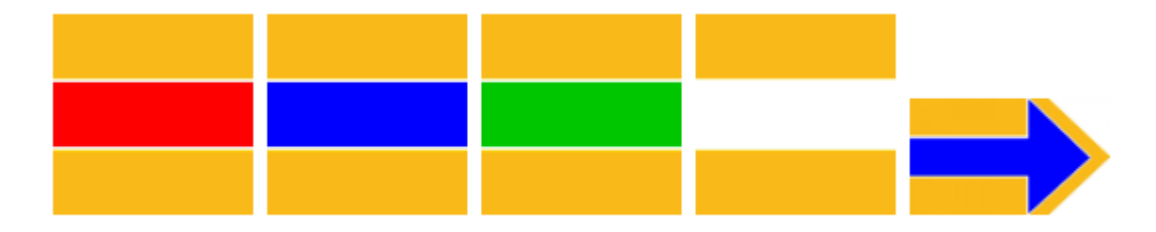

Obrázek 4 Terénní značení cyklotras (KČT, 2023)

<span id="page-16-1"></span>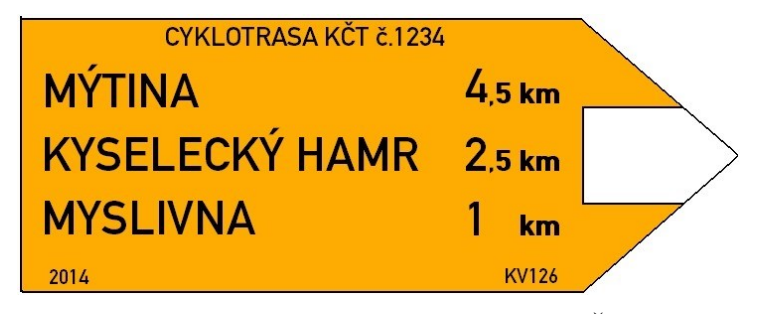

<span id="page-16-2"></span>Obrázek 5 Směrovka terénního značení (KČT, 2023)

## **Silniční značení**

Silniční značky mají žlutý podklad a jsou označeny symbolem kola. Trasy jsou značeny čísly či logy a mohou být doplněny také piktogramy, viz [Obrázek](#page-17-0) 6. Tyto značky jsou součástí dopravního značení (Přílepek, 2023).

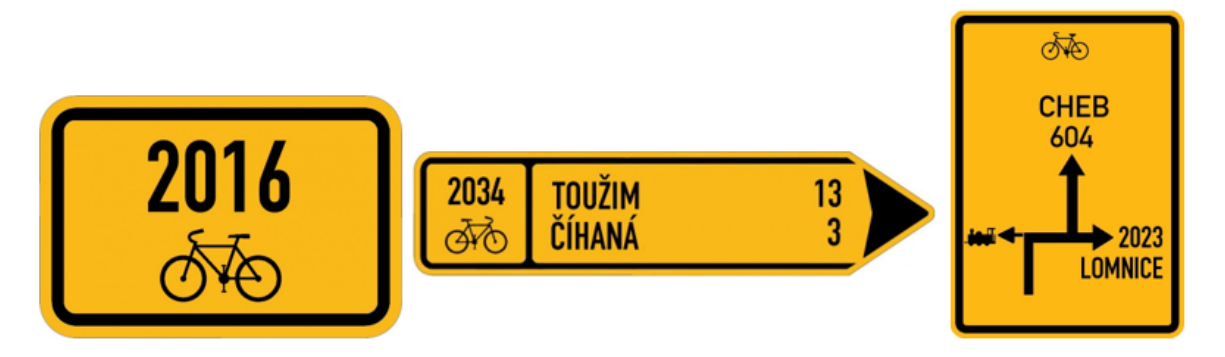

Obrázek 6 Příklady silničního značení (KČT, 2023)

## <span id="page-17-0"></span>**Orientace na značených trasách**

Značené trasy vedou vždy z jednoho místa do druhého, a kromě některých tematických tras netvoří okruhy. Začátek a konec je označen značkou a rozcestí je vždy vyznačeno směrovou tabulí. Pro značení se dále využívají jedno až čtyřmístná čísla dle důležitosti tras:

- Jedno a dvoumístná čísla dálkové národní trasy;
- Třímístná čísla regionální trasy;
- Čtyřmístná čísla trasy s místním významem.

Jednomístná čísla označují hlavní národní dálkové cyklostezky, kterými jsou:

- Trasa č. 1: Praha Brno Hodonín;
- Trasa č. 2: Labská stezka;
- Trasa č. 3: Praha Plzeň Folmava;
- Trasa č. 4: Cyklostezka Morava;
- Trasa č. 5: Jantarová stezka Ostrava Brno Mikulov;
- Trasa č. 6: Cyklostezka Ohře;
- Trasa č. 7: Vltavská cyklistická cesta (Přílepek, 2023).

Pro vyznačení evropských cyklistických tras a tematických tras (vinařské stezky, přeshraniční dálkové trasy apod.) se používají značky s logem. Takto značené trasy mohou

vést společně s číslovanými trasami anebo samostatně. Pokud vedou po číslovaných trasách, je na směrových tabulích spolu s číslem trasy také logo. V případě, kdy tyto trasy vedou samostatně, se místo čísla trasy používají loga (Přílepek, 2023). Příklady takových značek jsou vidět na [Obrázek](#page-18-0) 7.

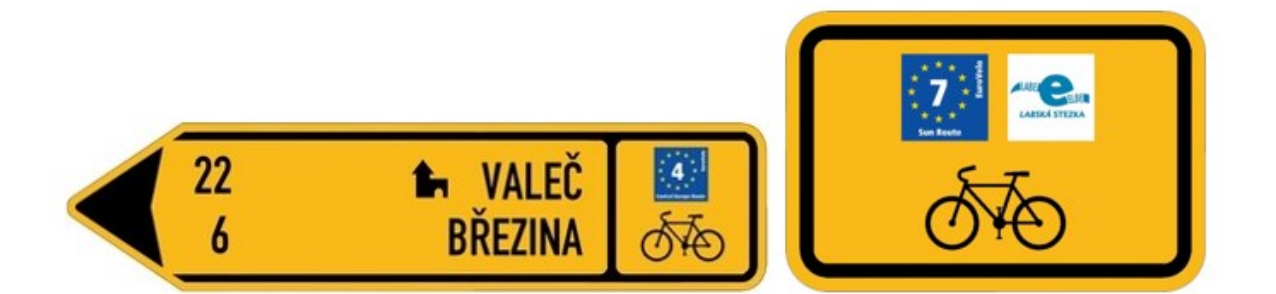

<span id="page-18-0"></span>Obrázek 7 Značky evropských cyklotras EuroVelo a tematických tras (KČT, 2023) Přes Česko vedou také čtyři evropské trasy, tzv. Evropské cyklotrasy EuroVelo, jejichž garantem značení je Evropská cyklistická federace (ECF) a mohou být značeny čtyřmi typy log, viz [Obrázek](#page-18-1) 8 (Přílepek, 2023).

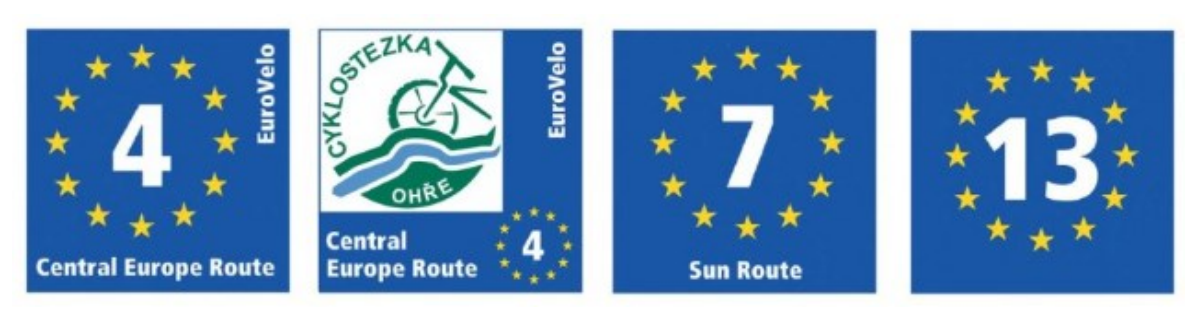

<span id="page-18-1"></span>Obrázek 8 Loga značení evropských tras na území ČR (KČT, 2023) Cyklotrasy EuroVelo vedoucí přes ČR jsou následující a jsou zachyceny na [Obrázek](#page-19-0) 9:

- EV4 Trasa střední Evropou;
- EV7 Sluneční trasa;
- EV9 Balt-Jadran;
- EV13 Trasa železná opona (Přílepek, 2023).

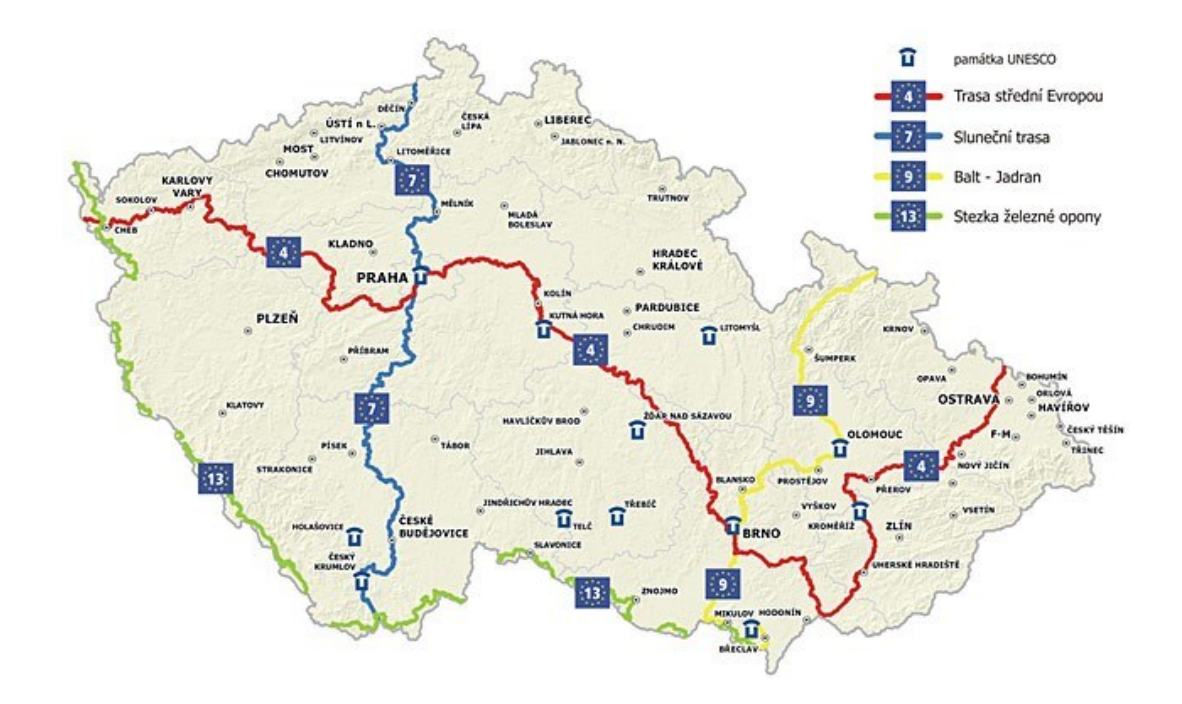

<span id="page-19-0"></span>Obrázek 9 Síť evropských tras EuroVelo vedoucích přes ČR (KČT, 2023) Můžeme se setkat také s trasami zaměřenými na určitý tematický okruh tzv. Tematické trasy, které se označují logy, viz [Obrázek](#page-18-0) 7. Mezi nejznámější takové trasy patří Vinařské stezky a Greenways (Přílepek, 2023).

Pokud je v některých místech cyklotras nutné cyklisty informovat o možných nebezpečích je používáno varovných tabulí, které doplňují informace o nebezpečných místech (Přílepek, 2023).

Na značkách mohou být použity také nejrůznější piktogramy, které cyklisty informují o kulturních a turistických cílech na trase (Přílepek, 2023).

# <span id="page-20-0"></span>**2 BEZPEČNOST CYKLISTIKY**

Jízdní kola jsou dnes neodmyslitelnou součástí městské mobility. Ke svému pohybu nepotřebují žádnou fosilní energii a mají příznivý vliv na lidské zdraví, čímž přispívají ke zkvalitnění života ve městech. Pro nízkopříjmové obyvatele se navíc často jedná o cenově dostupný způsob dopravy (ITF, 2013). Proto by se mělo při budování dopravní infrastruktury myslet také na bezpečnost cyklistů.

Jízda na kole je stejně všestranná jako chůze, ale dokáže překonat větší vzdálenosti vyššími rychlostmi. Díky tomu představují jízdní kola alternativu k automobilům a umožňují větší volnost pohybu oproti pravidelné veřejné dopravě. V dnešní době jsou bicykly také stále více využívány pro velké množství různě dlouhých výletů (ITF, 2013).

# <span id="page-20-1"></span>**2.1 Nehody cyklistů v České republice**

Při dopravních nehodách bylo v roce 2020 usmrceno 40 cyklistů a dalších 276 bylo těžce zraněno. Nejvíce usmrcených bylo ve věku 65-74 let. Z usmrcených celkem 29 cyklistů nemělo na hlavě přilbu. V [Tabulka 1](#page-20-2) je zobrazen počet nehod s účastí cyklistů (Tým silniční bezpečnosti, 2022).

| <b>Rok</b> | <b>Usmrceno</b> | Těžce zraněno | Lehce zraněno |
|------------|-----------------|---------------|---------------|
| 2010       | 70              | 393           | 2 2 9 6       |
| 2011       | 50              | 443           | 2925          |
| 2012       | 64              | 446           | 3053          |
| 2013       | 58              | 461           | 2967          |
| 2014       | 57              | 433           | 3 2 5 7       |
| 2015       | 68              | 394           | 3 1 4 8       |
| 2016       | 39              | 417           | 3071          |
| 2017       | 44              | 353           | 2945          |
| 2018       | 38              | 396           | 3 2 1 9       |
| 2019       | 36              | 309           | 3 1 6 2       |
| 2020       | 40              | 276           | 3 2 9 7       |
| 2021       | 43              | 233           | 3 1 2 2       |

<span id="page-20-2"></span>Tabulka 1 Nehody s účastí cyklistů v ČR (Tým silniční bezpečnosti, 2022 + vlastní zpracování)

## <span id="page-21-0"></span>**2.2 Plánování bezpečnosti cyklistů**

Pokud je cílem přilákat nové cyklisty, mělo by se plánování bezpečnosti jízdních kol zaměřit nejen na zvyšování bezpečnosti, resp. snížení skutečné míry dopravních nehod a jejich závažnosti, ale také na vnímání bezpečnosti potenciálními cyklisty. Pokud se občané při jízdě na kole necítí bezpečně, budou volit jiný alternativní dopravní prostředek, který vnímají jako bezpečnější. Na druhé straně, pokud jsou občané přesvědčení, že rizika při jízdě na kole jsou nízká a podél cyklostezek je systém silničního provozu navržen s ohledem na jejich bezpečnost, budou jízdu na kole využívat s vyšší pravděpodobností (ITF, 2013).

Při návrhu opatření je nutné zaměřit se na úseky veřejné dopravy, kde dochází k nejvíce dopravním nehodám. Na [Obrázek](#page-21-1) 10 je zobrazena četnost nehod na konkrétních druzích komunikací. Z grafu lze vyčíst, že k nejvíce nehodám dochází na místních komunikacích (45,8 %) následované silnicemi III. (20,5 %) a II. (16,3 %) třídy. Naopak nejméně nehod je hlášeno z účelových komunikací (1,3 %).

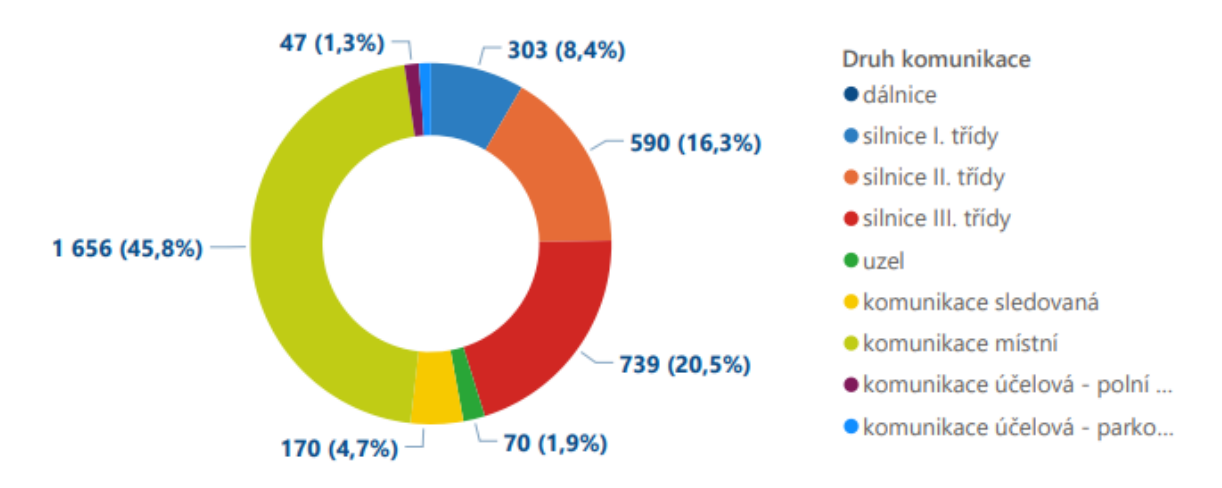

Obrázek 10 Počet nehod dle druhu komunikace (BESIP, 2021)

<span id="page-21-1"></span>Při plánování bezpečnostních opatření pro jízdu na kole je důležité brát v úvahu, že cyklisté jsou velmi různorodou skupinou uživatelů silničního provozu. Neexistuje univerzální typ cyklisty. Jízdní kola využívají staří, i velmi mladí cyklisté, zkušení i nezkušení, dojíždějící nebo rekreační apod. Bezpečnostní politika by měla být uzpůsobena tak, aby poskytovala bezpečnost co nejvíce typům cyklistů (ITF, 2013). Na [Obrázek](#page-22-1) 11 jsou znázorněny následky nehod cyklistů v závislosti na jejich věku a pohlaví v roce 2020.

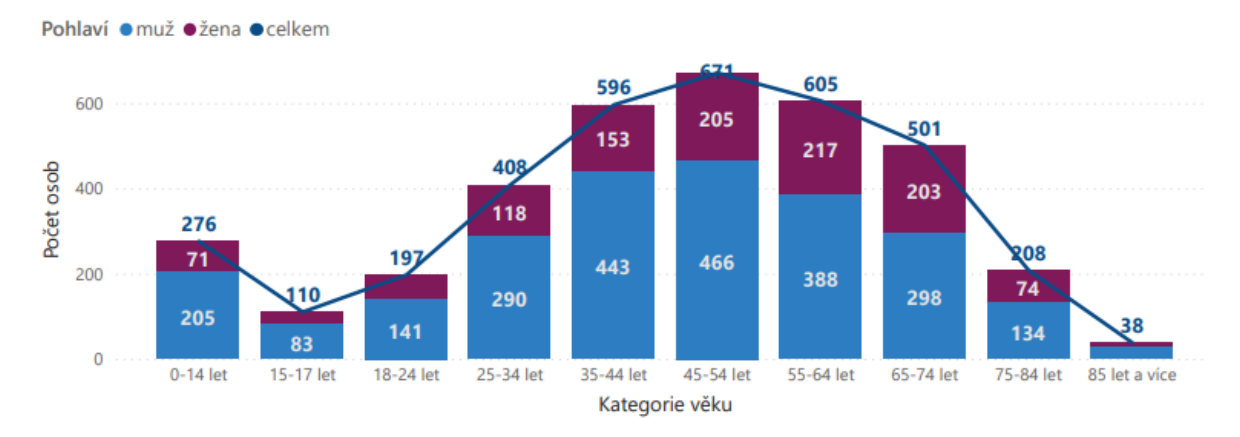

<span id="page-22-1"></span>Obrázek 11 Následky nehod dle věku a pohlaví cyklistů (BESIP, 2021) Cyklisté jakožto účastníci provozu jsou velmi zranitelnou skupinou. Přestože je dnes snahou příslušných orgánů zvýšení bezpečnosti provozu, dopravní infrastruktura je jen zřídka navržena s ohledem na bezpečnost cyklistů. Obecně jsou nehody cyklistů méně časté na infrastruktuře, která je navržena specificky pro jízdu na kole (ITF, 2013).

## <span id="page-22-0"></span>**2.3 Opatření pro zvýšení bezpečnosti cyklistů**

Bezpečnostní opatření pro cyklistiku lze obecně kategorizovat jako opatření s cílem snížení negativních důsledků dopravních nehod (např. konstrukce vozidel, bezpečnostní přilby apod.) a opatření, která se snaží nehodám zabránit (ITF, 2013).

Bezpečnostní prvky stejně jako u automobilů lze rozdělit do dvou kategorií. Konkrétně jako aktivní a pasivní prvky bezpečnosti. Aktivní prvky pomáhají v zabránění nehody. Naopak pasivní prvky mají cíl při nehodě zmírnit následky (Brandejs, 2023).

Mezi opatření v oblasti bezpečnosti cyklistů mohou patřit např. zavedení omezení rychlosti, kdy v místech s hustým pohybem cyklistů a tam, kde je to vhodné, by měla být rychlost stanovena na 30 km/h a nižší. Pro podporu regulace řízení rychlosti lze využít také různá zařízení jako jsou hrboly, patníky, značení apod. Je však nutné volit vhodný druh takových zařízení, jelikož mohou představovat také nebezpečí pro cyklisty (ITF, 2013).

Dalším opatřením je oddělení jízdních kol od ostatní dopravy. Největší důraz by přitom měl být kladen na oddělení cyklistů od motorových vozidel na silnicích s nejvyšší rychlostí a nejvyšší intenzitou dopravy. Cyklostezky snižují počet nehod, jejich závažnost a jsou obecně vnímány jako bezpečné. Oddělené cyklostezky jsou atraktivní, neboť jsou na jejich lineárních úsecích srážky a nehody méně časté a méně závažné. Problém však je s bezpečností na jejich křižovatkách, kde je naopak při křížení cyklostezek s běžnou komunikací riziko dopravních nehod a zranění vyšší. Toto riziko je dáno skutečností,

že na rozhraní cyklostezky a silnice je bezpečnost zhoršena špatným rozhledem, nenápadností cyklistů a problémy s předvídáním chování cyklistů motoristy a naopak. Správné navržení křižovatek s eliminací překážek podél zorných linií, fyzické vymezení prostoru pro cyklisty (např. vyvýšená cyklostezka přes vedlejší silnici) a další podobná opatření přispívají ke snížení rizika nehody (ITF, 2013).

Oddělení cyklistické dopravy od provozu motorových vozidel je často považováno za samozřejmé opatření pro zvýšení bezpečnosti cyklistů. To lze provést zavedením oddělených prostor určených pro jízdní kola. Tyto prostory mohou být součástí vozovky (zpevněná krajnice nebo jízdní pruh pro cyklisty), oddělené od vozovky krajnicí či obrubníky (cyklostezka) nebo nesmí být součástí pozemní komunikace vůbec (tzv. "green ways") (ITF, 2013).

Cyklostezky mohou být budovány podél silnic, v městských oblastech se řeší jako vyznačený jízdní pruh pro cyklisty, ve venkovských oblastech lze pro cyklistiku využít také zpevněné krajnice. Nejjednodušším a nejlevnějším způsobem oddělení cyklistů od vozidel by mohlo být vyznačení cyklostezky přímo na chodníku. V takovém případě však hrozí zvýšené riziko konfliktů mezi cyklisty a chodci (ITF, 2013).

Rozhodující pro bezpečnost cyklistů v silničním provozu je návrh křižovatek, na kterých je riziko nehod nejvyšší. Je nutné budovat křižovatky tak, aby špatná viditelnost a nepřehlednost nezvyšovala nebezpečí pro přejezd cyklistů. Mnohé křižovatky jsou dnes nahrazovány kruhovými objezdy, které jsou pro cyklisty také velmi rizikové. Vhodným řešením u kruhových objezdů by bylo zavedení odděleného a zvýrazněného jízdního pruhu na vnějším okraji (ITF, 2013).

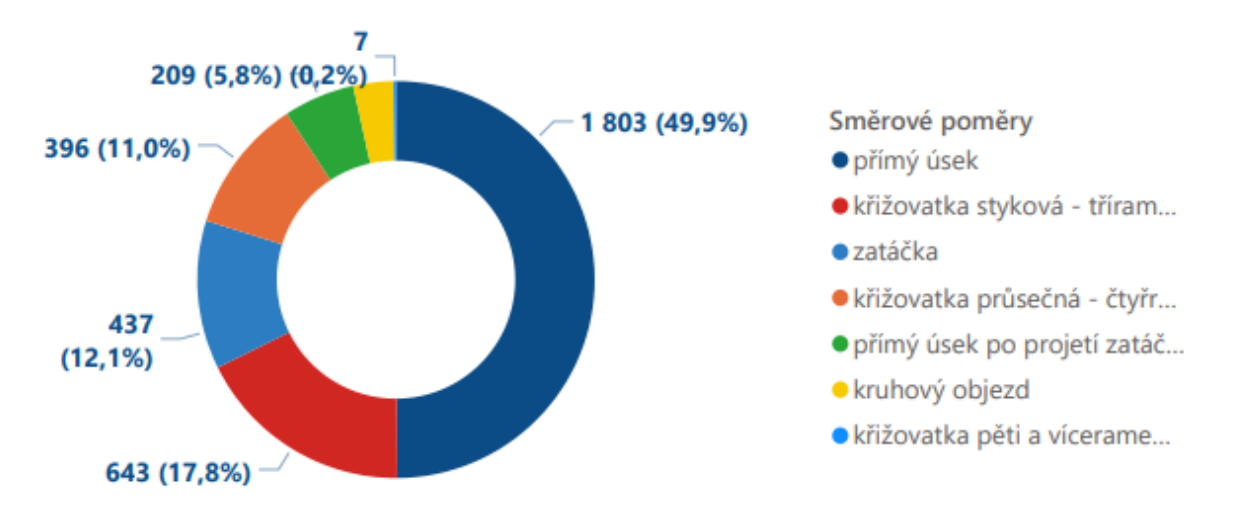

<span id="page-23-0"></span>Obrázek 12 Počet nehod dle směrových poměrů pozemní komunikace (BESIP, 2021)

Z [Obrázek](#page-23-0) 12 lze vyčíst, na kterých částech pozemních komunikací dochází k nejvíce dopravním nehodám s účastí cyklistů. Na základě statistik z [Obrázek](#page-22-1) 11 a [Obrázek](#page-23-0) 12 se lze zaměřit na návrh konkrétních opatření pro zvýšení bezpečnosti cyklistů.

## <span id="page-24-0"></span>**2.4 Udržitelná bezpečnost cyklistů**

Aby byla bezpečnost cyklistů udržitelná je třeba zaměřit se na celý dopravní systém, nikoli jen na jeho části (cyklisty, chodce nebo jiné účastníky silničního provozu) zvlášť. Pro dosažení vysoké úrovně bezpečnosti pro cyklisty, a také pro ostatní účastníky silničního provozu, je nutný přístup, který se pokusí navrhnout takový systém, který bude vyhovovat všem účastníkům provozu a zároveň bude zohledňovat jejich vlastnosti (ITF, 2013).

Posouzení účinnosti bezpečnostních opatření bude do určité míry záviset na místních předpokladech, jako je kultura a tradice, právní předpisy nebo stávající infrastruktura. Provádění bezpečnostních opatření pro jízdní kola by mělo vycházet z místní analýzy a identifikace bezpečnostních problémů, které je nutné řešit (ITF, 2013).

Opatření pro zvýšení bezpečnosti cyklistů by měla vést k vybudování propojené a logicky vedené sítě cyklostezek. Ve městě by cyklostezka v ideálním případě měla vést přímo a kopírovat silnici bez zbytečných přejezdů. V zastavěném prostoru lze cyklostezky vyřešit vyhrazeným prostorem pro cyklisty na vozovce nebo chodníku (Brandejs, 2023).

Nelze opomíjet význam trvalé politické podpory a odborné přípravy všech účastníků silničního provozu, které významně přispívají k vysoké úrovni bezpečnosti nejen cyklistů. Orgány usilující o zvýšení bezpečnosti cyklistů by měly myslet na jejich rozdílnost i to, jak bezpečnost vnímají (ITF, 2013).

# <span id="page-25-0"></span>**3 OPERAČNÍ VÝZKUM**

Využívání kvantitativních metod a matematického modelování je jednou z cest pro zkvalitnění manažerského rozhodování. Operační výzkum lze charakterizovat jako souhrn metod využívajících komplexní systémový přístup pro řešení ekonomických, logistických, organizačních nebo technických rozhodovacích problémů užitím matematického modelování a výpočetní techniky s cílem nalezení optimálních rozhodnutí. Poprvé byl název operační výzkum použit za druhé světové války, kdy se jeho metody využívaly pro optimalizaci rozsáhlých vojenských operací (Fábry, 2019).

Operační výzkum lze definovat jako využívání kvantitativních metod na pomoc analytikům a rozhodovacím pracovníkům při navrhování, analýze a zlepšování výkonnosti nebo provozu systémů. Těmito systémy mohou být jakékoliv finanční, vědecké, inženýrské nebo průmyslové systémy a systémy pro řízení. Zahrnuje analytické nástroje mnoha různých oborů, které lze racionálním způsobem aplikovat tak, aby pomohly rozhodovacím pracovníkům řešit problémy a řídit činnosti systémů a organizací co nejpraktičtějším a nejvýhodnějším způsobem. Nástroje operačního výzkumu lze využít k optimalizaci nebo zkoumání výkonnosti již existujících systémů nebo systémů, které jsou teprve ve vývoji (Carter et al., 2019).

## <span id="page-25-1"></span>**3.1 Matematické modelování**

Matematické modelování je základním nástrojem operačního výzkumu. Jedná se o aplikaci matematických metod, technik a nástrojů při řešení problémů v reálném systému s cílem jejich řízení anebo nalezení optimálního řešení (Fábry, 2019).

## **Model**

Model je klíčovým pojmem matematického modelování a lze ho charakterizovat jako zjednodušený obraz reálného systému. Matematický model umožňuje strukturalizovat reálný systém, specifikovat všechny možné varianty jeho stavu a analyzovat chování systému ve zkráceném čase. Model lze jednoduše měnit a pomocí počítačových experimentů pak tyto změny mohou vést k nalezení optimálního řešení (Fábry, 2019).

Ústředním prvkem operačního výzkumu je proces vytváření matematického modelu. Model je zjednodušená, idealizovaná reprezentace reálného objektu, procesu nebo systému. Postup sestavení a řešení modelu zcela závisí na typu problému. Řešení problému může zahrnovat použití matematického postupu pro získání nejlepšího řešení. Tento postup se nazývá matematická optimalizace nebo matematické programování. Celý proces modelování vyžaduje znalosti a zkušenosti různých osob. Tyto dovednosti jsou nutné zejména při určování, kolik detailů je do projektu třeba zahrnout. Rozsáhlý a propracovaný model může být velmi přesnou reprezentací reálného systému. Pokud je však detailů zahrnuto příliš mnoho, může být model tak složitý, že ho nebude možné analyzovat nebo s jeho pomocí řešit daný problém (Carter et al., 2019).

Modely lze klasifikovat následovně:

- Deterministické a stochastické je rozdělení modelů dle typu dostupných informací. S deterministickými modely se pracuje tehdy, jsou-li veškeré informace o zkoumaném systému s jistotou známy. Se stochastickými pak v případě, že se některé procesy či hodnoty řídí pravděpodobnostními zákony;
- Statické a dynamické modely rozlišujeme podle významnosti role času. Pokud ve zkoumaném systému zaujímá čas významnou roli, je nutné pracovat s dynamickým modelem. V opačném případě se využívá model statický (Fábry, 2022).

Účelem vytváření modelů je porozumění skutečnému fungování systému, předvídání jeho chování, poznat jeho omezení, navrhnout možná řešení těchto omezení a rozhodnutí o jejich implementaci v reálném systému. Díky práci s modelem lze ušetřit náklady, které by se mohly objevit při experimentech s reálným systémem (Carter et al., 2019).

## <span id="page-26-0"></span>**3.2 Disciplíny operačního výzkumu**

Operační výzkum je souborem několika relativně samostatných vědních disciplín a významný rozvoj zažil během druhé světové války. Tehdy ho speciální výzkumné týmy využívaly pro analýzu složitých strategických a taktických vojenských operací (Fábry, 2019).

V rámci operačního výzkumu se objevují disciplíny, které poskytují řešení rozhodovacích problémů nejčastěji ve formě nalezení nejlepšího, resp. optimálního řešení. Mezi hlavní disciplíny patří: matematické programování, vícekriteriální rozhodování, teorie grafů, řízení projektů, modely řízení zásob, modely hromadné obsluhy, teorie her, markovské rozhodovací procesy, modely produkčních systémů a počítačová simulace (Fábry, 2019).

#### **Matematické programování**

Cílem úloh matematického programování je nalézt maximum či minimum kriteriální funkce z množiny variant určených soustavou omezujících podmínek ve tvaru lineárních nebo nelineárních rovnic či nerovnic. Přípustnou variantou, resp. přípustným řešením, je varianta respektující všechny omezující podmínky (Fábry, 2019).

Matematické programování lze využít k řešení úloh, jejichž cílem je optimalizace kriteriální funkce na množině variant určené soustavou omezení ve formě lineárních či nelineárních rovnic, resp. nerovnic (Puklický, 2015).

#### **Vícekriteriální rozhodování**

Vícekriteriální rozhodování je nutné použít v případě, že rozhodovací problém při výběru varianty uvažuje několik kritérií zároveň (Fábry, 2019). Disciplína vícekriteriálního rozhodování předpokládá posuzování rozhodovacích variant dle několika kritérií, která jsou zpravidla vzájemně protikladná (Puklický, 2015).

## **Teorie grafů**

Graf je tvořen uzly a hranami, které jsou spojnicemi uzlů. Graf může představovat např. komunikační nebo distribuční síť, kdy uzly reprezentují obce a hrany pozemní komunikace, které je propojují. Při ohodnocení grafu např. vzdáleností, časem, náklady, maximální propustností apod., lze pomocí určitých metod řešit mnoho optimalizačních úloh, jako hledání nejkratší cesty mezi dvojicí uzlů, určení nejkratšího okruhu obsahujícího všechny uzly (úloha obchodního cestujícího), propojení všech uzlů s minimálními náklady atd. (Fábry, 2019).

V rámci teorie grafů lze analyzovat rozhodovací problém prostřednictvím modelu vyjádřeného ve formě grafu, resp. množinou uzlů a hran. V rámci podniků je využíván zejména problém obchodního cestujícího (Puklický, 2015).

Problém obchodního cestujícího je úloha známá také jako okružní dopravní problém, která řeší poměrně jednoduché zadání. Cílem obchodního cestujícího je navštívit na trase několik míst. Každé místo má navštívit právě jednou a vrátit se zpět do výchozího bodu. Výslednou trasou je pak okruh. Cílem řešení takové úlohy je nalézt nejkratší okruh (Fábry, 2019).

## **Řízení projektů**

Projekt tvoří soubor činností, jejichž návaznost je možné znázornit pomocí grafů. Každá činnost má definovanou dobu svého trvání a někdy jsou v úlohách navíc definovány také náklady spojené s realizací činností, popřípadě potřebné zdroje k jejich realizaci. Lze tak provádět časovou anebo nákladovou analýzu projektů, případně analýzu z hlediska sdílení či vytížení zdrojů (Fábry, 2019).

Projekt je souborem činností, přičemž jednotlivé činnosti jsou obvykle omezeny kapacitou, časem, předchozí činností apod. Pro řešení těchto problémů existuje několik metod, přičemž mezi nejznámější patří metoda CPM (Critical Path Metod), neboli metoda kritické cesty a metoda PERT (Program Evaluation and Review Technique). CPM lze využít pro časovou analýzu prováděných činností a nelezení jejích časových rezerv. Metodu PERT lze využít jako rozšíření metody CPM, kdy dopředu neznáme dobu provádění jednotlivých činností. Posloupnost činností lze znázornit také graficky, k čemuž slouží například Ganttův diagram (Puklický, 2015).

## **Modely řízení zásob**

Jedna z nejpoužívanějších oblastí operačního výzkumu v praxi je řízení zásob, kdy modely napomáhají manažerům řešit základní otázky kolik a kdy objednat. Cílem řízení zásob je minimalizovat celkové náklady na řízení zásob a současně najít rovnováhu mezi pořizovacími a skladovacími náklady (Fábry, 2019).

Všeobecně lze říct, že každý podnik udržuje nějaké zásoby, které je nutné řídit tak, aby objem skladovaných zásob byl optimální s ohledem na minimalizaci celkových skladovacích nákladů či maximalizaci zisku. S tímto problémem může pomoci právě teorie řízení zásob. Výstupem této teorie bývá zejména objednávané množství, časový okamžik a objem objednávky (Puklický, 2015).

## **Modely hromadné obsluhy**

Tato teorie, známá také jako teorie front, zkoumá obslužné systémy a řeší nesrovnalosti, ke kterým může při jejich realizaci docházet. Cílem je optimalizace systému tak, aby pracoval co možná nejefektivněji, tj. aby nedocházelo ke vzniku dlouhých front. Využití této metody je typické pro banky, pošty, mýtné brány, čerpací stanice nebo supermarkety (Puklický, 2015).

V rámci systémů hromadné obsluhy rozlišujeme dva typy prvků – požadavky a obslužná zařízení. Jelikož je počet obslužných zařízení v reálných systémech omezený, existuje předpoklad, že požadavky, které vyžadují jejich služby budou čekat ve frontě. Hlavním cílem managementu firmy je pak minimalizovat náklady spojené s počtem disponibilních obslužných zařízení a zároveň s čekáním požadavku v systému (Fábry, 2019).

#### **Teorie her**

Hrou nazýváme rozhodovací situaci, které se účastní minimálně dva hráči, resp. rozhodovací subjekty, kteří mohou stát proti sobě nebo vzájemně spolupracovat. Rozhodovací strategie je rozhodnutí vedoucí k výsledku hry, který je hodnotou tzv. výplatní funkce jednotlivých hráčů. Výplatní funkce pak může vyjadřovat např. zisk, náklady apod. (Fábry, 2019). Teorie her analyzuje optimální strategie chování konkurenčních účastníku v rozhodovacích situacích (Puklický, 2015).

#### **Markovské rozhodovací procesy**

Tyto procesy se v systémech mohou ve sledovaném čase nacházet v některém z konečného počtu stavů a při změně stavu systému v po sobě jdoucích obdobích systém podléhá náhodnému chování. Jednoduše řečeno, pokud je systém v daném období v určitém stavu, v následujícím období v něm buď setrvá nebo přejde do stavu jiného. Cílem analýzy je zejména predikce budoucího chování systému podle jeho současného stavu (Fábry, 2019).

Markovské rozhodovací procesy lze využít při popisu chování dynamických systémů. Jejich hlavním cílem je předpověď budoucího chování tohoto systému. V podniku tuto metodu lze využít pro stanovení podílů výrobků určitého druhu na trhu po uplynutí stanoveného období apod. (Puklický, 2015).

#### **Modely rozvrhování**

Speciální oblast operačního výzkumu využívající nástrojů disciplín lineárního programování, řízení projektů, teorie grafů a dalších. Tato disciplína se věnuje rozvrhování produkce pomocí přiřazení jednotlivých operací na pracoviště, s cílem minimalizovat počet pracovišť, velikost pracovního taktu nebo počet nevyužitých časových jednotek na produkční lince a současně maximalizovat efektivnost produkční linky. Dále se modely rozvrhování produkce zabývají rozvržením činností na jednotlivá zařízení ve smyslu určení pořadí realizace činností. Cílem úloh je např. minimalizace doby dokončení všech dávek v systému či doby pobytu dávky v systému, minimalizace průměrného zpoždění dávek oproti požadovaným termínům dokončení, minimalizace počtu zpožděných dávek apod. (Fábry, 2019).

#### **Počítačová simulace**

V případě složitosti řešení rozhodovacích úloh není vždy možné použít standardní postupy, resp. analytické metody poskytující přesné řešení na základě odvozených vztahů mezi veličinami. Pro takové případy existuje alternativní řešení v podobě nástrojů počítačové simulace založených na vytvoření simulačního modelu reálného systému a následné realizaci počítačových experimentů s navrženým modelem. Při experimentech se nastavují určité parametry systému, které lze v praxi měnit a analytik sleduje hodnoty kritérií, které jsou pro rozhodovatele významné. Při provedení mnoha experimentů se změnami hodnot konkrétních parametrů je možné nalézt jejich optimální nastavení, které lze následně implementovat do reálného systému (Fábry, 2019).

Simulace je mnohdy jediným nástrojem, kterým lze analyzovat reálné systémy. Její podstatou jsou experimenty s vytvořeným modelem určitého systému. Výhodou je, že simulace ve srovnání se skutečným systémem probíhá zrychleně, což umožňuje sledovat chování systému při změnách parametrů a tím možnost jejich optimalizace (Kosmačka, 2019).

## <span id="page-30-0"></span>**3.3 Lineární programování**

Lineární programování je základní disciplínou operačního výzkumu používaná k hledání maxima, resp. minima účelové (kriteriální) funkce na množině přípustných řešení zadané soustavou omezujících podmínek. Při formulaci matematického modelu je nejprve nutné správně definovat rozhodovací proměnné. Následně je formulována účelová funkce a omezující podmínky, včetně podmínek nezápornosti a podmínek celočíselnosti proměnných (Fábry, 2019).

Lineární programování je speciálním odvětvím matematického programování, ve kterém lze cílovou funkci a omezení vyjádřit jako lineární funkce rozhodovacích proměnných. Proměnné představují veličiny, které jsou v určitém smyslu kontrolovatelnými vstupy modelovaného systému. Účelová funkce představuje hlavní kritérium, které měří efektivnost systému (maximalizace zisku nebo produktivity nebo minimalizace nákladů nebo spotřeby). Ve zkoumaném systému vždy existuje nějaké omezení dostupnosti zdrojů (čas, materiál, zařízení, energie, pracovní síla). Tato omezení jsou vyjádřena jako lineární rovnice či nerovnice. Řešení problému lineárního programování znamená určení skutečných hodnot rozhodovacích proměnných, které optimalizují účelovou funkci s ohledem na daná omezení. Lineární programování je alternativní metodou řešení problémů zejména pro snadnost, se kterou lze tyto problémy řešit (Carter et al., 2019).

Lineární programování je univerzální nástroj, který využívají ekonomové, inženýři a vědci na úrovni řízení pro řešení nejrůznějších problémů již dlouhou dobu. Problémy řešené v rámci lineárního programování sahají od formulace jednoduchého modelu zaměřeného na určení optimálního sortimentu výrobků až po aplikaci vstupní analytické techniky zvané analýza obalu dat (DEA), která se používá k odhadu výrobních korespondencí s více vstupy a více výstupy tak, aby bylo možné porovnat produktivní efektivnost rozhodovacích jednotek (Panik, 2019). Velkou část ekonomických úloh lze formulovat jako lineární modely a jejich nejefektivnější řešení z množiny všech možných řešení se nazývá optimální. (Kuneva et al., 2021).

Lineární programovaní lze využít při řešení nejrůznějších lineárních optimalizačních problémů v oblastech ekonomie, správy a řízení podniků, zemědělství a energetice, strategického plánování, veřejného rozhodování, zdravotnictví atd. (Panik, 2019).

Mezi úlohy lineárního programovaní patří: úloha výrobního plánování, směšovací a nutriční problém, řezná úloha, optimalizace portfolia, dopravní problém, úloha o pokrytí, přiřazovací problém, úloha obchodního cestujícího aj. (Fábry, 2019).

Metoda dopravních úloh se v rámci lineárního programování používá nejen pro řešení dopravních problémů, ze kterých pochází její název, ale také pro řešení různých typů úloh souvisejících s určováním tras nejen v dopravě, ale také v počítačových sítích, manipulaci se zdroji a jejich řízením, řízením zásob, pracovních rozvrhů a směn apod. (Kuneva et al., 2021).

Pokud úloha obsahuje pouze dvě proměnné, lze ji řešit pomocí grafického řešení. Univerzální metodou řešení úloh lineárního programování je simplexová metoda a její modifikace. Pro řešení úloh v rámci lineárního programování lze využít celou řadu specializovaných softwarových nástrojů jako je např. MS Excel Řešitel (Fábry, 2019).

Nejčastěji možné zakončení výpočtu je nalezení jediného optimálního řešení. Další možností závěru je zisk alternativního optimálního řešení. V některých případech může nastat situace, kdy optimální řešení neexistuje nebo žádné přípustné řešení nelze nalézt (Fábry, 2019).

## <span id="page-32-0"></span>**4 METODIKA SBĚRU A ZPRACOVÁNÍ VSTUPNÍCH DAT**

Tato kapitola se věnuje metodám vícekriteriálního hodnocení variant a také metodám pro stanovení váhy kritérií, které lze v této práci využít pro výběr optimálních cyklistických tras mezi jednotlivými významnými lokalitami v zájmovém území a přiřazení vah jednotlivým kritériím.

## <span id="page-32-1"></span>**4.1 Metody vícekriteriálního hodnocení variant**

Vícekriteriální hodnocení variant představuje významnou oblast v teorii manažerského rozhodování. Metody vícekriteriálního hodnocení variant stanovují postup pro stanovení nejlepší možné varianty a lze je využít téměř na jakýkoli problém. Od sedmdesátých let dvacátého století se počet těchto metod výrazně zvýšil a začaly se rozvíjet metody pro multikriteriální hodnocení. Tyto metody lze rozdělit na základě informací o vzájemné významnosti kritérií, které jsou hodnotiteli k dispozici. Narůstající počet metod je reakcí na potřebu řešit různé druhy problémů a vyhovět nejrůznějším preferencím a potřebám rozhodovatelů (Fotr, Švecová, 2016).

V rámci hodnocení variant existují následující hodnotitelská kritéria:

- Kvantitativní vyjádřena číselnými hodnotami;
- Kvalitativní vyjádřena slovně;
- Maximalizační preference variant dosahujících nejvyšších hodnot;
- Minimalizační preference variant s nejnižšími hodnotami daného kritéria (Husnaj, 2022).

Mezi základní cíle vícekriteriálního hodnocení variant patří:

- Výběr kompromisní varianty vhodná při potřebě určit pouze kompromisní variantu, přičemž pořadí zbylých variant rozhodovatele nezajímá;
- Seřazení variant sestupné uspořádání variant od nejlépe ohodnocenou po nejhůře ohodnocenou;
- Klasifikace variant rozdělení variant do několika tříd (Husnaj, 2022).

Mezi jednotlivými variantami existují také různé vztahy:

• Ideální varianta – daná varianta dosahuje ve všech kritériích nejlepších hodnot;

- Bazální varianta daná varianta dosahuje ve všech kritériích nejnižších hodnot;
- Dominovaná varianta varianta, ke které existuje nejméně jedna další varianta, která je ve všech kritériích alespoň stejně dobrá;
- Nedominovaná varianta varianta, ke které neexistuje varianta, která by ji ve všech kritériích dominovala;
- Kompromisní (optimální) varianta označení pro nedominovanou variantu, která je vybrána jako vhodná (Husnaj, 2022).

#### **Metoda vah**

Jedna z nejjednodušších metod, při které je každá varianta posuzována na základě vybraných kritérií. Každému kritériu je přiřazena váha a varianty jsou ohodnoceny váženým průměrem získaným ze vzorce (Husnaj, 2022):

$$
SH_i = \sum_{k=1}^{n} PK_k \cdot v_k \tag{1}
$$

Kde:  $SH_i$  – souhrnné hodnocení i-té varianty;

 $PK_k$  – hodnota k-tého ukazatele;

 $v_k$  – váha i-tého ukazatele;

 $k$  – počet kritérií.

#### **Metoda TOPSIS**

Metoda TOPSIS spočívá v minimalizaci vzdálenosti dané varianty od ideální varianty. Hledáme tedy tu variantu, která je nejblíže k ideální variantě a současně nejdále od varianty bazální. Tato metoda pracuje pouze s maximalizačními kritérii. V případě, že se v řešeném problému vyskytují minimalizační kritéria je nutné je převést na maximalizační podle vztahu  $y_{ij} = -y_{ij}$ . Dále je také nutná znalost vah všech kritérií.

Pokud máme všechna kritéria maximalizační a známe váhy všech kritérií je postup metody následující (Vyoral, 2018):

• V prvním kroku je nutné převést výchozí matici do normalizovaného tvaru  $R = (r_{ij})$ a vytvořit váženou normalizovanou matici  $Z = (z_{ij})$  podle následujících rovnic:

$$
r_{ij} = \frac{x_{ij}}{\sqrt{\sum_{i=1}^{n} (x_{ij})^2}}
$$
 (2)

 $x_{ij}$  – prvky výchozí matice;

 $r_{ij}$  – nově vypočtené prvky normalizované matice R.

$$
z_{ij} = v_j \cdot r_{ij} \tag{3}
$$

 $z_{ij}$  – prvky vážené normalizované matice Z;

 $v_i$  – váha j-tého kritéria;

- $r_{ij}$  hodnota kritéria v normovaném tvaru.
- Bazální  $D(d_1, ..., d_n)$  a ideální  $H(h_1, ..., h_n)$  variantu získáme z rovnice pro normalizovanou matici.

Ideální varianta:  $H_j = max_i(z_{ij})$ 

Kde:  $H_i$  – prvky ideální varianty;

 $z_{ij}$  – prvky vážené normalizované matice Z.

Bazální varianta:  $D_j = min_i(z_{ij})$ 

Kde:  $D_i$  – prvky ideální varianty;

 $z_{ij}$  – prvky vážené normalizované matice Z.

· Následně je potřeba vypočítat vzdálenost jednotlivých variant od ideální  $(d_i^+)$ a bazální  $(d_i^-)$  varianty.

Vzdálenost variant od ideální varianty:

$$
d_i^+ = \sqrt{\sum_{j=1}^k (z_{ij} - h_j)^2}
$$
 (4)

Kde:  $d_i^+$ - vzdálenost jednotlivých kritérií od ideální varianty;

 $h_i$  – prvky ideální varianty;

 $z_{ij}$  – prvky vážené normalizované matice Z.

Vzdálenost variant od bazální varianty:

$$
d_i^- = \sqrt{\sum_{j=1}^k (z_{ij} - d_j)^2}
$$
 (5)

Kde:  $d_i^-$ - vzdálenost jednotlivých kritérií od bazální varianty;

 $d_i$  – prvky ideální varianty;

 $z_{ij}$  – prvky vážené normalizované matice Z.

V posledním kroku je vypočten relativní ukazatel vzdáleností variant  $c_i$ od bazální varianty podle vzorce:

$$
c_i = \frac{d_i^-}{d_i^- + d_i^+} \tag{6}
$$

Kde:  $c_i$  – relativní ukazatel vzdáleností;

 $d_i^+$ - vzdálenost jednotlivých kritérií od ideální varianty;

d<sub>i</sub> - vzdálenost jednotlivých kritérií od bazální varianty.

Pro hodnoty  $c_i$  platí  $0 \leq c_i \leq 1$ , přičemž bazální varianta má hodnotu 0 a ideální variantě náleží hodnota 1. Jednotlivé varianty se seřadí sestupně dle výsledných hodnot  $c_i$ . Nejlepší varianta má nejvyšší hodnotu  $c_i$ .

#### **Metoda SAW (Simple Additive Weighting)**

Metoda SAW je jedna z nejjednodušších a nejrozšířenějších metod vícekriteriálního hodnocení variant napříč světem, nicméně v Česku se netěší takové oblibě jako dříve představená metoda TOPSIS (Husnaj, 2022).

Metoda je založena na návrhu konečné množiny variant a identifikaci rozhodovacích kritérií. Poté následuje přiřazení vah k jednotlivým kritériím pomocí jedné z metod pro stanovení vah kritérií. V dalším kroku jsou hodnoty dosazeny do multikriteriální matice, která je posléze převedena do normalizovaného tvaru (Husnaj, 2022).

Výpočet výsledné preference jednotlivých variant se provede násobením všech atributů váhou odpovídajícího kritéria a následným součtem hodnot jednotlivých alternativ. Posledním krokem této metody je výsledné souhrnné hodnocení spočívající v sestupném seřazení hodnot variant od nejvyšší po nejnižší (Husnaj, 2022).
Souhrn postupu metody SAW:

- 1. Návrh konečné množiny variant a identifikace rozhodovacích kritérií;
- 2. Specifikace kritérií;
- 3. Přiřazení vah jednotlivým kritériím;
- 4. Dosazení hodnot do multikriteriální matice a její převod do normalizovaného tvaru;
- 5. Výpočet preferencí jednotlivých variant;
- 6. Souhrnné hodnocení.

#### **4.2 Metody pro stanovení váhy kritéria**

Pro potřeby jednoznačného výběru kompromisní varianty, je nutné, aby hodnotitel doplnil matematický model o preference důležitosti jednotlivých kritérií. Jelikož je kvantitativní vyjádření preferencí pro rozhodovatele často obtížné, využívají se v těchto případech metody stanovení vah kritérií (Kubišová, 2014).

#### **Metoda pořadí**

Metoda, jejíž princip spočívá v sestupném seřazení jednotlivých kritérií od nejdůležitějšího po nejméně důležité. Hodnotitel uspořádá jednotlivá kritéria *Y1, … Y<sup>k</sup>* sestupně dle jejich důležitosti, kde *k* je počet kritérií. Nejdůležitější kritérium má hodnotu *k*, druhé nejdůležitější kritérium se rovná hodnotě *k – 1* atd. Tímto způsobem se pokračuje až k hodnotě 1, která náleží nejméně důležitému kritériu (Husnaj, 2022).

Váhu jednotlivých kritérií dostaneme součtem bodů každého kritéria k zvlášť a jednotlivé výsledky se vydělí celkovým počtem bodů rozdělených mezi všechna kritéria. Pro kontrolu výsledků sečteme všechny vypočtené váhy, jejichž suma musí být rovna jedné. Váhy *vi*se vypočítají dle následujícího vzorce (Husnaj, 2022):

$$
v_i = \frac{p_i}{\sum_{i=1}^k p_i} \tag{7}
$$

Kde:  $v_i$  – váha i-tého kritéria;

 $p_i$  – bodová hodnota přiřazená i-tému kritériu.

Tato metoda se hodí spíše pro obecnější odhad při práci s kritérii kvalitativního charakteru, jelikož se v hodnocení neprojevují rozdíly mezi hodnotami jednotlivých kritérií (Vyoral, 2018).

#### **Bodovací metoda**

Bodovací metoda patří k jedné z nejjednodušších metod a při jejím užití není potřeba znát váhy kritérií. Princip metody spočívá v hodnocení variant podle kritérií na základě předem stanovené stupnice, která musí být stejná pro všechna kritéria (Vyoral, 2018).

Před zahájením výpočtu je u bodovací metody nutné vytvořit bodovací škálu, nejčastěji stupnice od 0 do 10 bodů. Hodnota 0 znamená nejhorší možné hodnocení, hodnota 10 pak reprezentuje nejlepší možné hodnocení. Rozhodovatel následně ohodnotí jednotlivá kritéria, přičemž je možné více kritérií ohodnotit stejnou bodovou hodnotou. Váhu jednotlivých kritérií pak vypočítáme dle vzorce (Husnaj, 2022):

$$
v_i = \frac{b_i}{\sum_{i=1}^k b_i} \tag{8}
$$

Kde:  $v_i$  – váha i-tého kritéria;

 $b_i$  – bodová hodnota z definované stupnice přiřazená i-tému kritériu.

#### **Fullerova metoda**

Metoda na principu párového srovnání *k* kritérií, kdy se pro vyjádření preferencí využívá tzv. Fullerův trojúhelník viz [Tabulka](#page-38-0) 2. Rozhodovatel porovnává každé kritérium s každým a z dvojice kritérií vybere to, které je pro něj důležitější. Všechna kritéria hodnocení zapíšeme do řádků i sloupců a určíme preference kritérií na základě dvojic. Kritérium prvního řádku porovnáme s hodnotami ve sloupcích, takto porovnáme všechna kritéria ve všech řádcích a sloupcích. V případě, že má kritérium v daném řádku pro hodnotitele větší význam, do příslušného pole tabulky vepíšeme hodnotu 1. V opačném případě vepisujeme 0. Počet preferencí následně stanovíme součtem počtu 1 v daném řádku a počtu 0 v daném sloupci konkrétního kritéria (Fotr, Švecová, 2016).

<span id="page-38-0"></span>

| Kritérium | $Y_1$ | $Y_2$ | $Y_3$ | $\cdots$ | $Y_k$    | Počet preferencí |
|-----------|-------|-------|-------|----------|----------|------------------|
|           |       |       |       | $\cdots$ |          |                  |
| $Y_{2}$   |       |       |       |          |          |                  |
| $Y_3$     |       |       |       |          |          |                  |
| $\cdots$  |       |       |       |          | $\cdots$ |                  |
| $Y_{k-1}$ |       |       |       |          |          |                  |
| v         |       |       |       |          |          |                  |

Tabulka 2 Fullerův trojúhelník (Fotr, Švecová, 2016 + vlastní zpracování)

Následně vypočítáme váhy podle vzorce:

$$
v_i = \frac{f_i}{\sum_{i=1}^k f_i} \tag{9}
$$

Kde:  $v_i$  – váha i-tého kritéria;

 $f_i$  – počet preferencí i-tého kritéria.

V případě, kdy je některým kritériím přiřazeno nula preferencí je nutné pro výpočet vah použít následující upravený vzorec:

$$
v_i = \frac{f_i + 1}{\sum_{i=1}^{k} f_i}
$$
 (10)

Kde:  $v_i$  – váha i-tého kritéria;

 $f_i$  – počet preferencí i-tého kritéria.

Rozdíl mezi vzorci (9) a (10) je ten, že k čitateli vzorce 10 je přiřazena hodnota 1, čímž se zamezí výskytu nulových preferencí a žádné kritérium nebude z rozhodovacího problému vyřazeno (Husnaj, 2022).

# **DÍLČÍ ZÁVĚR TEORETICKÉ ČÁSTI**

Oblíbenost cyklistiky má v České republice rostoucí trend, což odráží také hustá síť cyklistických tras. S růstem počtu cyklistů různých kategorií však stoupá také potřeba na zajištění jejich bezpečnosti v silničním provozu.

Bezpečnostní opatření pro cyklistiku lze obecně kategorizovat jako opatření s cílem snížit negativní dopady dopravních nehod a opatření s cílem nehodám zabránit. Účinnost opatření v dopravní infrastruktuře, která mají zvyšovat bezpečnost musí být podpořena důsledným plánováním v rámci dopravní infrastruktury jako celku a její následnou údržbu tak, aby nepřispívala k haváriím. Kritickým a účinným nástrojem pro zvýšení bezpečnosti cyklistů je omezování rychlosti v oblastech s hustším výskytem cyklistů. V oblastech s regulovanou rychlostí je však nutné věnovat pozornost také konstrukčním zařízením, které ke snížení rychlosti mají přispívat, jelikož mohou pro cyklisty představovat nebezpečí. Pokud z jakýchkoliv důvodů nelze v oblasti rychlost snížit, je nutné usilovat, pokud je to možné, o oddělení cyklistické a motorové dopravy.

Oddělené cyklostezky jsou atraktivní možností, protože je na nich hlášeno méně závažných nehod. Bezpečnost na těchto stezkách však může být ohrožena na křižovatkách, kde bez přijetí zvláštních protiopatření hrozí zvýšené riziko havárií. Riziko nehody na rozhraní cyklostezky a silnice je dáno špatným rozhledem, nenápadností cyklistů a špatně předvídatelným chováním cyklistů i motoristů. Správný návrh křižovatek, které odstraňují překážky ve výhledu, jasně signalizují pravděpodobné chování cyklistů nebo fyzicky vymezují prostor pro cyklisty výrazně přispívají k nižšímu riziku nehody.

Pro výběr a plánování vhodných tras pro cyklisty lze využít metody operačního výzkumu, který využívá kvantitativní metody a matematické modelování. Svými závěry operační výzkum přispívá ke zkvalitnění manažerských rozhodnutí. Pomocí matematického modelování lze vytvářet modely reálných nebo plánovaných systémů, provádět s nimi experimenty a na jejich základě zavádět konkrétní opatření pro optimalizaci stávajících či budovaných systémů. Mezi další výhody modelování patří úspora času a nákladů.

Výběr optimálních tras je založen na vícekriteriálním hodnocení jednotlivých variant, kdy je každému kritériu přiřazena váha. Kritéria mohou být kvantitativní anebo kvalitativní a maximalizační či minimalizační. Metody vícekriteriálního hodnocení variant představují postup, který vede k určení nejlepší možné varianty a lze je využít k řešení téměř jakéhokoliv

problému. Stanovení váhy jednotlivým kritériím je potřebné pro jednoznačný výběr kompromisní variantv.

# **PRAKTICKÁ ČÁST**

# **5 ZÁJMOVÁ OBLAST A VÝZNAMNÉ LOKALITY**

Pro potřeby této diplomové práce byla zvolena zájmová oblast v Moravskoslezském kraji v okolí Nového Jičína. Důvodem této volby bylo, že se jedná o rodnou oblast autorky práce, kterou dobře zná a sama se v ní cykloturistice věnuje. Dalším důvodem byla spolupráce s cyklisty jednotlivých kategorií, kteří právě z této oblasti pocházejí.

V této kapitole je zájmová oblast blíže, avšak stručně, popsána a blíže představeny vybrané významné lokality. Zmíněna je také cyklistická infrastruktura území a dopravní nehody s účastí cyklistů.

### **5.1 Geografická charakteristika zájmové oblasti**

Zájmová oblast ([Obrázek](#page-42-0) 13) se nachází v Moravskoslezském a Zlínském kraji v okresech Nový Jičín, Frýdek–Místek a Vsetín. Centrem zájmové oblasti je okresní město Nový Jičín. V regionu Nového Jičína se nachází spousta architektonických památek, památkových rezervací a památkových zón, které vytvářejí velmi příznivé podmínky pro cestovní ruch a turismus (ČSÚ, 2023).

<span id="page-42-0"></span>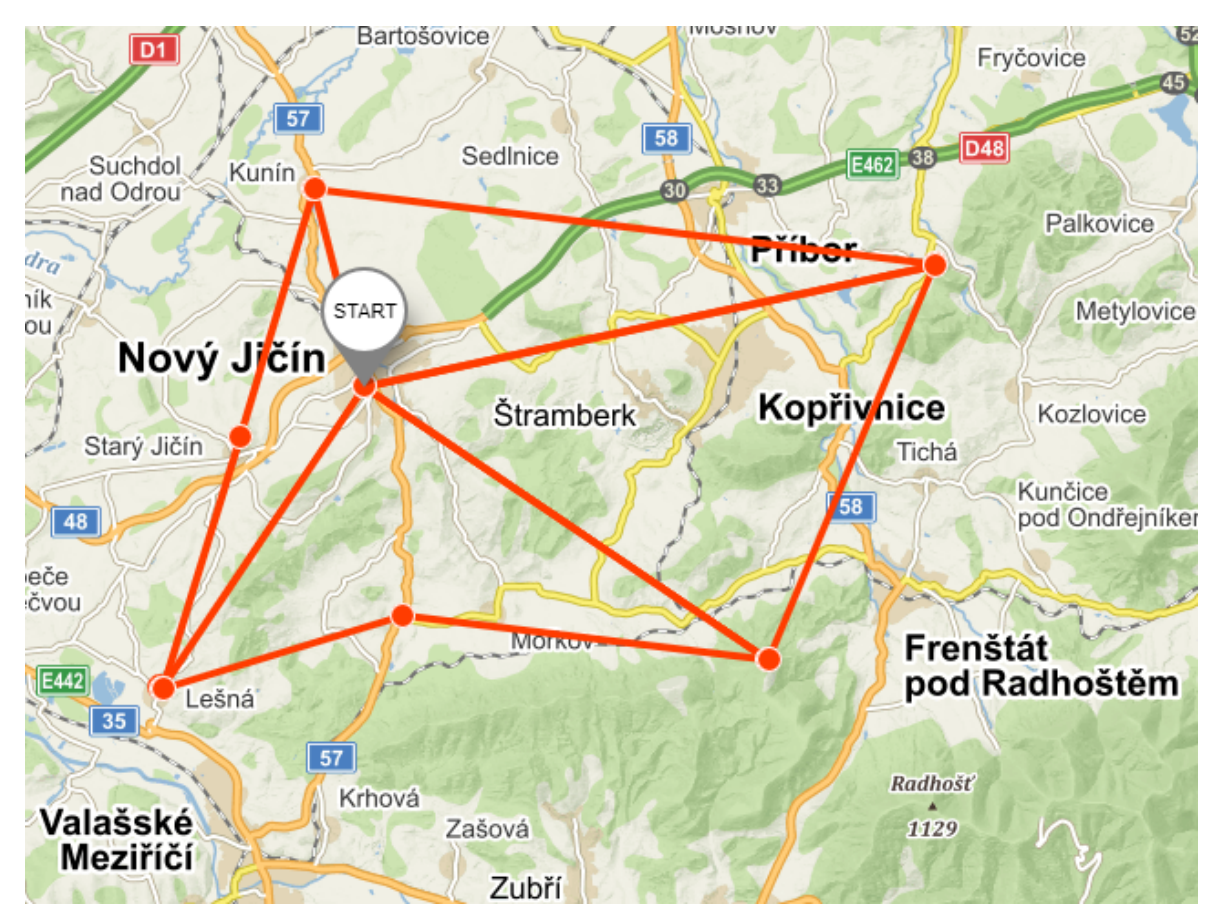

Obrázek 13 Zájmová oblast (Mapy.cz + vlastní zpracování)

#### **5.2 Identifikace a charakteristika významných lokalit**

Mezi vybrané významné lokality (viz [Obrázek](#page-43-0) 14) v okrese Nový Jičín patří zřícenina hradu Starý Jičín, přírodní rezervace Svinec, rodná obec Františka Palackého Hodslavice, rozhledna Velký Javorník, město Štramberk a Zámek Kunín. Do okresu Frýdek-Místek pak spadá obec Hukvaldy a pro návštěvu Zámku Lešná je potřeba vyrazit do okresu Vsetín.

- *V<sup>1</sup>* Nový Jičín;
- *V2*  Starý Jičín;
- $V_3$  Svinec;
- *V4*  Lešná;
- *V5*  Hodslavice;
- *V6*  Velký Javorník;
- $V_7$  Hukvaldy;
- *V<sup>8</sup>* Štramberk;
- *V9*  Kunín.

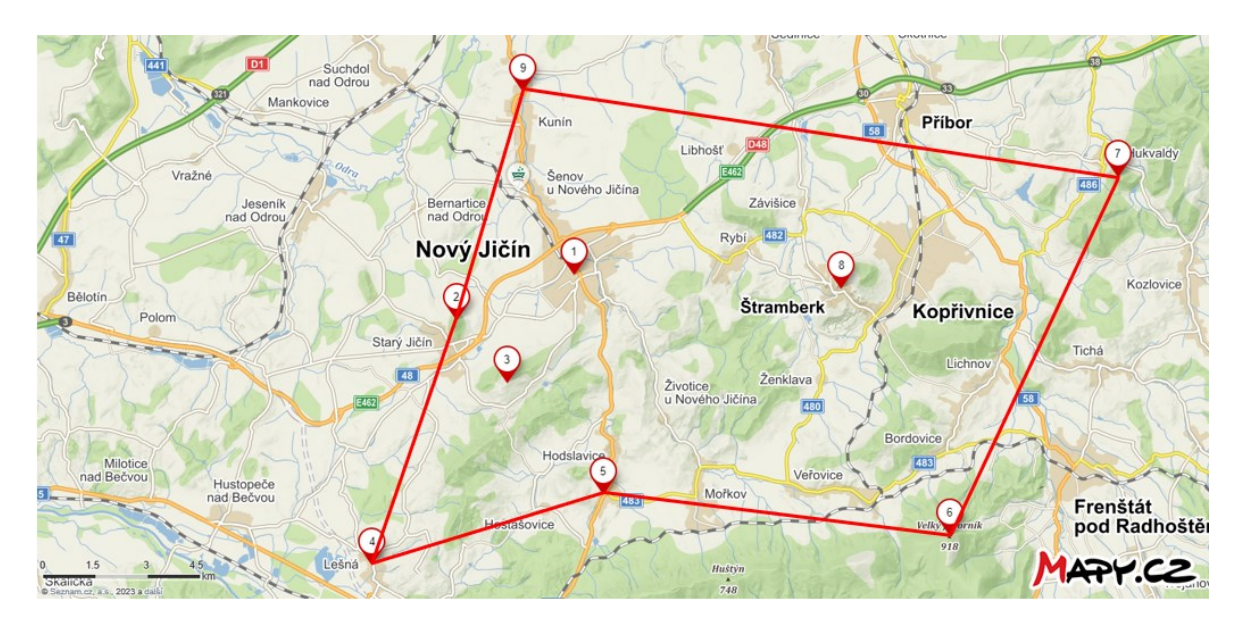

Obrázek 14 Významné lokality v zájmové oblasti (Mapy.cz + vlastní zpracování) **Nový Jičín**

<span id="page-43-0"></span>Známý také jako město klobouků se spoustou historických památek. Historické jádro města je městkou památkovou rezervací a z architektonických památek stojí za zmínku čtvercové náměstí s podloubím a historickým renesančním domem Stará pošta nebo Žerotínský zámek. Pamětní deska na Laudonově domě připomíná, že zde v roce 1790 zemřel generál Ernst Gideon Laudon (TICNJ, 2023b).

#### **Zřícenina hradu Starý Jičín**

Dominanta obce Starý Jičín vypínající se na Starojickém kopci, kde si lze vychutnat pohledy do širokého okolí.

#### **Svinec**

Přírodní rezervace s vrcholem ve výšce 547 metrů nad mořem s bohatě květnatými loukami, lesními ekosystémy a výskytem silně ohrožených druhů rostlin a živočichů (Kudy z nudy, 2023c).

#### **Lešná**

Dominantou této obce je zámek, kolem kterého se rozprostírá park anglického původu s bohatou sbírkou zejména cizokrajných stromů a keřů. Dále zaujme také kostel sv. Michaela, nebo Jeskyně panny Marie Lurdské (Kostiha, 2023).

#### **Hodslavice**

Rodná obec Františka Palackého, kde lze navštívit jeho rodný dům a stojí zde také jeho socha. Dřevěný kostel sv. Ondřeje, kostel Českobratrské církve evangelické, římskokatolický kostel Božského srdce páně nebo budova bývalého větrného mlýna jsou další památky, které stojí za to v Hodslavicích navštívit (Místopisný průvodce, 2023a).

#### **Velký Javorník**

Vrchol na katastrálním území obce Bordovice s 26 m vysokou rozhlednou, která byla turistům oficiálně otevřena 15. srpna 2013. Kromě pohledu na okolní obce nebo Ostravsko, nabízí také výhled na beskydské vrcholy Lysou horu, Smrk, Kněhyni či Radhošť (Místopisný průvodce, 2023b).

#### **Hukvaldy**

Obec v podhůří Beskyd na úpatí Palkovických hůrek je rodištěm Leoše Janáčka. Dominantou obce je zřícenina hradu Hukvaldy, která je největší hradní zříceninou na Moravě a třetí největší v České republice. Zřícenina stojí uprostřed rozsáhlé obory, v níž žije stádo muflonů a daňků. Cestou na hrad narazíte na památník skladatele Leoše Janáčka a v obci pod hradem se nachází památky lidové architektury z 18. století – rodný dům Leoše Janáčka ve staré škole nebo barokní kostelík sv. Maxmiliána (Kudy z nudy, 2023a).

#### **Štramberk**

Městečko nacházející se poblíž Kopřivnice na svazích Zámeckého kopce, Kotouče a Bílé hory v Libotínských vrších v předhůří Beskyd. Obci i širokému okolí vévodí zřícenina hradu Štramberk s válcovou věží zvanou Trúba. V obci jsou typické roubené chalupy z 18. a 19. století, z nichž většina tvoří městskou památkovou rezervaci. Nachází se zde také národní přírodní památka jeskyně Šipka, dvě naučné stezky, botanická zahrada a arboretum nebo kamenný labyrint s amfiteátrem starého lomu (Místopisný průvodce, 2023c).

#### **Kunín**

Když se řekne Kunín, vybaví se většině lidí mlékárna a barokní zámek, který je jeho dominantou. U vchodu do zámeckého areálu stojí kostel Povýšení sv. Kříže se dvěma 30 metrů vysokými věžemi. Na přelomu 18. – 19. století byl v zámku zřízen jeden z nejmodernějších vzdělávacích ústavů tehdejší střední Evropy a své základy vzdělání zde získal také rodák z nedalekých Hodslavic František Palacký (Kudy z nudy, 2023b).

#### **5.3 Cyklistická infrastruktura zájmové oblasti**

V okrese Nový Jičín mohou cyklisté pro zvýšení své bezpečnosti, celkového komfortu a také zážitku využít přes 200 kilometrů značných cyklotras. Součástí celoevropské cykloturistické sítě je dálková trasa Moravská brána (č. 5), která tvoří hlavní osu cyklotras území a na ni navazuje hustá síť regionálních a místních cyklotras (TICNJ, 2023a).

Dvě hlavní cyklotrasy vedoucí Novým Jičínem jsou trasy č. 6175 Kunín – Hostašovice (tzv. Palackého stezka) a cyklotrasa 502 Starý Jičín – Hukvaldy. 26. září 2014 byla slavnostně otevřena Cyklostezka KOLEJE. Ta byla vybudována místo staré lokální železniční tratě vedoucí z Nového Jičína do Hostašovic, která byla zničena bleskovou povodní (TICNJ, 2023a).

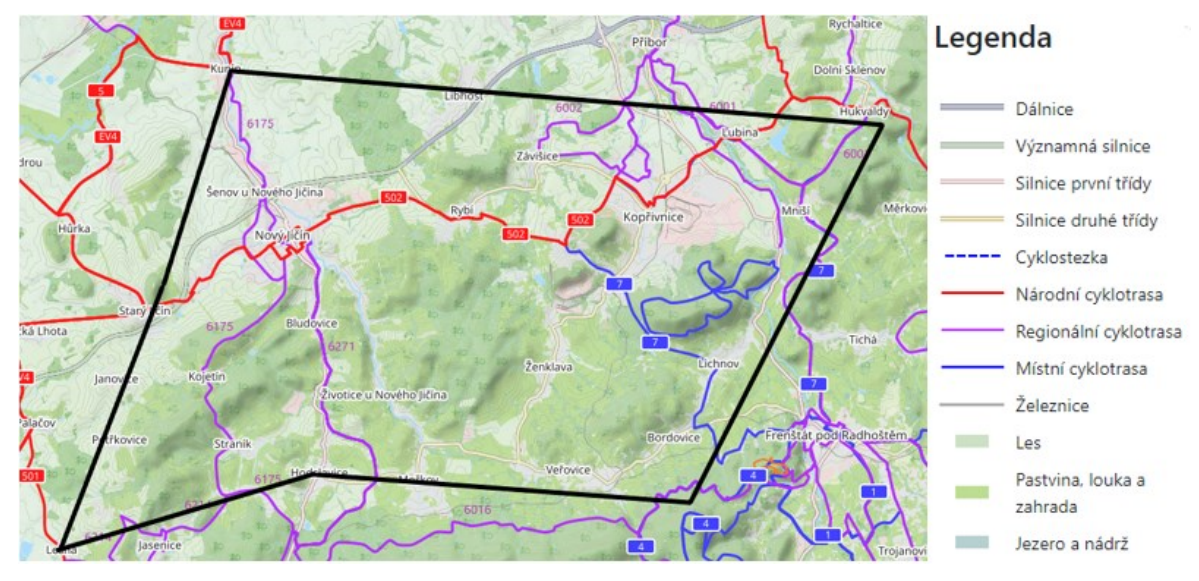

<span id="page-46-0"></span>Obrázek 15 Síť cyklistických tras v zájmovém území (OpenStreetMap + vlastní zpracování)

Na [Obrázek](#page-46-0) 15 lze vidět síť cyklistických tras v zájmové oblasti, která je na mapě vymezena černou hranicí.

# **5.4 Dopravní nehody s účastí cyklistů v zájmové oblasti**

Podle dostupných informací o dopravních nehodách na území České republiky byla zpracována analýza nehod v zájmovém území s účastí cyklistů. Data jsou z období od 1.1.2012 do 31.12.2022. V tomto období se v zájmovém území stalo celkem 826 dopravních nehod s přímou účastí cyklistů. Bližší informace jsou uvedeny v [Tabulka 3](#page-46-1) (Dopravní nehody v ČR, 2023).

<span id="page-46-1"></span>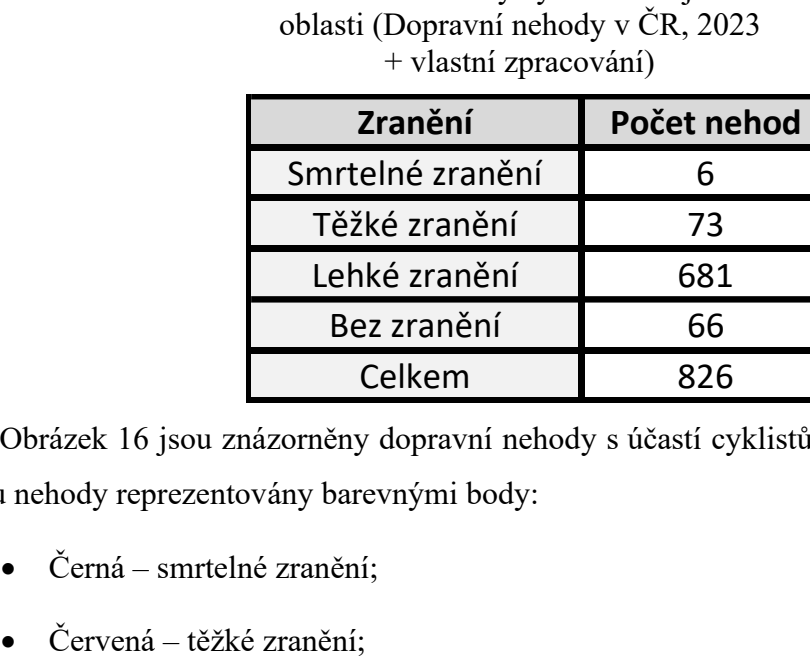

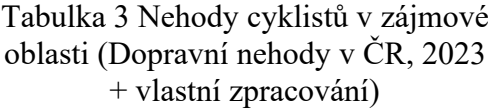

Na [Obrázek](#page-47-0) 16 jsou znázorněny dopravní nehody s účastí cyklistů. Dle závažnosti zranění jsou nehody reprezentovány barevnými body:

Bez zranění **166** Celkem | 826

- Černá smrtelné zranění;
- 
- Žlutá lehké zranění;
- Zelená bez zranění.

<span id="page-47-0"></span>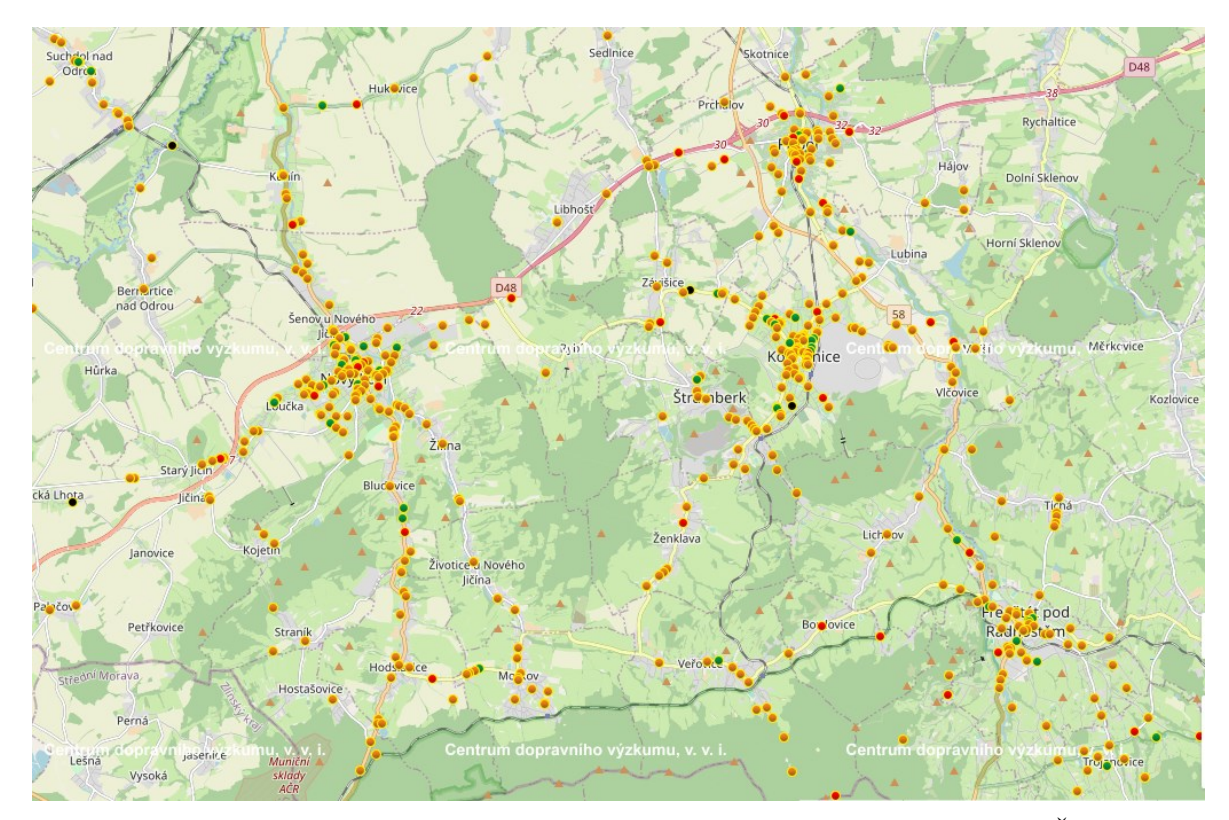

Obrázek 16 Nehody s účastí cyklistů v zájmovém území (Dopravní nehody v ČR, 2023) Na [Obrázek](#page-47-0) 16 je vidět, že převažují body žluté barvy, což vypovídá o tom, že v zájmovém území došlo nejvíce k nehodám s lehkým zraněním. Naopak nejméně je černých bodů, resp. nehod se smrtelným zraněním.

# **6 VÝBĚR OPTIMÁLNÍCH TRAS MEZI VÝZNAMNÝMI LOKALITAMI METODOU SAW**

Tato kapitola se věnuje výběru tras mezi jednotlivými vrcholy, kdy jeden z vrcholů je výchozím a cílovým bodem a zbývající jsou významnými lokalitami. Konkrétně v této práci se jedná o devět vrcholů, kdy výchozím a cílovým bodem je město Nový Jičín a zbývajících osm vrcholů představuje významné lokality Starý Jičín, Svinec, Lešná, Hodslavice, Velký Javorník, Hukvaldy, Štramberk a Kunín. Trasa z vrcholu  $V_i$  do  $V_j$ je shodná s trasou z  $V_j$  do  $V_i$ , kdy  $V_i$ ,  $V_j \in V$ . Mezi dvojicí vrcholů však ve skutečnosti může existovat více než jedna vhodná trasa. Pro potřeby práce bylo potřeba z těchto možných variant vybrat právě jednu optimální trasu mezi všemi vrcholy.

# **6.1 Návrh konečné množiny variant a identifikace rozhodovacích kritérií**

Vstupem pro metodu SAW je matice, ve které jsou uvedeny jednotlivé varianty společně s vybranými kritérii.

Pro svou práci jsem zvolila následující rozhodovací kritéria:

- **VZ** vzdálenost mezi konkrétními dvěma vrcholy (km);
- **P** kumulované převýšení na trase (m);
- **B** pocit bezpečnosti při průjezdu danou trasou;
- $K$  kvalita povrchu vozovky na trase;
- **Z** zážitek a estetický dojem a trase.

Příklad zpracované matice pro výběr trasy mezi vrcholem *v<sup>3</sup>* – Svinec a vrcholem *v<sup>4</sup>* – Lešná je znázorněna v [Tabulka 4.](#page-49-0)

<span id="page-49-0"></span>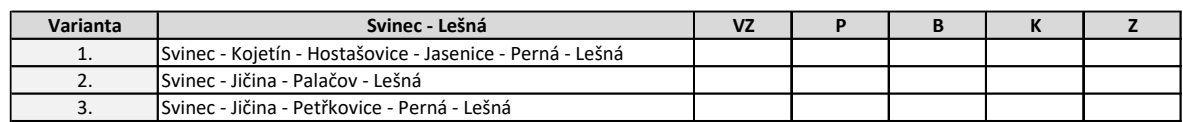

#### Tabulka 4 Vstupní data pro metodu SAW

#### **6.2 Specifikace rozhodovacích kritérií**

U každého z kritérií je potřeba specifikovat, zda jde o minimalizační nebo naopak o maximalizační kritérium. Po tomto určení je každé kritérium upraveno dle příslušného vzorce (11) pro maximalizaci, resp. (12) pro minimalizaci.

$$
r_{ij} = \frac{x_{ij}}{Max_ix_{ij}}
$$
 (11)

$$
r_{ij} = \frac{Min_i x_{ij}}{x_{ij}}\tag{12}
$$

Kde:  $r_{ij}$  – nově vypočtené prvky matice;

 $x_{ij}$  – jednotlivé prvky původní matice.

V případě kritérií použitých v této práci je jejich specifikace následující (viz [Tabulka 5\)](#page-49-1):

- Maximalizační kritéria: B pocit bezpečnosti, K kvalita povrchu vozovky, Z – zážitek a estetický dojem;
- Minimalizační kritéria: VZ vzdálenost mezi dvěma vrcholy, P kumulované převýšení.

<span id="page-49-1"></span>

| Varianta | Svinec - Lešná                                            | VZ        |           |    |    |  |
|----------|-----------------------------------------------------------|-----------|-----------|----|----|--|
|          | Svinec - Kojetín - Hostašovice - Jasenice - Perná - Lešná |           |           |    |    |  |
|          | ISvinec - Jičina - Palačov - Lešná                        |           |           |    |    |  |
|          | ISvinec - Jičina - Petřkovice - Perná - Lešná             |           |           |    |    |  |
|          |                                                           | <b>MN</b> | <b>MN</b> | МX | МX |  |

Tabulka 5 Rozšíření tabulky o specifikace kritérií

#### <span id="page-49-2"></span>**6.3 Přiřazení váhy jednotlivým kritériím**

Pro přiřazení váhy jednotlivým kritériím byla použita metoda pořadí ve spolupráci s oslovenými cyklisty. Každý cyklista nezávisle na ostatních sestupně seřadil kritéria dle vlastního uvážení od nejdůležitějšího po nejméně důležité. Výsledná hodnocení byla následně zpracována pro potřeby metody pořadí. Výsledky hodnocení, resp. vstupy pro metodu pořadí jsou uvedeny v [Tabulka 6.](#page-50-0)

<span id="page-50-0"></span>

|              |   | ACM RCM ACŽ |   | <b>RCŽ</b> | <b>EL</b> |    |
|--------------|---|-------------|---|------------|-----------|----|
| VZ           | 2 |             | 1 | 2          |           |    |
| P            | 4 | 3           | 3 | 3          | 2         | 15 |
| B            | 5 | 5           | 5 | 5          | 5         | 25 |
| K            | 3 | 2           | 4 |            | 3         | 13 |
| $\mathbf{Z}$ |   |             | 2 |            |           | 15 |
|              |   |             |   |            | $p_i$     | 75 |

Tabulka 6 Výsledky metody pořadí.

Váhy jednotlivých kritérií jsou získány výpočtem podle vzorce ([76.3\)](#page-49-2).

$$
v_1 = \frac{7}{75} = 0.09
$$
  
\n
$$
v_2 = \frac{15}{75} = 0.20
$$
  
\n
$$
v_3 = \frac{25}{75} = 0.33
$$
  
\n
$$
v_4 = \frac{13}{75} = 0.17
$$
  
\n
$$
v_5 = \frac{15}{75} = 0.20
$$

Pro potřeby práce bylo nutné váhy zadat v normované podobě tak, aby byl jejich celkový součet roven 1 (viz [Tabulka 7\)](#page-50-1). Čím vyšší váhu dané kritérium má, tím je důležitější.

<span id="page-50-1"></span>

| Varianta | Svinec - Lešná                                            | VZ        |           | в         |           |    |
|----------|-----------------------------------------------------------|-----------|-----------|-----------|-----------|----|
| ٠.       | Svinec - Kojetín - Hostašovice - Jasenice - Perná - Lešná |           |           |           |           |    |
|          | lSvinec - Jičina - Palačov - Lešná                        |           |           |           |           |    |
|          | lSvinec - Jičina - Petřkovice - Perná - Lešná             |           |           |           |           |    |
|          |                                                           | <b>MN</b> | <b>MN</b> | <b>MX</b> | <b>MX</b> | МX |
|          | $v_i$                                                     | 0.09      | 0,2       | 0,33      | 0.17      |    |

Tabulka 7 Rozšíření tabulky o váhy kritérií.

# **6.4 Dosazení hodnot do matice a její transformace do normalizovaného tvaru**

Postup dosazení hodnot do matice (viz [Tabulka 8\)](#page-51-0) a její následná transformace do normalizovaného tvaru bude uvedena pouze pro příklad tras mezi vrcholy Svinec a Lešná. Výběr tras mezi všemi ostatními vrcholy byl proveden stejným způsobem.

**VZ** – délka konkrétních tras mezi Svincem a Lešnou;

**P** – kumulované převýšení na trase mezi Svincem a Lešnou;

- **B** Pocit bezpečnosti na trase;
	- Varianta č. 1 vede po celé své délce po značené cyklotrase, která je vedena převážně po silnicích III. třídy s nízkou frekvencí provozu. V některých úsecích je cesta úzká, a může být problém vyhýbat se vozidlům.
	- Varianta č. 2 a č. 3 jsou vedeny po silnicích III. třídy, na kterých je provoz frekventovanější než v případě varianty č. 1. Trasy vedou mezi poli a velkou roli při průjezdu sehrává také počasí, zejména vítr.
- **K** Kvalita povrchu vozovky;
	- Varianta č. 1 vede po méně frekventovaných silnicích III. třídy bez výraznějších poškození vozovky.
	- Na trase varianty č. 2 a č. 3 se místy objevují na komunikaci díry nebo výmoly.
- **Z**  Zážitek a estetický dojem;
	- Varianta č. 1 střídá průjezd mezi lesy i poli. Vede také po naučené stezce Františka Palackého a nabízí tak mnoho zajímavostí.
	- Varianty č. 2 a č. 3 vedou neatraktivními lokalitami zejména mezi poli, které však při příznivém počasí nabízí výhled do širokého okolí. Při průjezdu obcemi jízdu zpříjemní místní architektura.

<span id="page-51-0"></span>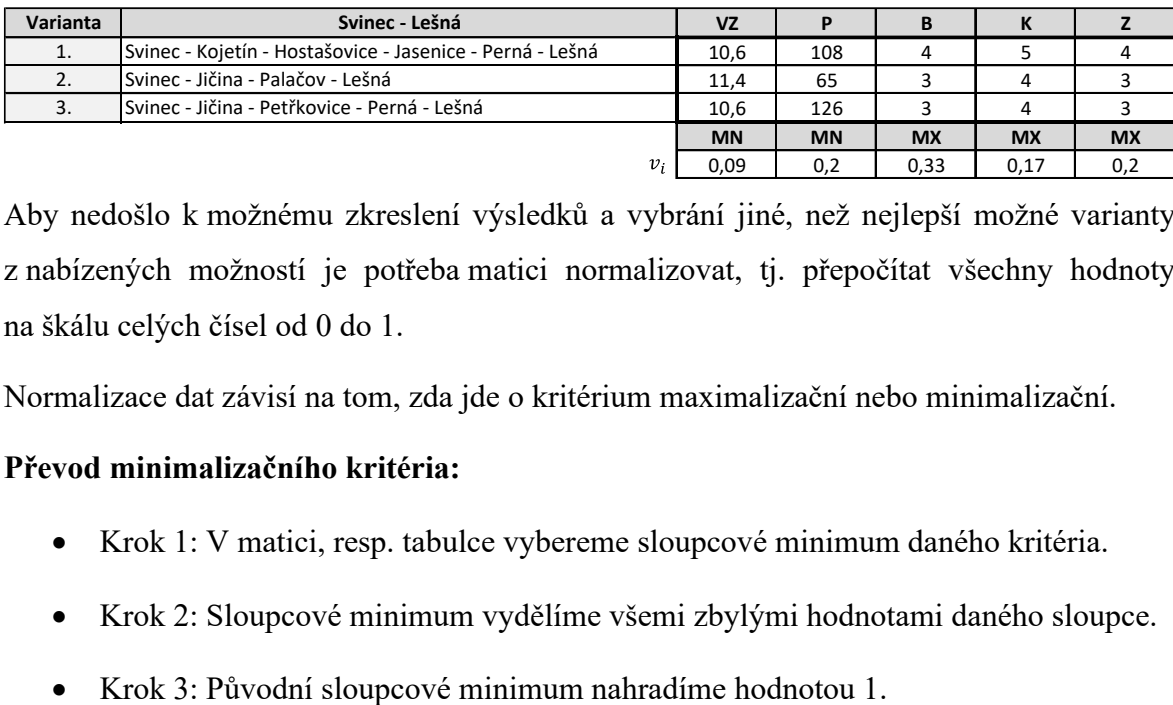

Tabulka 8 Doplnění hodnot jednotlivých kritérií.

Aby nedošlo k možnému zkreslení výsledků a vybrání jiné, než nejlepší možné varianty z nabízených možností je potřeba matici normalizovat, tj. přepočítat všechny hodnoty na škálu celých čísel od 0 do 1.

Normalizace dat závisí na tom, zda jde o kritérium maximalizační nebo minimalizační.

#### **Převod minimalizačního kritéria:**

- Krok 1: V matici, resp. tabulce vybereme sloupcové minimum daného kritéria.
- Krok 2: Sloupcové minimum vydělíme všemi zbylými hodnotami daného sloupce.
- 

#### **Převod maximalizačního kritéria:**

- Krok 1: V matici, resp. tabulce vybereme sloupcové maximum daného kritéria.
- Krok 2: Všechny zbývající hodnoty daného sloupce vydělíme sloupcovým maximem.
- Krok 3: Původní sloupcové maximum nahradíme hodnotou 1.

Pro ukázku nyní provedu převod dat do normalizovaného tvaru jednoho minimalizačního kritéria, konkrétně VZ, a jednoho maximalizačního kritéria, konkrétně B.

#### **Normalizace minimalizačního kritéria VZ**

- Krok 1: Výběr sloupcového minima.
- Krok 2: Vydělení sloupcového minima zbylými hodnotami daného sloupce podle vzorce  $(12)$ .

$$
r_{12} = \frac{10,6}{11,4} = 0,93
$$

• Krok 3: Původní sloupcové minimum nahradíme hodnotou 1.

$$
r_{11} = 1
$$

$$
r_{13} = 1
$$

Tabulka 9 Převod minimalizačního kritéria VZ do normalizovaného tvaru.

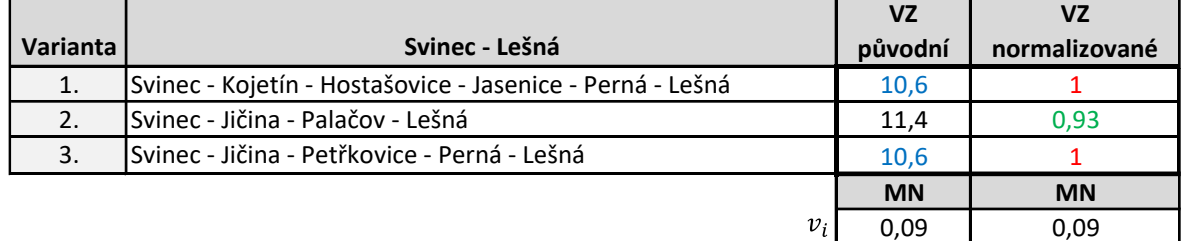

Obdobným způsobem bylo přepočteno také druhé minimalizační kritérium P, tj kumulované převýšení na trase.

#### **Normalizace maximalizačního kritéria B**

- Krok 1: Výběr sloupcového maxima.
- Krok 2: Vydělení zbylých hodnot sloupce sloupcovým maximem podle vzorce (11).

$$
r_{32}=\frac{3}{4}=0.75
$$

$$
r_{33} = \frac{3}{4} = 0.75
$$

• Krok 3: Původní sloupcové minimum nahradíme hodnotou 1.

$$
r_{31}=1
$$

Tabulka 10 Převod maximalizačního kritéria B do normalizovaného tvaru.

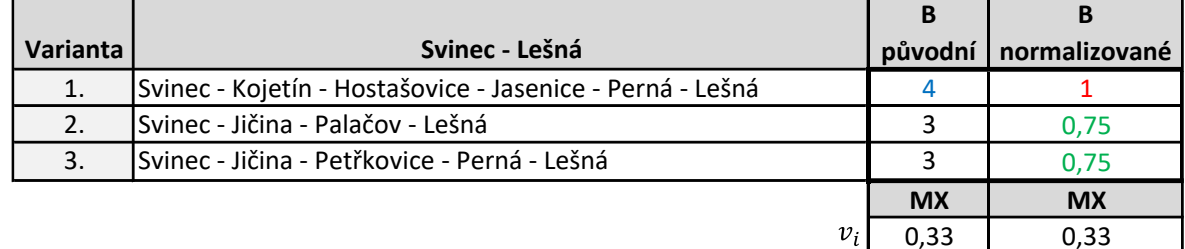

Stejným způsobem byla provedena normalizace zbylých maximalizačních kritérií K a Z.

Výslednou normalizaci všech kritérií reprezentuje [Tabulka 11.](#page-53-0)

Tabulka 11 Matice tras mezi vrcholy Svinec – Lešná v normalizovaném tvaru.

<span id="page-53-0"></span>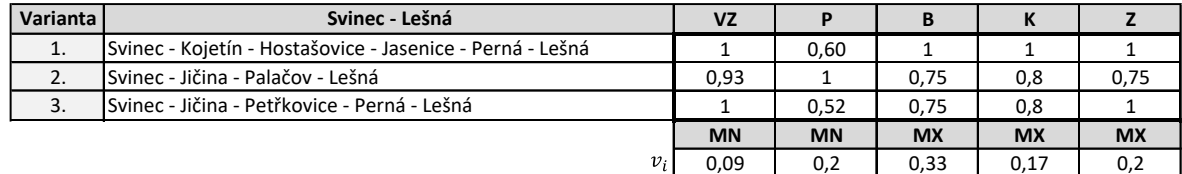

### **6.5 Výsledné preference jednotlivých variant**

Výpočet posledního kroku v rámci metody SAW byl proveden podle následujícího vzorce:

$$
V_i = \sum_{j=1}^{n} v_j \cdot r_{ij} \tag{13}
$$

Kde:  $V_i$  – výsledná preference;

 $v_i$  – váha j-tého kritéria;

 $r_{ij}$  – hodnota kritéria v normovaném tvaru.

### **6.6 Celkové hodnocení a výběr varianty**

Porovnání výsledků jednotlivých variant:

- Varianta č. 1: Svinec Kojetín Hostašovice Jasenice Perná Lešná = **0,91**
- Varianta č. 2: Svinec Jičina Palačov Lešná = 0,82
- Varianta č. 3: Svinec Jičina Petřkovice Perná Lešná =  $0.78$

Z porovnání můžeme vidět, že nejvyšší hodnoty dosáhla varianta č. 1. Trasa Svinec – Kojetín – Hostašovice – Jasenice – Perná – Lešná tak byla pomocí metody SAW vybrána jako nejvhodnější. Výběr zbylých tras pro potřeby této práce metodou SAW je uveden v Příloze PI.

### **7 VSTUPNÍ DATA**

Následující kapitola se věnuje vstupním datům pro tvorbu optimalizačního modelu a provedení experimentů. Nejprve je specifikováno, jak byla vstupní data získána a následně jsou vstupní data rozdělena do tří částí – bodové ohodnocení jednotlivých vrcholů, matice časů přejezdů a časový limit pro maximální dobu jízdy cyklisty.

#### **7.1 Sběr a zpracování vstupních dat pro optimalizaci**

Pro účel této práce proběhl sběr dat ve spolupráci s pěti cyklisty různých výkonností (aktivní cyklista, rekreační cyklista, aktivní cyklistka, rekreační cyklistka a cyklista na elektrokole). Pro sběr dat byly využity chytré hodinky Honor Watch GS Pro, cyklopočítač Bosch Intuvia a Apple Watch Series 7. Při testování všech zařízení cyklista zahájil měření ve vrcholu *v1*, kde zahájil měření na všech přístrojích současně a ve vrcholu *v<sup>2</sup>* měření současně také ukončil. Na trase mezi vrcholy *v<sup>1</sup>* a *v<sup>2</sup>* byly výsledky na všech zařízení ve všech důležitých parametrech (délka trasy, průměrná rychlost, převýšení, doba přejezdu) téměř totožné. Díky těmto výsledkům z testu použitých zařízení bylo možné, aby sběr dat probíhal více subjekty současně nezávisle na sobě.

Pro zachování relevantnosti dat byla cyklistům určena následující pravidla:

- K měření lze využít pouze jeden z přístrojů Honor Watch GS Pro, Bosch Intuvia nebo Apple Watch Series 7;
- Cyklisté musí jet pouze po trasách vybraných metodou SAW;
- Měření musí být zahájeno a ukončeno přesně v určených vrcholech (při zahájení měření cyklisté nejprve zahájí měření, teprve poté vyjíždí, při ukončení měření nejprve zastaví a poté měření ukončí);
- Cyklisté musí jet svým běžným tempem. Nesnaží se projet trasu za co nejkratší čas;
- Denně smí cyklisté ujet maximálně 150 km.

Konkrétní úseky mezi dvěma vrcholy cyklisté změří a následně stejný úsek projedou v opačném směru. Výsledné hodnoty následně zapíší do předem připravené tabulky v MS Excel ve formátu hh:mm:ss.

#### **7.2 Bodové ohodnocení významných lokalit**

Bodové ohodnocení (viz [Tabulka 12\)](#page-57-0) vyjadřuje atraktivitu dané významné lokality. Je tedy nutné každý vrchol, resp. významnou lokalitu, bodově ohodnotit. Atraktivitu však nelze zobecnit, protože pro každého cyklistu může být přitažlivé něco jiného. Proto dále pracuji se třemi variantami bodového ohodnocení vrcholů, aby měl každý z cyklistů možnost vybrat si variantu, která je mu nejbližší. Výchozí lokalita *v<sup>1</sup>* je u každé varianty ohodnocena 0 body. Cyklisté mohou vybírat z následujících variant:

- $C_1$  průměrné hodnocení významné lokality;
- $C_2$  počet uživatelských recenzí:
- $C_3$  počet kulturních a historických památek ve významné lokalitě.

Varianta C<sup>1</sup> je určena cyklistům, kteří mají zájem navštívit v zájmovém území nejlépe hodnocené lokality. Hodnocení je reprezentováno průměrným hodnocením uživatelských hodnocení jednotlivých vrcholů na webu [www.googlemaps.com,](http://www.googlemaps.com/) kde mají uživatelé možnost hodnotit dané lokality na bodovací škále od 1 do 5 bodů. Hodnota 1 vyjadřuje minimální hodnotu (nedoporučeno) a hodnota 5 pak naopak maximální hodnotu (doporučeno).

Varianta C<sup>2</sup> je určena pro cyklisty jejichž cílem je návštěva nejvíce navštěvovaných lokalit v zájmovém území. Tato varianta vyjadřuje informace o návštěvnosti dané lokality na základě dostupných informací na webu [www.googlemaps.com](http://www.googlemaps.com/). Čím vyšší ohodnocení významná lokalita má, tím vyšší je její návštěvnost.

Poslední varianta C<sub>3</sub> je pak pro cyklisty, kteří chtějí ve významné lokalitě navštívit co nejvyšší počet památek. Jako památky jsou při hodnocení považovány všechny historické i kulturní památky na území dané lokality. Čím vyšší bodové ohodnocení lokalita má, tím více památek v ní lze navštívit.

<span id="page-57-0"></span>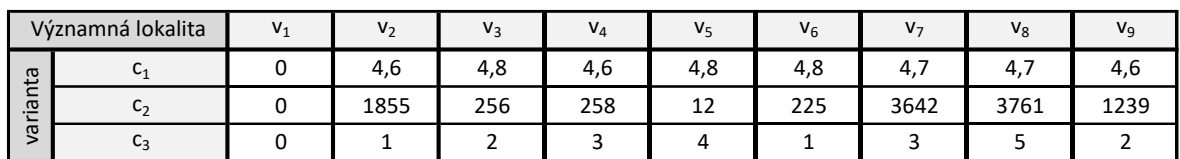

Tabulka 12 Ohodnocení významných lokalit.

# **7.3 Matice časů přejezdů**

Výsledné hodnoty měření mezi jednotlivými vrcholy cyklisté zapisovali do předem připravené tabulky v MS Excel ve formátu hh:mm:ss.

<span id="page-57-1"></span>Aktivní cyklista zaznamenával časy jízdy do matice A, která je zobrazena v [Tabulka 13.](#page-57-1)

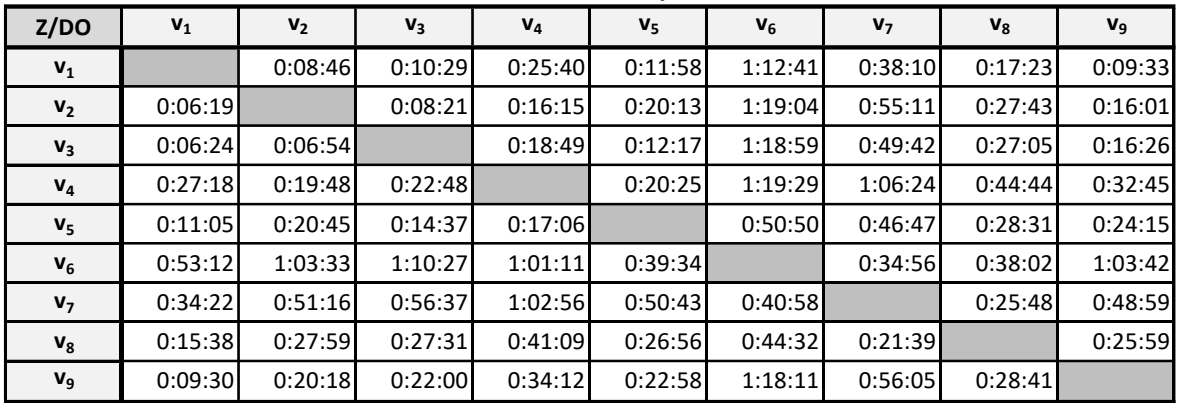

Tabulka 13 Data získaná od aktivního cyklisty. **Matice A - Aktivní cyklista**

<span id="page-57-2"></span>Matice B v [Tabulka 14](#page-57-2) obsahuje data získaná od rekreačního cyklisty.

Tabulka 14 Data získaná od rekreačního cyklisty.

**Matice B - Rekreační cyklista**

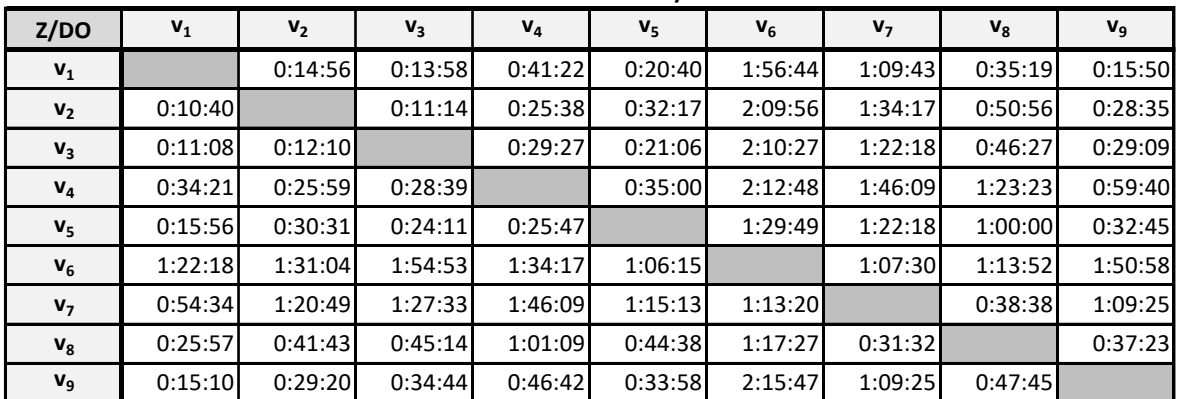

Časy přejezdů matice C v [Tabulka 15](#page-58-0) patří aktivní cyklistce.

<span id="page-58-0"></span>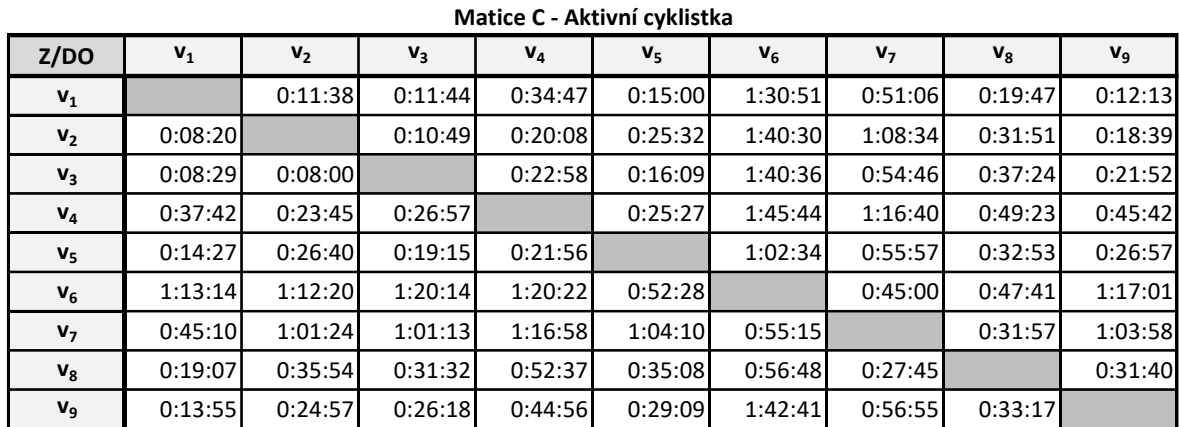

Tabulka 15 Data získaná od aktivní cyklistky.

Data matice D v [Tabulka 16](#page-58-1) jsou časy přejezdů mezi jednotlivými vrcholy rekreační cyklistkou.

Tabulka 16 Data získaná od rekreační cyklistky.

<span id="page-58-1"></span>

| Z/DO           | $V_1$   | V <sub>2</sub> | $V_3$   | $V_4$   | V <sub>5</sub> | $V_6$   | V <sub>7</sub> | $V_8$   | $V_9$   |
|----------------|---------|----------------|---------|---------|----------------|---------|----------------|---------|---------|
| $V_1$          |         | 0:17:35        | 0:21:19 | 0:47:20 | 0:22:07        | 2:07:33 | 1:07:22        | 0:39:34 | 0:19:37 |
| V <sub>2</sub> | 0:14:22 |                | 0:15:37 | 0:25:18 | 0:32:26        | 2:23:40 | 1:41:32        | 0:57:15 | 0:28:50 |
| $V_3$          | 0:14:24 | 0:11:47        |         | 0:30:52 | 0:23:06        | 2:27:35 | 1:24:36        | 0:50:32 | 0:32:51 |
| $V_4$          | 0:48:58 | 0:32:53        | 0:41:02 |         | 0:41:07        | 2:35:34 | 1:44:26        | 1:17:21 | 1:00:00 |
| $V_5$          | 0:20:11 | 0:45:17        | 0:30:12 | 0:36:45 |                | 1:32:05 | 1:25:54        | 1:07:27 | 0:40:30 |
| $V_6$          | 1:49:26 | 2:12:28        | 2:07:10 | 2:03:45 | 1:06:51        |         | 1:09:53        | 1:20:23 | 1:52:47 |
| V <sub>7</sub> | 1:21:29 | 1:37:47        | 1:41:04 | 2:03:03 | 1:28:19        | 1:20:16 |                | 0:39:28 | 1:21:03 |
| $V_8$          | 0:27:21 | 0:48:24        | 0:47:13 | 1:11:20 | 0:53:43        | 1:21:55 | 0:43:09        |         | 0:46:32 |
| $V_9$          | 0:17:06 | 0:41:53        | 0:39:40 | 1:10:39 | 0:36:52        | 2:29:34 | 1:38:36        | 0:53:58 |         |

**Matice D - Rekreační cyklistka**

[Tabulka 17](#page-59-0) je maticí E dob přejezdů mezi jednotlivými vrcholy cyklistou na elektrokole. Lze si všimnout, že se podle hlavní diagonály jedná o symetrickou matici. To je způsobeno tím, že elektrokolo pomáhá udržovat konstantní rychlost v průběhy celé doby jízdy cyklisty. Ve výsledku jsou poté časy přejezdů z výchozí lokality do konkrétní významné lokality a následně časy z této lokality zpět do výchozího vrcholu totožné. Pro účely této práce byla rychlost na elektrokole nastavena na 23 km  $\cdot h^{-1}$ .

<span id="page-59-0"></span>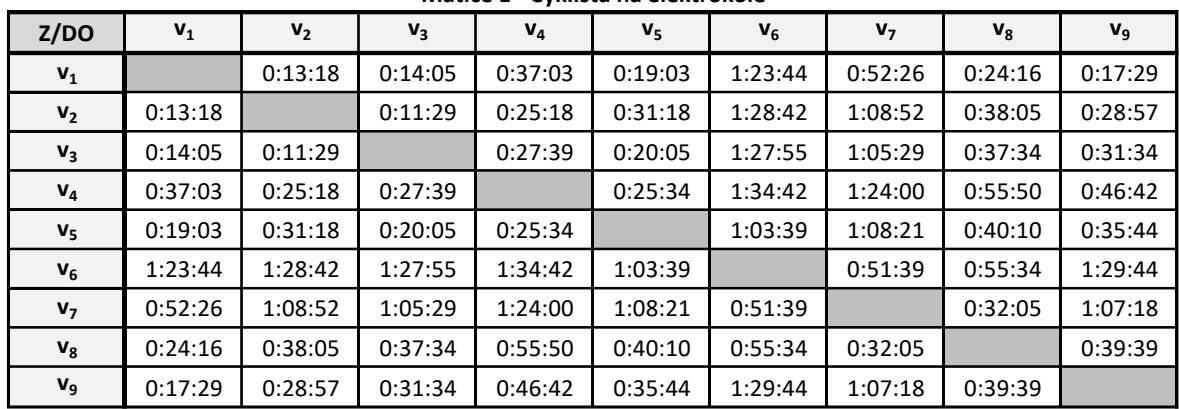

Tabulka 17 Data získaná od cyklisty na elektrokole.

**Matice E - Cyklista na elektrokole**

Poslední potřebná data v matici F zobrazuje [Tabulka 18.](#page-59-1) V tomto případě se nejedná o časy získané žádným cyklistou, nýbrž o doby přejezdů, které pro jednotlivé trasy vypočítala aplikace Mapy.cz

Tabulka 18 Data získaná z internetové aplikace Mapy.cz

<span id="page-59-1"></span>

|                | iviatice F - iviapy.cz |                |         |         |         |         |                |         |         |
|----------------|------------------------|----------------|---------|---------|---------|---------|----------------|---------|---------|
| Z/DO           | $V_1$                  | V <sub>2</sub> | $V_3$   | $V_4$   | $V_{5}$ | $V_6$   | V <sub>7</sub> | $V_8$   | $V_9$   |
| $V_1$          |                        | 0:25:00        | 0:33:00 | 1:08:00 | 0:30:00 | 2:41:00 | 1:29:00        | 0:45:00 | 0:24:00 |
| V <sub>2</sub> | 0:20:00                |                | 0:28:00 | 0:39:00 | 0:48:00 | 2:51:00 | 1:53:00        | 1:05:00 | 0:40:00 |
| $V_3$          | 0:19:00                | 0:20:00        |         | 0:44:00 | 0:30:00 | 2:49:00 | 1:47:00        | 1:03:00 | 0:43:00 |
| $V_4$          | 1:08:00                | 0:45:00        | 0:58:00 |         | 0:46:00 | 2:51:00 | 2:23:00        | 1:39:00 | 1:14:00 |
| $V_5$          | 0:27:00                | 0:51:00        | 0:41:00 | 0:44:00 |         | 2:06:00 | 1:51:00        | 1:06:00 | 0:49:00 |
| $V_6$          | 2:04:00                | 2:19:00        | 2:26:00 | 2:14:00 | 1:32:00 |         | 1:19:00        | 1:27:00 | 2:14:00 |
| V <sub>7</sub> | 1:25:00                | 1:56:00        | 1:57:00 | 2:19:00 | 1:50:00 | 1:51:00 |                | 0:55:00 | 1:45:00 |
| $V_8$          | 0:37:00                | 1:07:00        | 1:09:00 | 1:31:00 | 1:02:00 | 1:57:00 | 0:51:00        |         | 0:58:00 |
| $V_9$          | 0:26:00                | 0:48:00        | 0:59:00 | 1:16:00 | 0:54:00 | 2:55:00 | 1:53:00        | 1:09:00 |         |

**Matice F - Mapy.cz**

#### **Srovnání času přejezdů jednotlivých matic**

Aby bylo možné matice porovnávat, bylo potřeba zjistit celkovou délku všech tras mezi všemi lokalitami a celkový čas jízdy cyklistů v jednotlivých maticích.

Celková délka tras je pro všechny matice stejná a nabývá hodnoty 1 284,2 km. Celkové časy strávené na trase jednotlivými cyklisty jsou výsledkem součtu všech prvků v dané matici. Při znalosti celkové délky všech tras a celkové doby jízdy cyklistů lze následně vypočítat průměrnou rychlost cyklistů. Tyto výsledky jsou zobrazeny v [Tabulka 19.](#page-60-0) Srovnání celkových dob přejezdů cyklistů jednotlivých kategorií je zobrazeno na [Obrázek](#page-60-1) 17 a jejich průměrné rychlosti pak na [Obrázek](#page-60-2) 18.

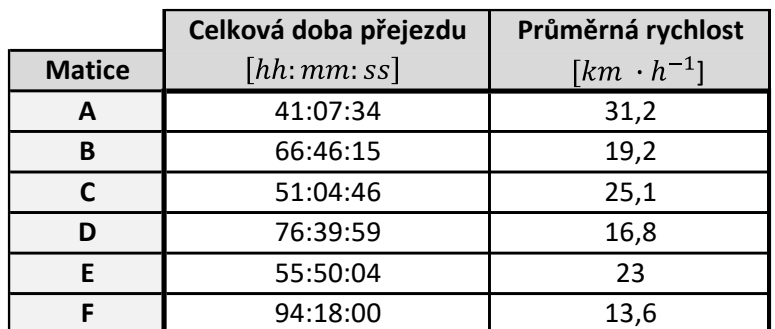

<span id="page-60-0"></span>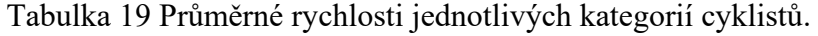

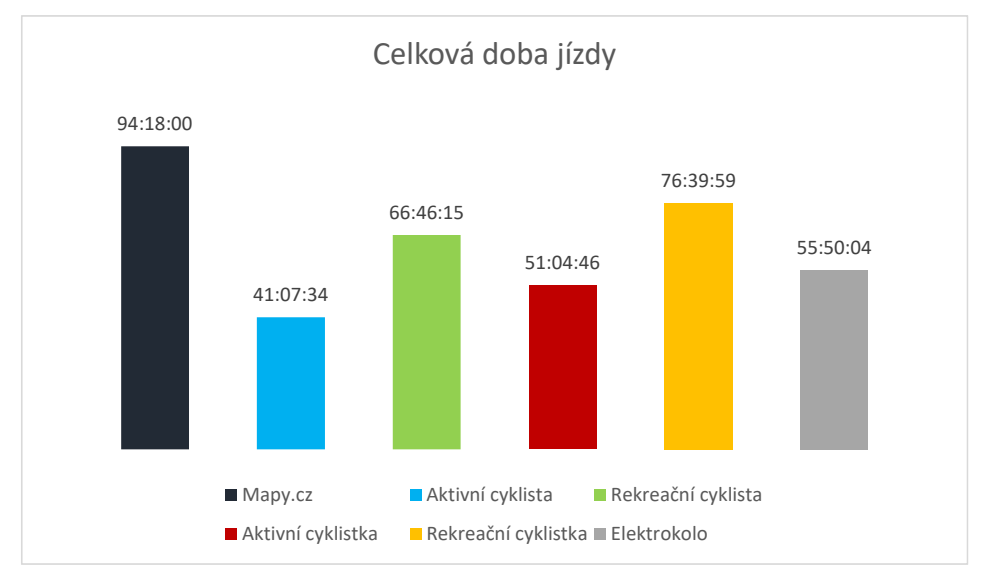

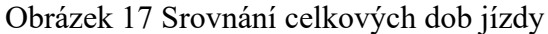

<span id="page-60-1"></span>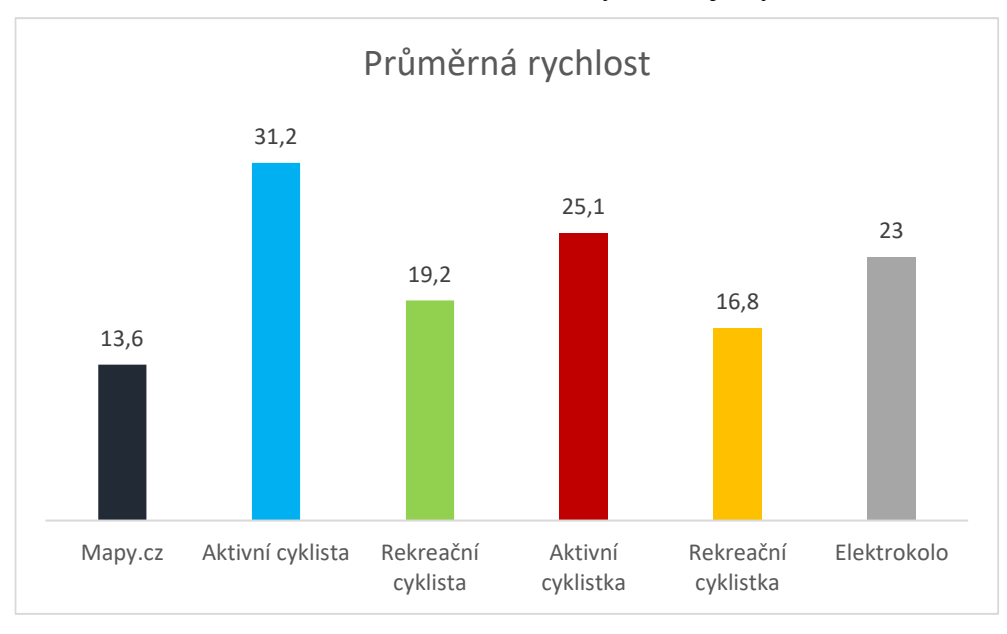

Obrázek 18 Srovnání průměrných rychlostí

<span id="page-60-2"></span>Z grafů lze vyčíst, že nejkratší dobu jízdy (41:07:34) absolvoval aktivní cyklista, čemuž odpovídá také to, že dosáhl nejvyšší průměrné rychlosti (31,2). Naopak nejdelší potřebná doba jízdy (94:18:00) byla vypočtena internetovou aplikací Mapy.cz. I tomuto případu odpovídá nejnižší průměrná rychlost (13,6).

# **7.4 Časový limit**

Časový limit je maximální doba jízdy cyklisty, kterou nesmí překročit. Pomocí časového limitu cyklisté při plánování přizpůsobují své trasy tak, aby zpět do výchozího místa dorazili v požadovaný čas. Jako příklad lze uvést situaci, kdy chce cyklista vyjet na výlet, ale za dvě hodiny musí být zpět, aby stihl naplánovanou schůzku. Pokud by si čas neohlídal mohlo by se stát, že po dvou hodinách bude stále na cestě a schůzku nestihne.

# **8 TVORBA OPTIMALIZAČNÍHO MODELU**

Při řešení úloh v této práci bylo zvoleno lineární programování, které je používáno pro sestavení a následné řešení rozhodovacích úloh s cílem nalezení optimálního řešení dle definovaného optimalizačního kritéria. Samotný model byl poté vytvořen v programu MS Excel doplněk Řešitel (Příloha PII).

#### **8.1 MS Excel – doplněk řešitel**

Řešitel je doplněk balíčku Microsoft Excel a lze jej využít pro řešení úloh lineárního programování. Doplněk hledá optimální (maximální nebo minimální) řešení dle zadané účelové funkce, proměnných modelu a omezujících podmínek. V rámci hledání optimálního řešení lze vybírat ze tří variant hodnot, které chceme pro účelovou funkci hledat. Konkrétně můžeme hledat maximum, minimum nebo hodnotu účelové funkce (Support Microsoft, 2023).

Mezi výhody doplňku Řešitel patří dostupnost programu, kdy je součástí MS Excel. Dále uživatelské prostředí, uživatelská podpora a nápověda. Pro řešení jednoduchých úloh tak uživateli stačí pouze základní znalosti MS Excel. Naproti tomu slabinou programu je, že v něm lze řešit problémy pouze do 200 proměnných s maximálně 100 omezujícími podmínkami a také to, že při práci s Řešitelem je nutné v MS Excel pracovat pouze na jednom listu (Jablonsky, 2014). Důležité je mít dostatečně výkonný hardware, v opačném případě bude rychlost řešení Řešitele nízká nebo vůbec k nalezení optimálního řešení nedojde.

#### **8.2 Základní otázky pro řešení úloh**

Před samotným řešením optimalizačních úloh je potřeba si položit následující otázky:

- 1. Jaké je optimalizační kritérium a cíl optimalizace?
- 2. Jaké jsou řídící veličiny ovlivňující cíl optimalizace?
- 3. Jaká omezení ovlivňují řešitele při rozhodování?

Po zodpovězení výše uvedených otázek lze navrhnout vhodný model pro řešení konkrétního problému.

Jako první je nutné přesně a jednoznačně definovat optimalizační kritérium. To může nabývat různých podob, přičemž nejčastěji se vyjadřuje v peněžních, časových, délkových nebo jiných jednotkách. Následně je nutná analýza všech vstupních údajů, aby nedošlo k problému, kdy je v rámci řešení jedné úlohy užita kombinace různých jednotek. Tento fakt by mohl vést k nalezení řešení, které by však nebylo optimální.

Druhý krok zahrnuje definici obligatorních podmínek, které vymezují definiční obory jednotlivých proměnných modelu. Tyto podmínky jsou považovány za samozřejmé a při jejich vynechání v modelu by nebylo zřejmé, jaké hodnoty by mohly dané proměnné nabývat.

V dalším kroku je potřeba definovat podmínky strukturální. Ty ovlivňují hledání optimálního řešení tak, že udržují optimální řešení v daných mezích řešeného problému.

Pro řešení úloh v rámci této práce jsou odpovědi na zmíněné otázky následující:

- 1. Jaké je optimalizační kritérium a cíl optimalizace?
	- Optimalizační kritérium:

C<sup>1</sup> – celková atraktivita plánované trasy;

 $C_2$  – návštěvnost významných lokalit na plánované trase;

 $C_3$  – počet památek navštívených na plánované trase.

- Cíl optimalizace: maximalizace účelové funkce.
- 2. Jaké jsou řídící veličiny ovlivňující cíl optimalizace?
	- Proměnná *xij* rozhodnutí o zařazení, resp.- nezařazení vrcholu do plánované trasy.
- 3. Jaká omezení ovlivňují řešitele při rozhodování?
	- Cyklista musí vždy vyjet z výchozího vrcholu.;
	- Cyklista se musí vždy do výchozího vrcholu vrátit;
	- Každý vrchol může cyklista navštívit maximálně jednou;
	- Anticyklící podmínky, které zamezují vzniku nežádoucích podcyklů.

# **8.3 Matematická formulace problému**

Zájmová oblast je reprezentována dopravní sítí s <sup>n</sup> turisticky významných lokalit. Výchozí a cílový bod cyklotras je vždy umístěn do jednoho z vrcholů, resp. jedné z významných lokalit.

Pro účely práce je reálná dopravní síť nahrazena úplným obyčejným digrafem  $D = (V,Y)$ , kde  $|V| = n$ ,  $|Y| = n \cdot (n-1)$ . Množina významných lokalit včetně výchozího a cílového vrcholu je označena jako  $V = \{V_1, V_2, V_3, \dots, V_9\}$ . Množina turisticky významných lokalit je pak označena jako  $V_1 = \{V_2, V_3, \dots, V_9\}$ . Každému vrcholu  $V_j \in V$ náleží ohodnocení  $c_j$ , které udává atraktivitu dané významné lokality.

Trasy přejezdů mezi jednotlivými vrcholy tvoří orientované hrany úplného digrafu. Ohodnocení těchto hran hodnotou t<sub>ii</sub> vedoucích z  $V_i$  do  $V_j$ , kde  $V_i$ ,  $V_j \in V$  reprezentuje dobu přejezdů mezi dvěma vrcholy v daném směru. Jako poslední je určena maximální doba trvání jízdy cyklisty  $T_{max}$ .

V rámci práce je spolupracováno s cyklisty pěti různých výkonnostních kategorií. Tuto rozdílnost lze vyčíst v hodnotách  $t_{ij}$ . Přičemž obecně platí, že čím je vyšší výkonnost cyklisty, tím nižší je hodnota  $t_{ij}$ . Z tohoto důvodu je potřeba pracovat u každé kategorie s její vlastní vstupní maticí s hodnotami  $t_{ij}$ .

Cílem je vytvořit plán cyklistické trasy, resp. které významné vrcholy a v jakém pořadí mají být navštíveny tak, aby v předem stanoveném časovém limitu cyklista dosáhl maximální kumulativní atraktivnosti navštívených míst.

#### **Shrnutí**

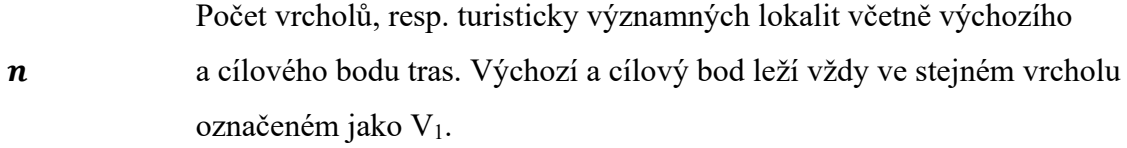

 $c_i$  Bodové vyjádření atraktivity dané lokality, resp. ohodnocení vrcholů.

Doby přejezdů mezi jednotlivými vrcholy. Každá dvojice vrcholů nabývá

 $t_{ii}$ ( $t_{ii}$  = 0) dvou hodnot. Jedna hodnota náleží jednomu směru, druhá pak směru opačnému. Aby bylo možné s hodnotami v modelu pracovat, musí být uvedeny v sekundách.

 $T_{max}$ Předem stanovený časový limit, který představuje maximální dobu trvání jízdy cyklisty. Tato hodnota musí být uvedena ve formátu hh:mm:ss.

#### **Proměnné modelu**

 $x_{ij} \in \{0, 1\}$  – přejezd z vrcholu  $i = 1, ..., n$  do vrcholu  $j = 1, ..., n$ 

Po ukončení optimalizačního výpočtu mohou nastat u proměnné  $x_{ij}$  dvě situace:

- a)  $x_{ij} = 1 \rightarrow$  přejezd z vrcholu  $V_i \in V$  do vrcholu $V_j \in V$  uskuteční;
- b)  $x_{ij} = 0 \rightarrow$  přejezd  $V_i \in V$  do vrcholu  $V_j \in V$  neuskuteční.

### **Účelová funkce**

$$
max f(x) = \sum_{i=1}^{n} \sum_{j=1}^{n} c_j \cdot x_{ij}
$$
 (14)

**Podmínky**

$$
\sum_{j=1}^{n} x_{1j} = 1 \tag{15}
$$

$$
\sum_{i=1}^{n} x_{i1} = 1 \tag{16}
$$

$$
\sum_{j=1}^{n} x_{ij} \le 1
$$
 (17)

$$
\sum_{i=1}^{n} x_{ij} \le 1\tag{18}
$$

$$
\sum_{i=1}^{n} x_{ii} = 0 \tag{19}
$$

$$
\sum_{i=1}^{n} \sum_{j=1}^{n} t_{ij} x_{ij} \le T_{max}
$$
\n
$$
proj = 1, ..., n
$$
\n(20)\n
$$
j = 1, ..., n
$$

$$
\sum_{j=1}^{n} x_{1j} = 1 \qquad \qquad \text{pro } i = 2, ..., n \quad (21)
$$

*pro*  $i = 2, ..., 8$ 

$$
x_{ij} + x_{ji} \le 1
$$
\n
$$
j = 3, \dots, 9 \quad (22a)
$$
\n
$$
i < j
$$

$$
proj = 2, ..., 7
$$
  
\n
$$
x_{ij} + x_{jk} + x_{ki} \le 2
$$
  
\n
$$
j = 3, ..., 8
$$
  
\n
$$
i < j < k
$$
  
\n
$$
proj = 2, ..., 7
$$
  
\n
$$
j = 3, ..., 8
$$
  
\n
$$
x_{ik} + x_{kj} + x_{ji} \le 2
$$
  
\n
$$
j = 3, ..., 8
$$
  
\n
$$
j = 3, ..., 8
$$
  
\n
$$
k = 4, ..., 9
$$
  
\n
$$
i < j < k
$$
  
\n
$$
x_{ij} = \{0, 1\}
$$
  
\n(23)

Podmínka (15) zajistí to, aby cyklista vyjel z výchozího vrcholu právě do jednoho dalšího vrcholu. Skupina podmínek (16) zaručí, že se cyklista vrátí do výchozího bodu právě jednou. Podmínky skupiny (17) udávají to, že jako následující může být navštíven maximálně jeden další vrchol. Podmínky (18) zaručují optimální přejezd do každého vrcholu maximálně z jednoho předešlého vrcholu. Skupina (19) zamezí nepřístupným přejezdům, čímž nedovolí přejezd z vrcholu  $V_i \in V$  do sebe sama. Podmínky skupiny (20) zajistí, při plánování trasy dodržení časového limitu. Podmínky (21) zajišťují kontinuitu jízdy, pokud byl vrchol navštíven. Skupiny (22a) a (22b) zajišťují, aby nedošlo k nežádoucím podcyklům, resp. podcyklům neprocházejících výchozím či cílovým vrcholem. Skupina (23) je skupinou obligatorních podmínek vymezující definiční obory proměnných modelu.

#### **Obecný matematický model**

Účelová funkce:

 $max(x) = c_1x_{11} + c_2x_{12} + c_3x_{13} + c_4x_{14} + c_5x_{15} + c_6x_{16} + c_7x_{17} + c_8x_{18} + c_9x_{19} +$  $c_1x_{21} + c_2x_{22} + c_3x_{23} + c_4x_{24} + c_5x_{25} + c_6x_{26} + c_7x_{27} + c_8x_{28} + c_9x_{29} + c_1x_{31} +$  $c_2x_{32} + c_3x_{33} + c_4x_{34} + c_5x_{35} + c_6x_{36} + c_7x_{37} + c_8x_{38} + c_9x_{39} + \cdots + c_1x_{91} + c_2x_{92}$  $c_3x_{93} + c_4x_{94} + c_5x_{95} + c_6x_{96} + c_4x_{94} + c_5x_{95} + c_6x_{96} + c_7x_{97} + c_8x_{98} + c_9x_{99}$ 

Podmínky:

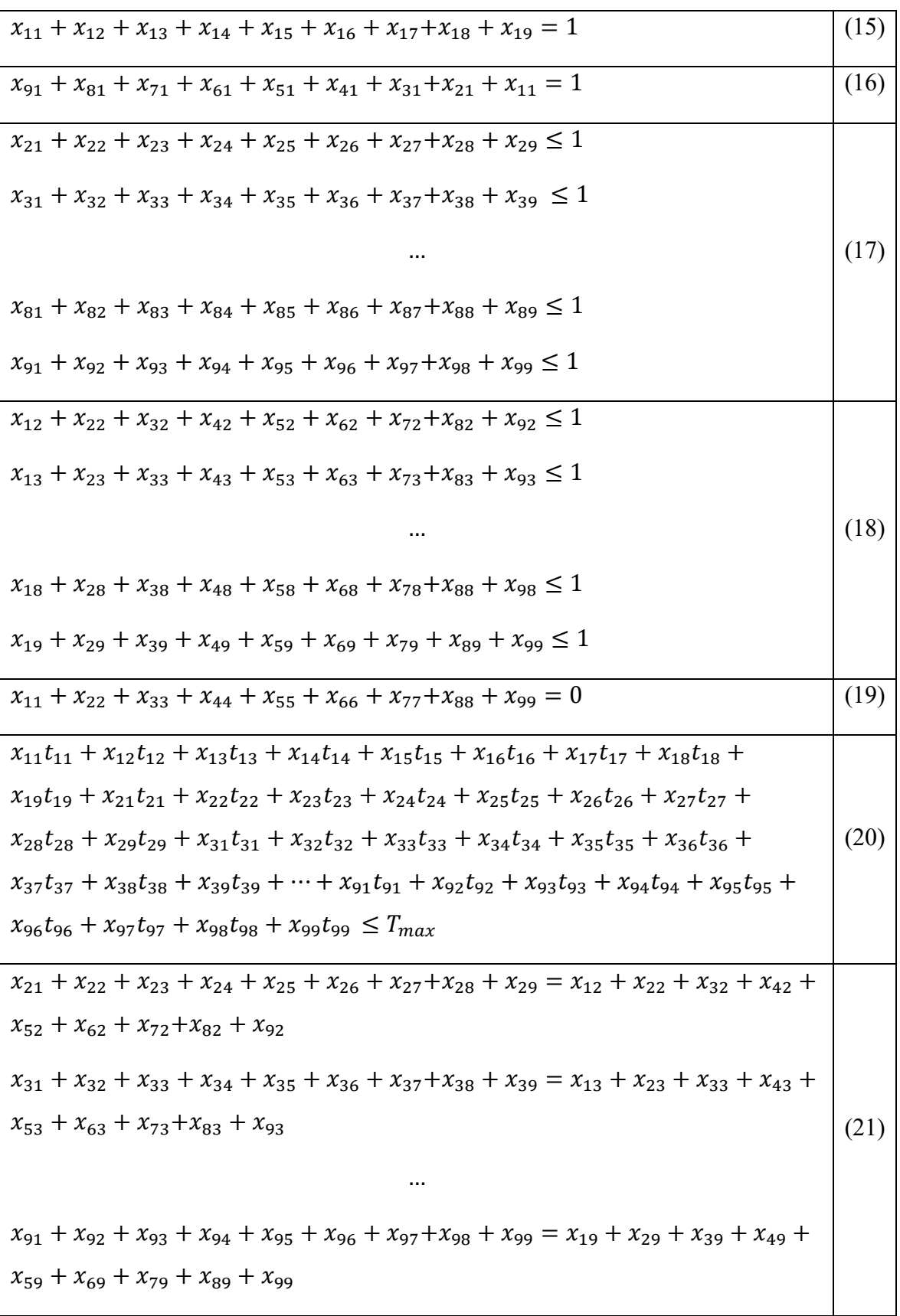

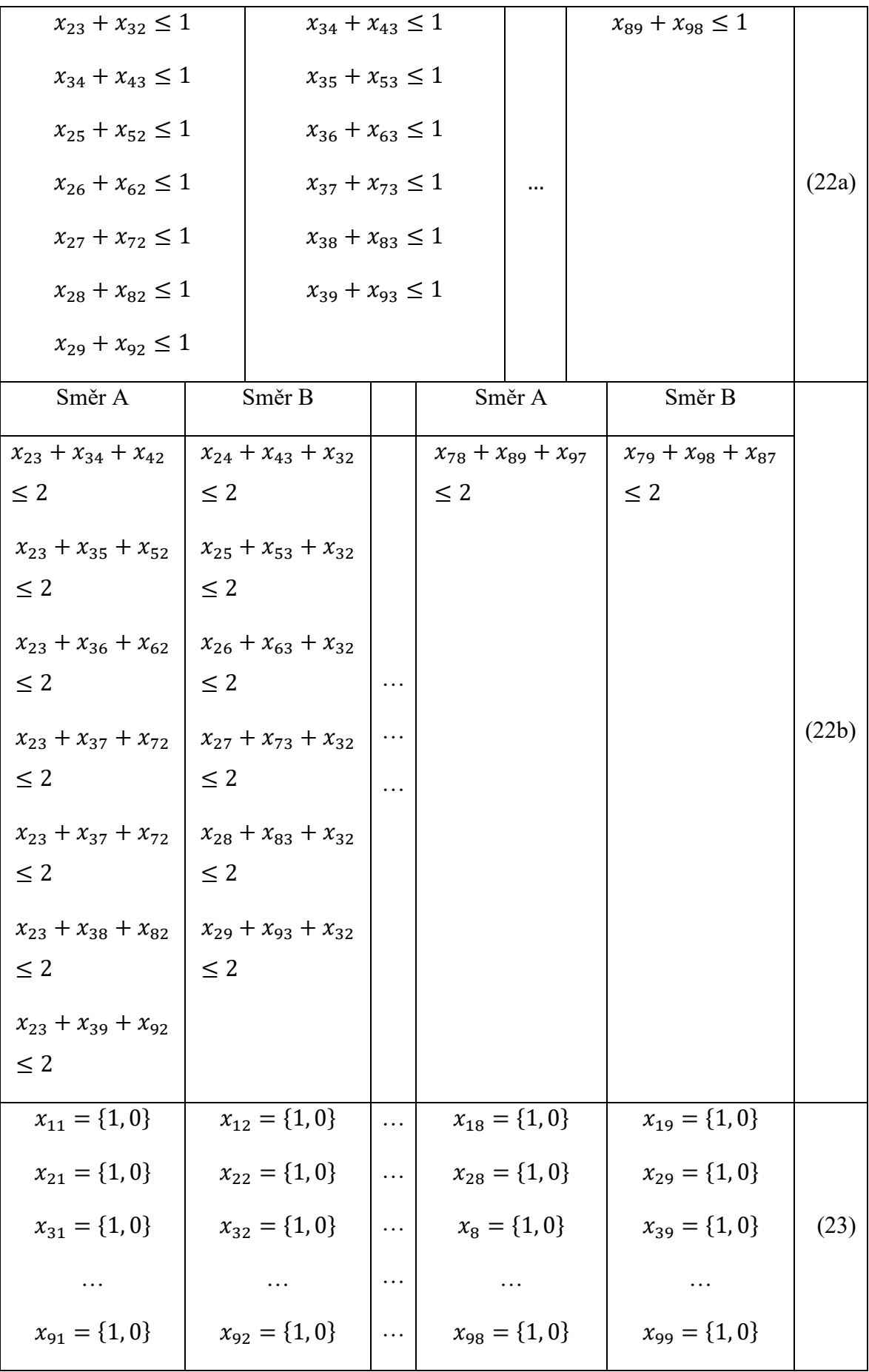

### **9 EXPERIMENTY S NAVRŽENÝM MODELEM**

Tato kapitola je věnována výpočetním experimentům s použitím navrženého modelu v MS Řešitel. Celkem bylo provedeno 12 experimentů s náhodně zvolenými vstupními parametry.

#### **9.1 Rozsah matematického modelu**

<span id="page-69-0"></span>Aby bylo možné optimalizační model v doplňku MS Řešitel využít, nesmí počet proměnných buněk překročit 200 a počet omezujících podmínek 100. V [Tabulka](#page-69-0) 20 jsou uvedeny počty proměnných a počty omezujících podmínek pro  $n = 6$  a  $n = 7$ .

| Velikost | Počet omezujících | Počet proměnných |  |  |
|----------|-------------------|------------------|--|--|
| modelu   | podmínek          | buněk            |  |  |
| $n=6$    | 65                | 36               |  |  |
| $n=7$    | 109               |                  |  |  |

Tabulka 20 Počty omezujících podmínek a proměnných pro  $n = 6$  a  $n = 7$ 

Pro modely o  $n = 6$  platí, že počet omezujících podmínek  $65 \le 100$  a počet proměnných buněk 36 < 200. Z toho vyplývá, že pro modely o velikosti  $n = 6$  lze využít doplněk MS Řešitel.

Počet proměnných modelu o velikosti  $n = 7$  je 49 a počet omezujících podmínek 109. Přestože je počet proměnných u modelu menší než 200, počet omezujících podmínek 109 překračuje hodnotu 100. Z tohoto důvodu nelze MS Řešitel pro model s  $n = 7$  vrcholy využít. U modelů s  $n > 6$  je potřeba využití jiných optimalizačních programů.

Doplněk Řešitel lze využít pouze pro modely s počtem vrcholů  $n \leq 6$ . Z tohoto důvodu bylo nutné před samotnými experimenty rozdělit výchozí zájmovou oblast s  $n = 9$  vrcholy na podoblasti s maximálně šesti významnými lokalitami. Původní výchozí zájmová oblast je zobrazena na [Obrázek](#page-70-0) 19.

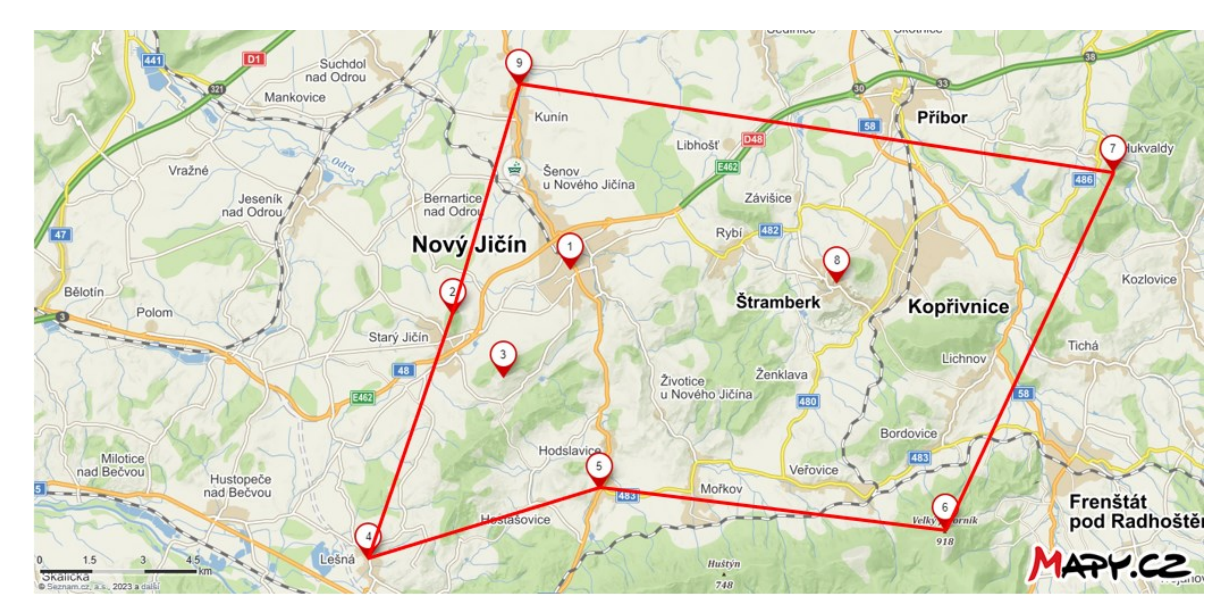

<span id="page-70-0"></span>Obrázek 19 Výchozí zájmové oblasti s vyznačením významných lokalit (Mapy.cz + vlastní zpracování)

Podmínkou pro vytvoření jednotlivých podoblastí je, že vždy musí obsahovat významnou lokalitu č. 1, tedy město Nový Jičín, které je startem a cílem každé navržené trasy. Výchozí oblast je rozdělena na šest podoblastí, které jsou znázorněny na [Obrázek](#page-70-1) 20 až [Obrázek](#page-73-0) 25.

#### **Východní oblast**

Nově vzniklá východní oblast je na [Obrázek](#page-70-1) 20 znázorněna zelenou barvou. Výchozím vrcholem je město Nový Jičín a dále zahrnuje významné lokality Hodslavice, Velký Javorník, Hukvaldy, Štramberk a Kunín.

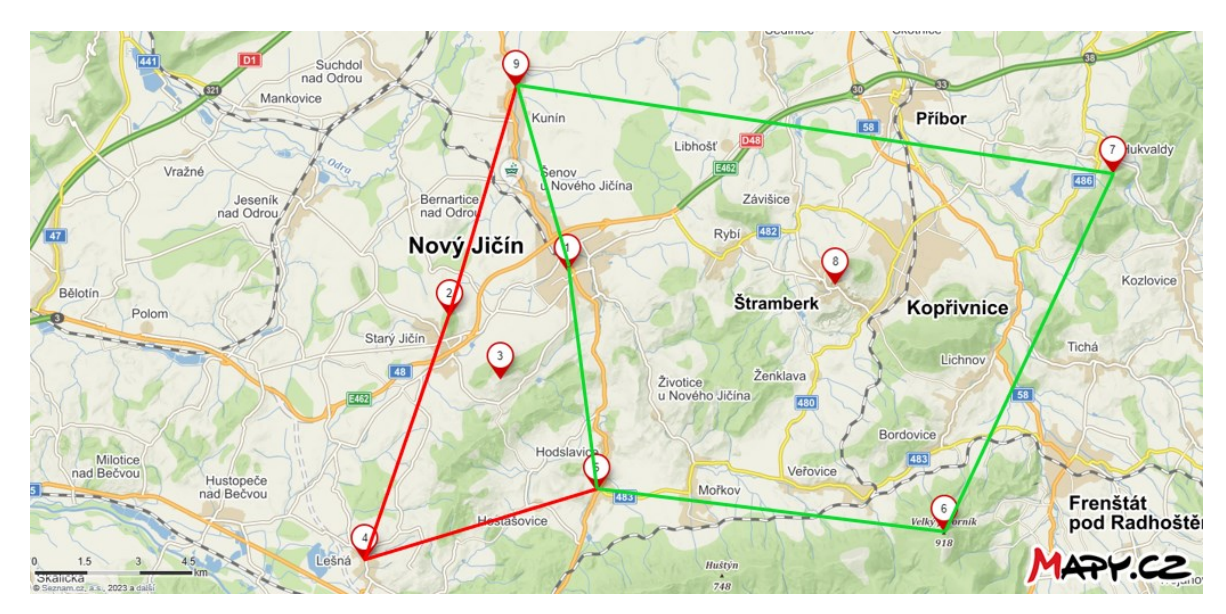

<span id="page-70-1"></span>Obrázek 20 Východní podoblast vymezena zelenou hranicí (Mapy.cz + vlastní zpracování)

#### **Západní oblast**

Západní oblast je na [Obrázek](#page-71-0) 21 ohraničena modrou barvou s výchozím bodem ve městě Nový Jičín. Ostatní významné lokality jsou Starý Jičín, Svinec, Lešná, Hodslavice a Kunín.

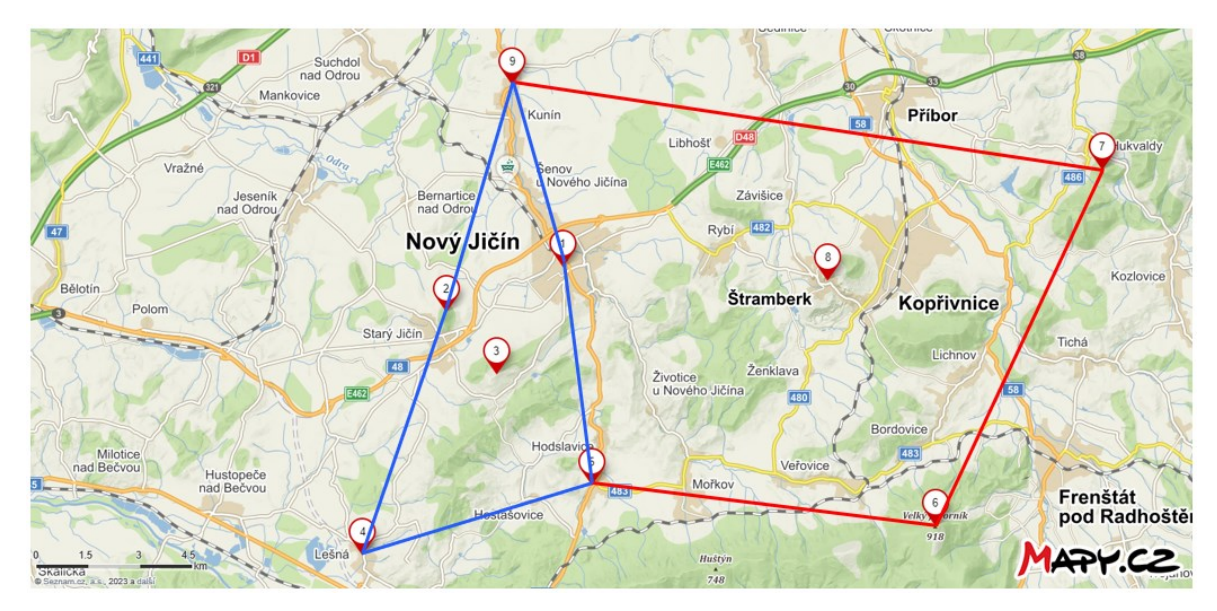

Obrázek 21 Západní podoblast vymezena modrou hranicí (Mapy.cz + vlastní zpracování) **Severní oblast**

<span id="page-71-0"></span>Severní oblast je reprezentována fialovým ohraničením n[a Obrázek](#page-71-1) 22. Z výchozího vrcholu Nový Jičín lze navrhnout trasy do významných lokalit Starý Jičín, Svinec, Hukvaldy, Štramberk a Kunín.

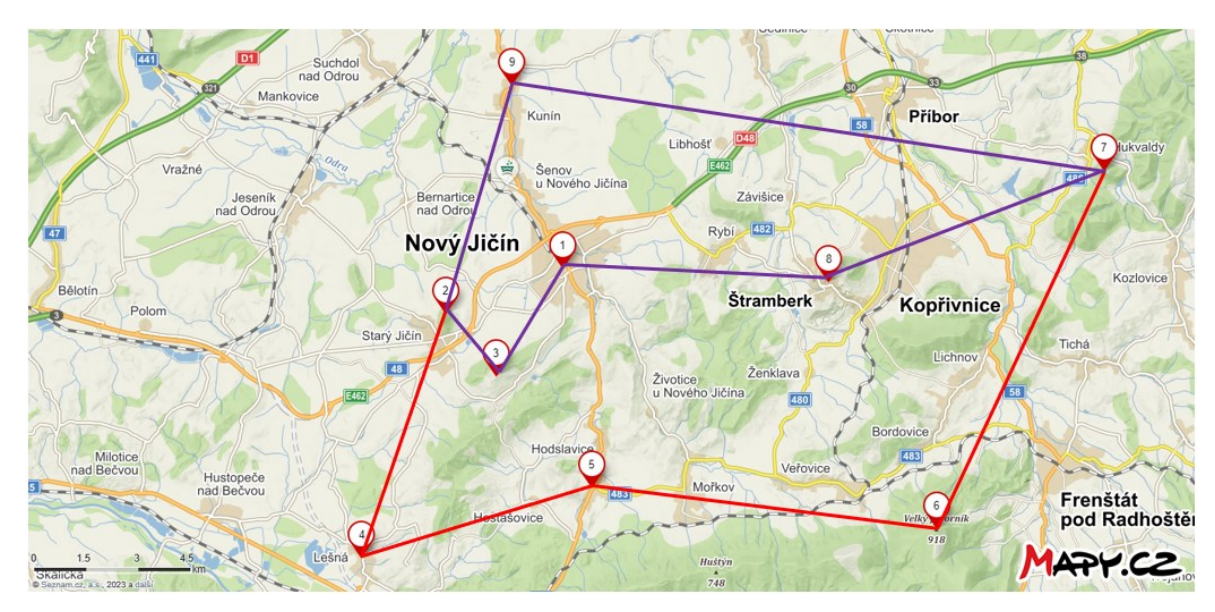

<span id="page-71-1"></span>Obrázek 22 Severní podoblast vymezena fialovou hranicí (Mapy.cz + vlastní zpracování)
#### **Jižní oblast**

V rámci jižní oblasti na [Obrázek](#page-72-0) 23 vyznačené růžovou barvou lze z výchozího vrcholu města Nový Jičín navštívit významné lokality Svinec, Lešná, Hodslavice, Velký Javorník a Štramberk.

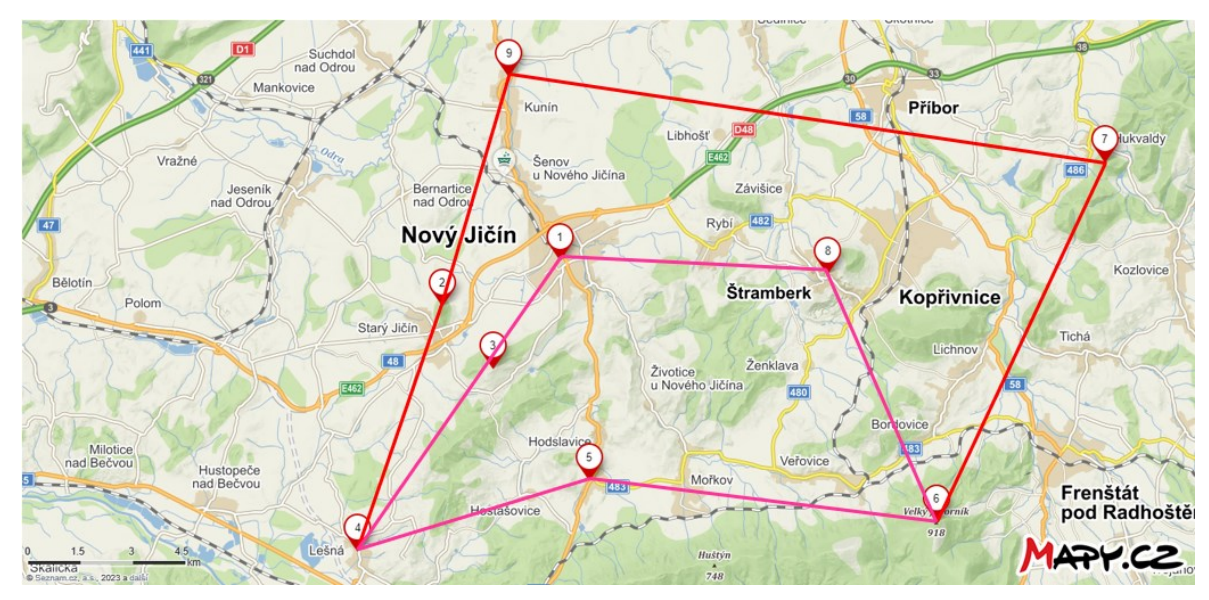

<span id="page-72-0"></span>Obrázek 23 Jižní podoblast vymezena růžovou hranicí (Mapy.cz + vlastní zpracování) **Centrální oblast**

V centrální oblasti na [Obrázek](#page-72-1) 24 ohraničené černou barvou jsou kromě výchozího vrcholu města Nový Jičín zahrnuty významné lokality Starý Jičín, Svinec, Hodslavice, Štramberk a Kunín.

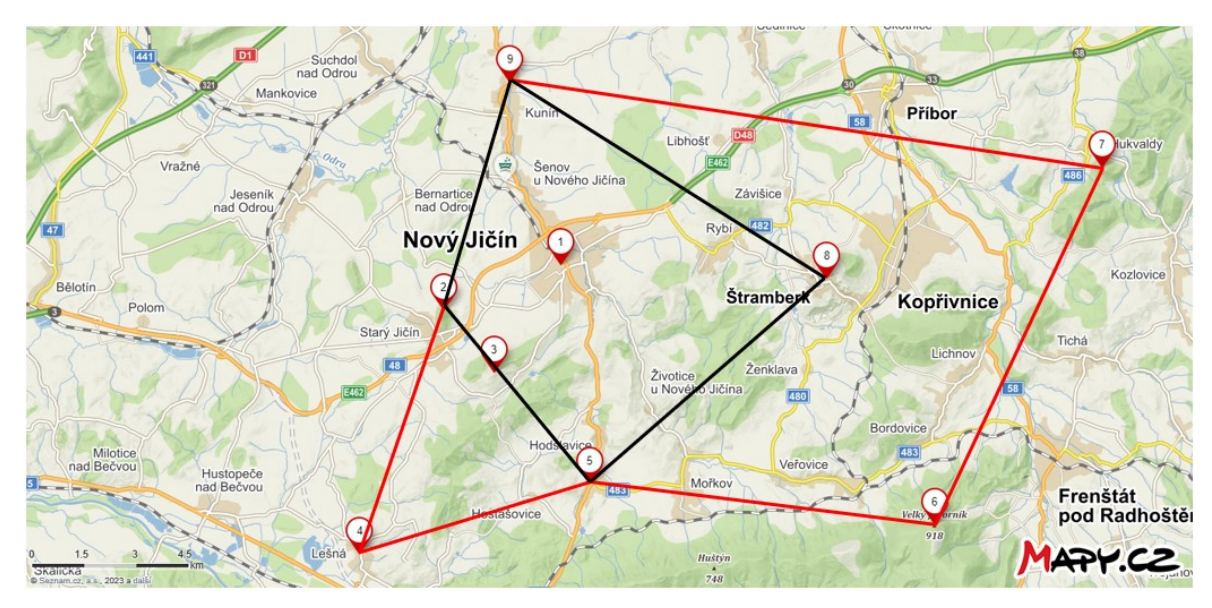

<span id="page-72-1"></span>Obrázek 24 Centrální podoblast vymezena černou hranicí (Mapy.cz + vlastní zpracování)

#### **Jihovýchodní oblast**

Poslední podoblastí je oblast jihovýchodní vymezena šedými hranicemi na [Obrázek](#page-73-0) 25. V této oblasti lze z výchozího vrcholu města Nový Jičín vyrazit do Lešné, Hodslavic, na Velký Javorník, Hukvaldy a Štramberk. Významná lokalita č. 3 – Svinec není pro účely tohoto experimentu do oblasti zahrnuta.

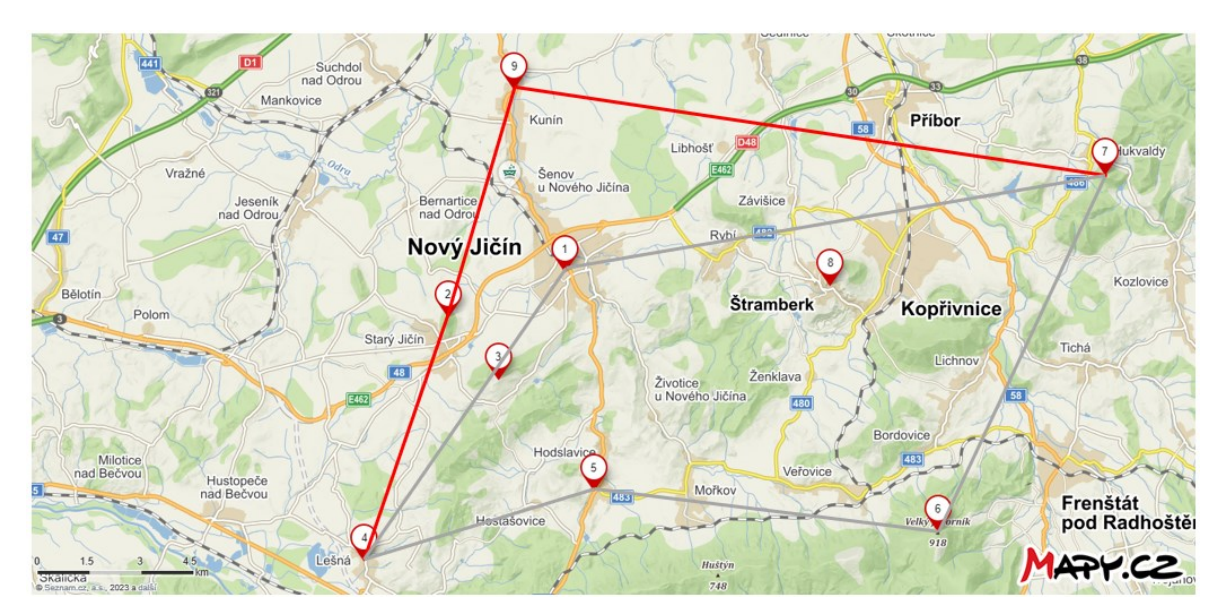

<span id="page-73-0"></span>Obrázek 25 Jihovýchodní podoblast vymezena šedou hranicí (Mapy.cz + vlastní zpracování)

Jednotlivé podoblasti byly navrhovány tak, aby při konečném rozdělení bylo možné navštívit všechny významné lokality. Výsledné podoblasti jsou různě velké a jinak časově náročné. Například východní a jihovýchodní oblasti zahrnují významné lokality, které jsou od sebe vzdálenější, proto budou vhodnější volbou pro volnější dny s větším časovým prostorem. Naopak centrální oblast byla navržena tak, aby nabízela možnost navštívit co nejvíce významných lokalit i při nedostatku času. Toto rozdělení má cyklisty motivovat k tomu, aby na kolo vyrazili i v případě, kdy nemají moc času nebo přijdou z práce později odpoledne a na delší sportování jim chybí čas anebo energie.

#### **9.2 Charakteristika experimentů**

V rámci této kapitoly bylo provedeno 12 výpočetních experimentů s navrženým modelem v MS Řešitel. Experimenty byly vytvořeny náhodně, přičemž v každé podoblasti byly provedeny dva experimenty. Jejich přehled uvádí [Tabulka 21.](#page-74-0)

Každý experiment má konkrétně určeny následující parametry:

- **Oblast**: Cyklotrasy mohou být plánovány v rámci šesti podoblastí, ze kterých mohou cyklisté vybírat. Konkrétně jsou to východní, západní, severní, jižní, centrální a jihovýchodní oblasti;
- **Kategorie cyklisty**: Aktivní cyklista, rekreační cyklista, aktivní cyklistka, rekreační cyklistka nebo cyklista na elektrokol;
- Maximální doba trvání *Tmax*: Časový limit maximálně přípustné doby trvání jízdy, kterou nesmí cyklista překročit;
- **Varianta**: Parametr určující preferenci cyklisty, co se atraktivity týče. Varianta  $c_1$ vyjadřuje atraktivitu průměrným hodnocením významných lokalit, varianta  $c_2$ je založena na počtu uživatelských recenzí a varianta  $c_3$  vyjadřuje počet kulturních a historických památek ve významné lokalitě.

<span id="page-74-0"></span>

| č.  | Oblast       | Kategorie cyklisty  | $[T_{max}[hh:mm:ss]$ | $T_{max}[s]$ | Varianta       |
|-----|--------------|---------------------|----------------------|--------------|----------------|
| 1.  | Východní     | Aktivní cyklista    | 4:00:00              | 14400        | c <sub>1</sub> |
| 2.  | Západní      | Rekreační cyklistka | 3:15:00              | 11700        | $c_3$          |
| 3.  | Severní      | Rekreační cyklista  | 2:45:00              | 9900         | $c_2$          |
| 4.  | Jižní        | Aktivní cyklistka   | 3:00:00              | 10800        | $C_3$          |
| 5.  | Centrální    | Rekreační cyklistka | 1:45:00              | 6300         | c <sub>1</sub> |
| 6.  | Jihovýchodní | Elektrokolo         | 3:00:00              | 10800        | $c_3$          |
| 7.  | Východní     | Elektrokolo         | 4:00:00              | 14400        | $c_1$          |
| 8.  | Západní      | Rekreační cyklista  | 2:00:00              | 7200         | c <sub>2</sub> |
| 9.  | Severní      | Aktivní cyklista    | 1:30:00              | 5400         | $c_3$          |
| 10. | Jižní        | Rekreační cyklistka | 4:00:00              | 14400        | c <sub>1</sub> |
| 11. | Centrální    | Aktivní cyklistka   | 1:00:00              | 3600         | $c_{2}$        |
| 12. | Jihovýchodní | Aktivní cyklista    | 5:00:00              | 18000        | c <sub>2</sub> |

Tabulka 21 Souhrn základních parametrů experimentů

## **9.3 Experiment č. 1**

Pro návrh cyklistické trasy v prvním experimentu byly zvoleny následující parametry a požadavky:

- Kategorie cyklisty: aktivní cyklista;
- Oblast: východní;
- Maximální dobra jízdy: 4:00:00;
- Optimalizační kritérium: průměrné hodnocení významné lokality.

Cílem optimalizace a návrhu cyklistické trasy je maximalizovat hodnotu účelové funkce.

Výsledkem experimentu s navrženým modelem v MS Řešitel je navržena následující optimální trasa [\(Obrázek](#page-75-0) 26): Nový Jičín → Lešná → Hodslavice → Kunín → Svinec  $\rightarrow$  Starý Jičín  $\rightarrow$  Nový Jičín.

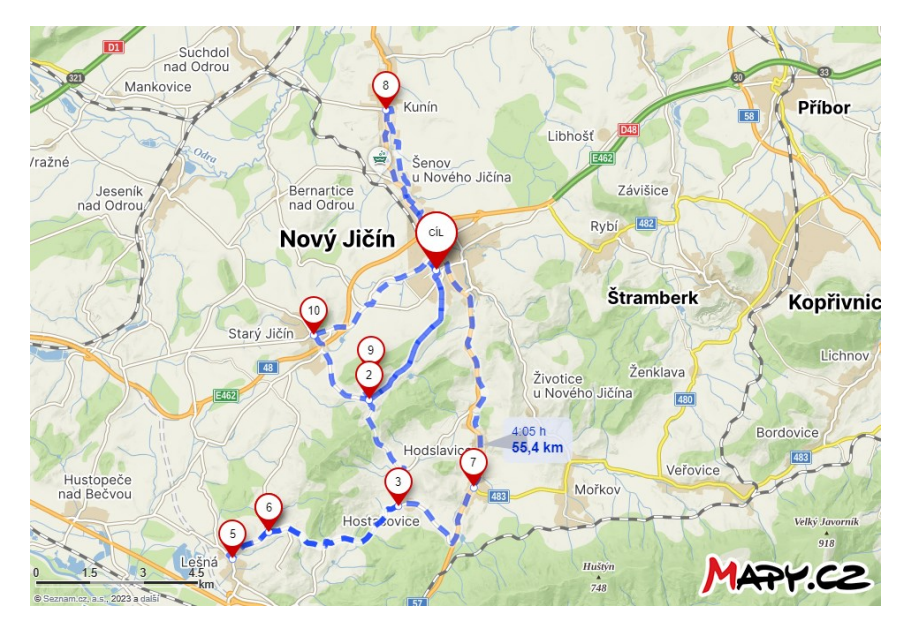

Obrázek 26 Výsledná trasa experimentu č. 1 (Mapy.cz + vlastní zpracování)

<span id="page-75-0"></span>Výsledky experimentu s MS Řešitel jsou zobrazeny na [Obrázek](#page-75-1) 27. Hodnota výsledné účelové funkce je 23,4 bodů. Cyklista tak může v dané oblasti navštívit památky se součtem průměrných hodnocení od návštěvníků 23,4. Při návštěvě čtyř významných lokalit (bez výchozího bodu) to znamená, že průměrné hodnocení lokality je 5,85. Celková doba jízdy je 1:45:33 a podmínka maximální doby trvání  $T_{max}$  je tak dodržena.

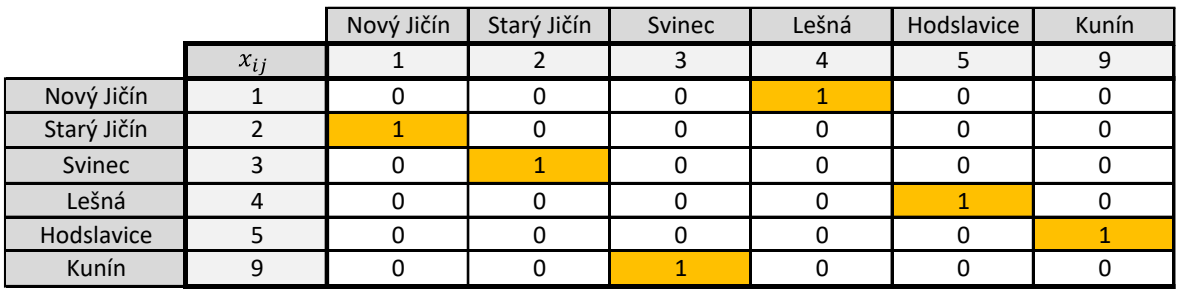

|                        |  | max                                                                                                   | Celková doba přejedzů |  |
|------------------------|--|----------------------------------------------------------------------------------------------------|-----------------------|--|
|                        |  | 14 400                                                                                                | 6333                  |  |
| [hh:mm:ss]             |  | 4:00:00                                                                                               | 1:45:33               |  |
|                        |  |                                                                                                    |                       |  |
| Optmální trasa         |  | $V_1 \rightarrow V_4 \rightarrow V_5 \rightarrow V_9 \rightarrow V_3 \rightarrow V_2 \rightarrow V_1$ |                       |  |
| Hodnota účelové funkce |  | 23.4                                                                                                  |                       |  |

<span id="page-75-1"></span>Obrázek 27 Výsledky experimentu č. 1 v modelu MS Řešitel

<span id="page-76-0"></span>Na konci experimentu je srovnána celková doba jízdy optimální trasy navržené v modelu s využitím MS Řešitel s celkovou dobou jízdy internetové aplikace Mapy.cz. Toto srovnání zobrazuje [Tabulka 22.](#page-76-0)

|            | Celková doba přejezdu<br>[hh:mm:ss] | Průměrná rychlost<br>$[km \cdot h^{-1}]$ |
|------------|-------------------------------------|------------------------------------------|
| MS Řešitel | 1:45:33                             | 31,49                                    |
| Mapy.cz    | 4:05:00                             | 13,57                                    |
| Rozdíl     | 2:19:27                             | 17.92                                    |

Tabulka 22 Porovnání výsledků experimentu č. 1

Podle aplikace Mapy.cz aktivní cyklista absolvuje danou trasu za 4:05:00 s průměrnou rychlostí 13,57 km · h<sup>-1</sup> Oproti tomu výsledky navrženého modelu uvádí, že cyklista navrženou trasu zdolá o 2:19:27 rychleji. Rozdíl v průměrné rychlost je 17,92 km · h<sup>−1</sup>. Z tohoto lze vyvodit, že pro plánování cyklistických tras není internetová aplikace Mapy.cz vhodná.

### **9.4 Experiment č. 2**

Pro návrh cyklistické trasy ve druhém experimentu byly zvoleny následující parametry a požadavky:

- Kategorie cyklisty: rekreační cyklistka;
- Oblast: západní;
- Maximální dobra jízdy: 3:15:00;
- Optimalizační kritérium: počet navštívených památek.

Cílem optimalizace a návrhu cyklistické trasy je maximalizovat hodnotu účelové funkce.

Výsledkem experimentu s navrženým modelem v MS Řešitel je navržena následující optimální trasa [\(Obrázek](#page-77-0) 28): Nový Jičín → Štramberk → Hukvaldy → Hodslavice → Nový Jičín.

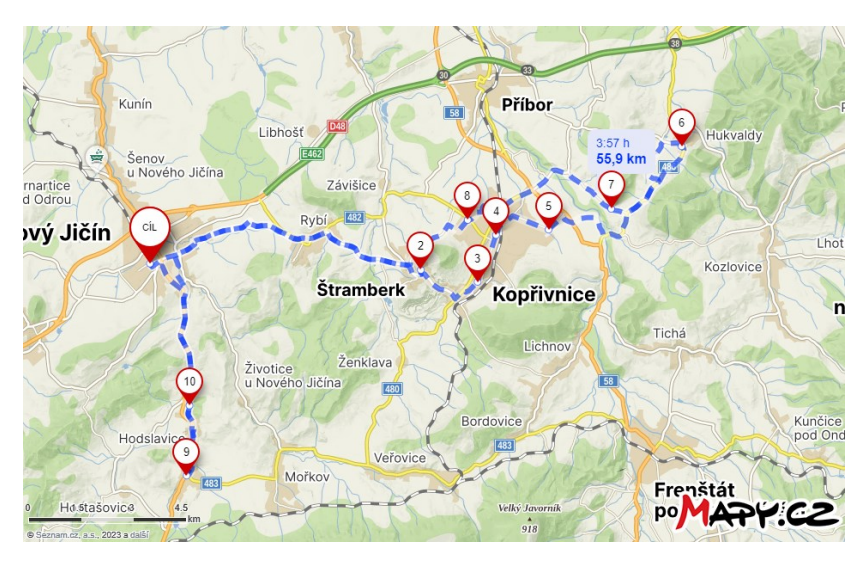

Obrázek 28 Výsledná trasa experimentu č. 2 (Mapy.cz + vlastní zpracování)

<span id="page-77-0"></span>Výsledky experimentu s MS Řešitel jsou zobrazeny na [Obrázek](#page-77-1) 29. Hodnota výsledné účelové funkce je 12 bodů. Cyklista tedy v dané oblasti navštíví 12 historických a kulturních památek. Celková doba jízdy je 3:11:13, podmínka maximální doby  $T_{max}$  je tak dodržena.

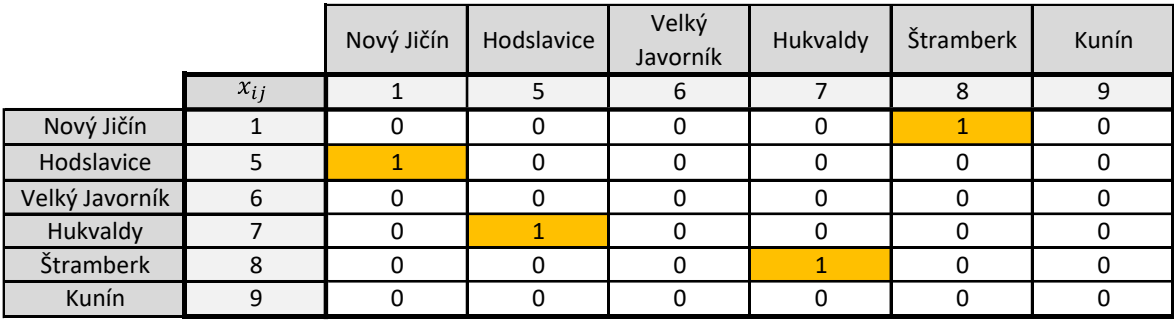

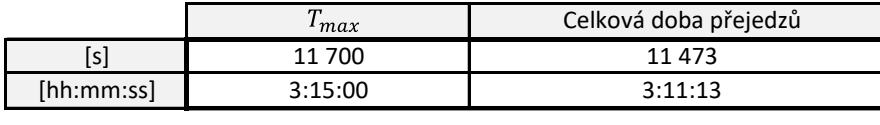

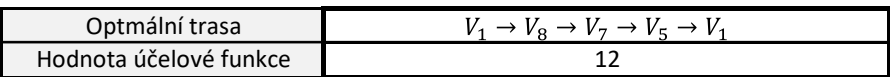

Obrázek 29 Výsledky experimentu č. 2 v modelu MS Řešitel

<span id="page-77-1"></span>Na konci experimentu je srovnána celková doba jízdy optimální trasy navržené v modelu s využitím MS Řešitel s celkovou dobou jízdy internetové aplikace Mapy.cz. Toto srovnání zobrazuje [Tabulka 23.](#page-78-0)

<span id="page-78-0"></span>

|            | Celková doba přejezdu<br>[hh:mm:ss] | Průměrná rychlost<br>$[km \cdot h^{-1}]$ |
|------------|-------------------------------------|------------------------------------------|
| MS Řešitel | 3:11:13                             | 17,54                                    |
| Mapy.cz    | 3:57:00                             | 14,15                                    |
| Rozdíl     | 0:45:47                             | 3,39                                     |

Tabulka 23 Porovnání výsledků experimentu č. 2

Podle aplikace Mapy.cz rekreační cyklistka absolvuje danou trasu za 3:57:00 s průměrnou rychlostí 14,15 km · h<sup>-1</sup>. Oproti tomu výsledky navrženého modelu uvádí, že cyklistka navrženou trasu zdolá o 0:45:47 rychleji. Rozdíl v průměrné rychlosti je 3,39 km · h<sup>-1</sup>. Z tohoto lze vyvodit, že pro plánování cyklistických tras není internetová aplikace Mapy.cz vhodná.

### **9.5 Experiment č. 3**

Pro návrh cyklistické trasy třetího experimentu byly zvoleny následující parametry a požadavky:

- Kategorie cyklisty: rekreační cyklista;
- Oblast: severní;
- Maximální dobra jízdy: 2:45:00;
- Optimalizační kritérium: počet uživatelských recenzí.

Cílem optimalizace a návrhu cyklistické trasy je maximalizovat hodnotu účelové funkce.

Výsledkem experimentu s navrženým modelem v MS Řešitel je navržena následující optimální trasa [\(Obrázek](#page-79-0) 30): Nový Jičín → Svinec → Starý Jičín → Štramberk → Hukvaldy → Nový Jičín.

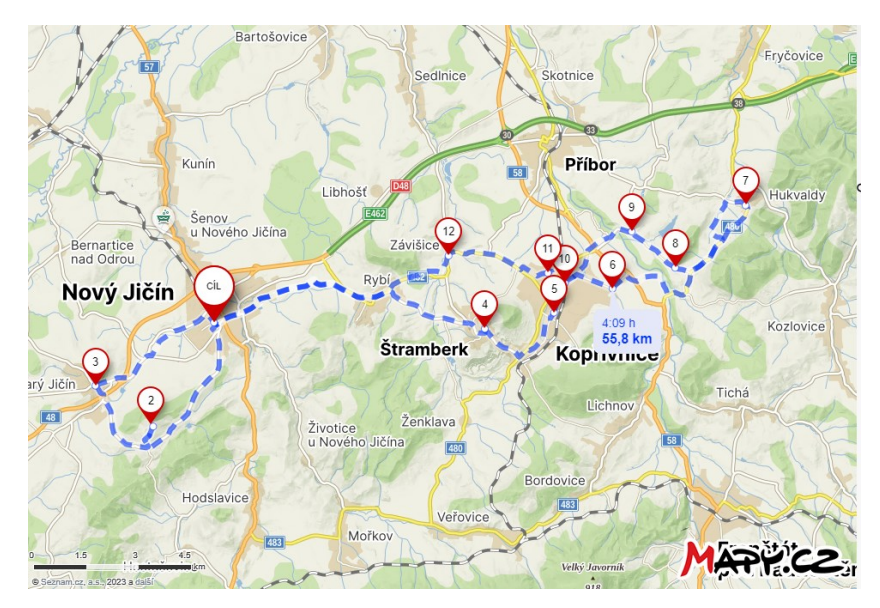

Obrázek 30 Výsledná trasa experimentu č. 3 (Mapy.cz + vlastní zpracování)

<span id="page-79-0"></span>Výsledky experimentu s MS Řešitel jsou zobrazeny na [Obrázek](#page-79-1) 31. Hodnota výsledné účelové funkce je 9 514 bodů. Ta vyjadřuje, že významné lokality v rámci dané oblasti hodnotilo celkem 9 514 uživatelů. Celková doba jízdy je 2:43:10, podmínka maximální doby  $T_{max}$  je také dodržena.

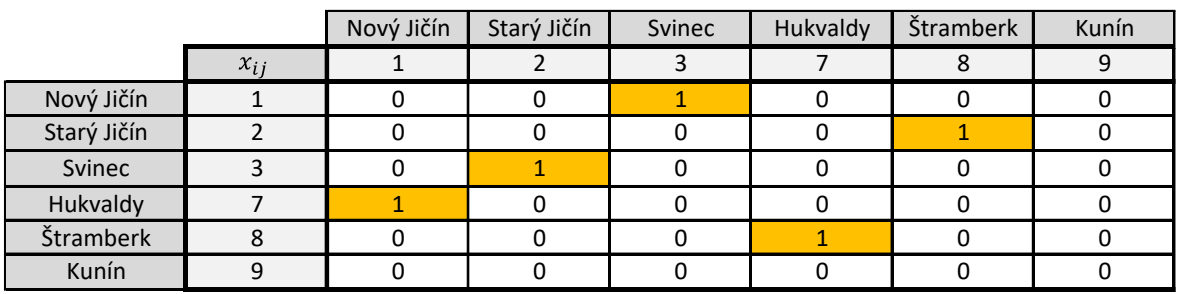

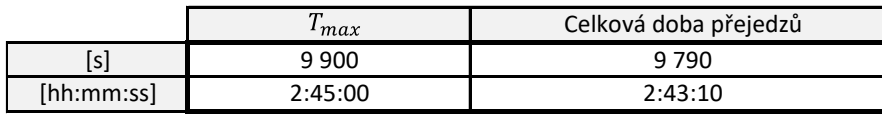

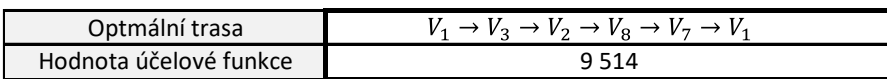

Obrázek 31 Výsledky experimentu č. 3 v modelu MS Řešitel

<span id="page-79-1"></span>Na konci experimentu je srovnána celková doba jízdy optimální trasy navržené v modelu s využitím MS Řešitel s celkovou dobou jízdy internetové aplikace Mapy.cz. Toto srovnání zobrazuje [Tabulka 24.](#page-80-0)

<span id="page-80-0"></span>

|               | Celková doba přejezdu | Průměrná rychlost                          |
|---------------|-----------------------|--------------------------------------------|
|               | [hh:mm:ss]            | $\left\lceil km \cdot h^{-1} \right\rceil$ |
| MS Řešitel    | 2:43:10               | 20,52                                      |
| Mapy.cz       | 4:09:00               | 13,45                                      |
| <b>Rozdíl</b> | 1:25:50               | 7.07                                       |

Tabulka 24 Porovnání výsledků experimentu č. 3

Podle aplikace Mapy.cz rekreační cyklista absolvuje danou trasu za 4:09:00 s průměrnou rychlostí 13,45 km ·  $h^{-1}$ . Oproti tomu výsledky navrženého modelu uvádí, že cyklista navrženou trasu zdolá o 1:25:50 rychleji. Rozdíl v průměrné rychlosti je 7,07 km ·  $h^{-1}$ . Z tohoto lze vyvodit, že pro plánování cyklistických tras není internetová aplikace Mapy.cz vhodná.

### **9.6 Experiment č. 4**

Pro návrh cyklistické trasy u čtvrtého experimentu byly zvoleny následující parametry a požadavky:

- Kategorie cyklisty: aktivní cyklistka;
- Oblast: jižní;
- Maximální dobra jízdy: 3:00:00;
- Optimalizační kritérium: počet navštívených památek.

Cílem optimalizace a návrhu cyklistické trasy je maximalizovat hodnotu účelové funkce.

Výsledkem experimentu s navrženým modelem v MS Řešitel je navržena následující optimální trasa [\(Obrázek](#page-81-0) 32): Nový Jičín → Svinec → Lešná → Hodslavice → Štramberk → Nový Jičín.

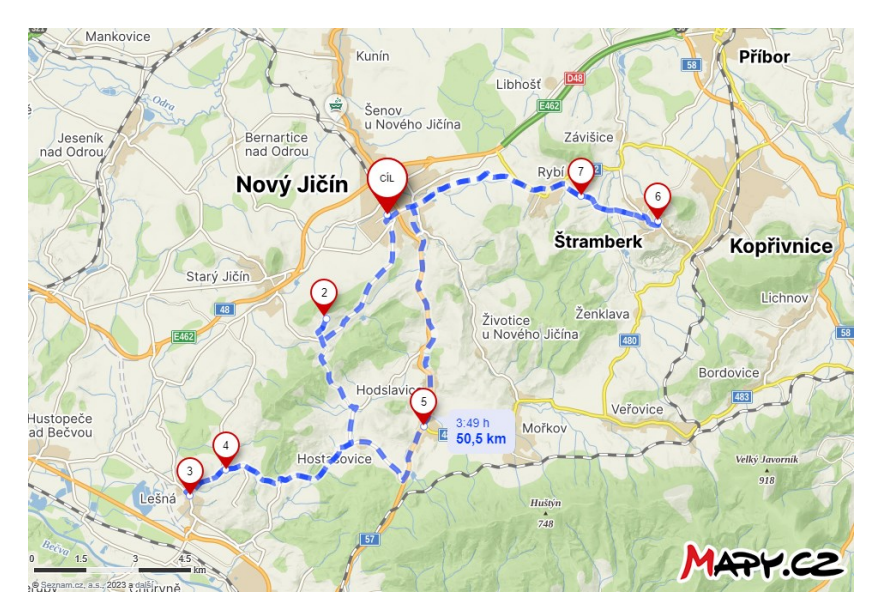

Obrázek 32 Výsledná trasa experimentu č. 4 (Mapy.cz + vlastní zpracování)

<span id="page-81-0"></span>Výsledky experimentu s MS Řešitel jsou zobrazeny na [Obrázek](#page-81-1) 33. Hodnota výsledné účelové funkce je 14 bodů. Cyklistka tedy v dané oblasti navštíví 14 historických a kulturních památek. Celková doba jízdy je 1:52:09, podmínka maximální doby  $T_{max}$ je tímto dodržena.

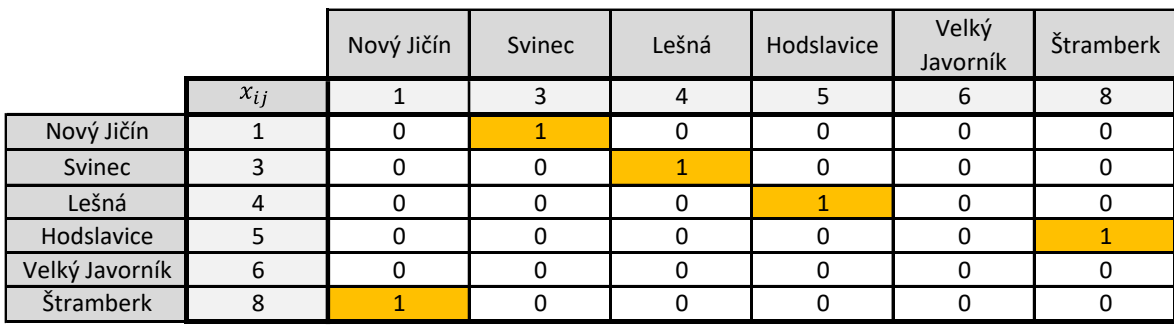

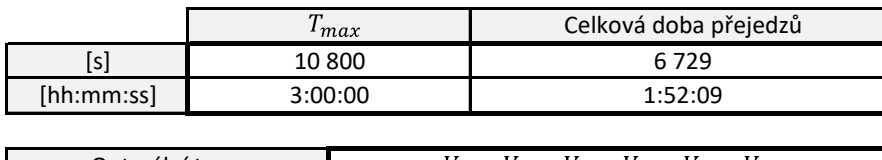

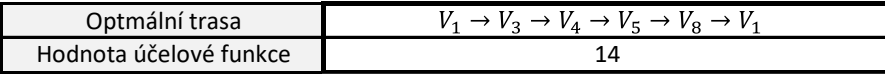

Obrázek 33 Výsledky experimentu č. 4 v modelu MS Řešitel

<span id="page-81-1"></span>Na konci experimentu je srovnána celková doba jízdy optimální trasy navržené v modelu s využitím MS Řešitel s celkovou dobou jízdy internetové aplikace Mapy.cz. Toto srovnání zobrazuje [Tabulka 25.](#page-82-0)

<span id="page-82-0"></span>

|               | Celková doba přejezdu<br>[hh:mm:ss] | Průměrná rychlost<br>$[km \cdot h^{-1}]$ |
|---------------|-------------------------------------|------------------------------------------|
| MS Řešitel    | 1:52:09                             | 27,02                                    |
| Mapy.cz       | 3:49:00                             | 13,23                                    |
| <b>Rozdíl</b> | 1:56:51                             | 13.79                                    |

Tabulka 25 Porovnání výsledků experimentu č. 4

Podle aplikace Mapy.cz aktivní cyklistka absolvuje danou trasu za 3:49:00 s průměrnou rychlostí 13,23 km · h<sup>-1</sup>. Oproti tomu výsledky navrženého modelu uvádí, že cyklistka navrženou trasu zdolá o 1:56:51 rychleji. Rozdíl v průměrné rychlost je 13,23 km · h<sup>-1</sup>. Z tohoto lze vyvodit, že pro plánování cyklistických tras není internetová aplikace Mapy.cz vhodná.

### **9.7 Experiment č. 5**

Pro návrh cyklistické trasy pátého experimentu byly zvoleny následující parametry a požadavky:

- Kategorie cyklisty: rekreační cyklistka;
- Oblast: centrální;
- Maximální dobra jízdy: 1:45:00;
- Optimalizační kritérium: průměrné hodnocení významné lokality.

Cílem optimalizace a návrhu cyklistické trasy je maximalizovat hodnotu účelové funkce.

Výsledkem experimentu s navrženým modelem v MS Řešitel je navržena následující optimální trasa [\(Obrázek](#page-83-0) 34): Nový Jičín → Starý Jičín → Hodslavice → Svinec → Nový Jičín.

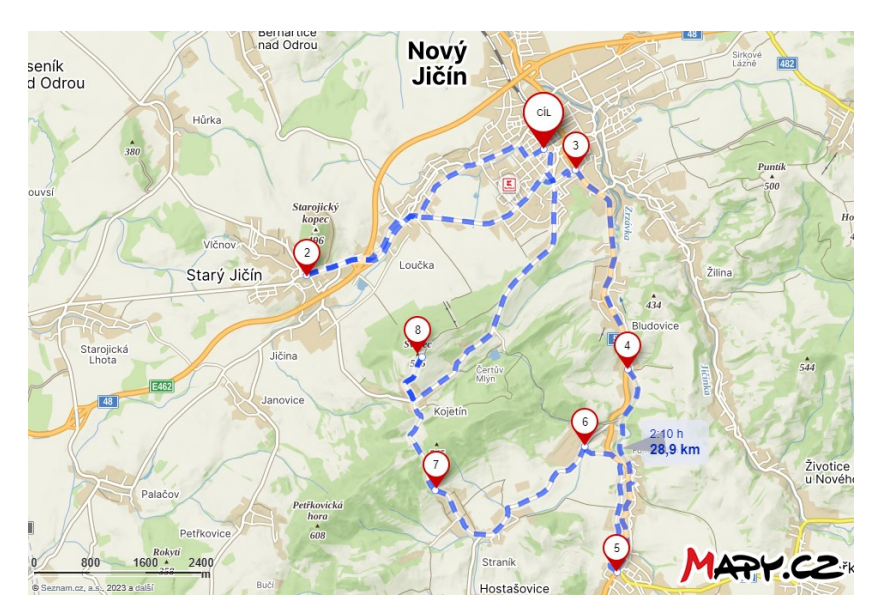

Obrázek 34 Výsledná trasa experimentu č. 5 (Mapy.cz + vlastní zpracování)

<span id="page-83-0"></span>Výsledky experimentu s MS Řešitel jsou zobrazeny na [Obrázek](#page-83-1) 35. Hodnota výsledné účelové funkce je 14,2 bodů. Cyklista může v dané oblasti navštívit památky se součtem průměrných hodnocení od návštěvníků 14,2. Při návštěvě tří významných lokalit (bez výchozího bodu) to znamená, že průměrné hodnocení lokality je 4,73. Celková doba jízdy je 1:45:00 podmínka maximální doby  $T_{max}$  je tedy dodržena.

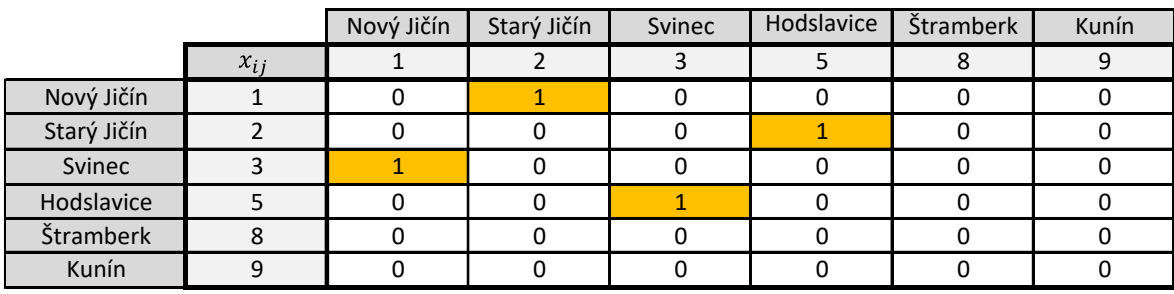

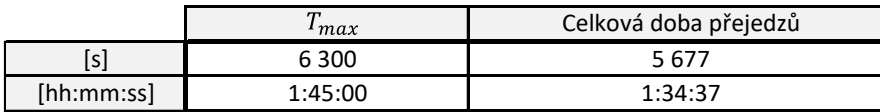

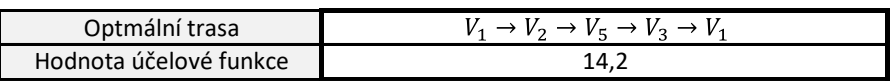

Obrázek 35 Výsledky experimentu č. 5 v modelu MS Řešitel

<span id="page-83-1"></span>Na konci experimentu je srovnána celková doba jízdy optimální trasy navržené v modelu s využitím MS Řešitel s celkovou dobou jízdy internetové aplikace Mapy.cz. Toto srovnání zobrazuje [Tabulka 26.](#page-84-0)

<span id="page-84-0"></span>

|               | Celková doba přejezdu | Průměrná rychlost   |
|---------------|-----------------------|---------------------|
|               | [hh:mm:ss]            | $[km \cdot h^{-1}]$ |
| MS Řešitel    | 1:34:37               | 18,33               |
| Mapy.cz       | 2:10:00               | 13,34               |
| <b>Rozdíl</b> | 0:35:23               | 4.99                |

Tabulka 26 Porovnání výsledků experimentu č. 5

Podle aplikace Mapy.cz rekreační cyklistka absolvuje danou trasu za 2:10:00 s průměrnou rychlostí 13,34 km ·  $h^{-1}$ . Oproti tomu výsledky navrženého modelu uvádí, že cyklistka navrženou trasu zdolá o 0:35:23 rychleji. Rozdíl v průměrné rychlost je 13,34 km · h<sup>-1</sup>. Z tohoto lze vyvodit, že pro plánování cyklistických tras není internetová aplikace Mapy.cz vhodná.

## **9.8 Experiment č. 6**

Pro návrh cyklistické trasy šestého experimentu byly zvoleny následující parametry a požadavky:

- Kategorie cyklisty: cyklista na elektrokole;
- Oblast: jihovýchodní;
- Maximální dobra jízdy: 3:00:00;
- Optimalizační kritérium: počet navštívených památek.

Cílem optimalizace a návrhu cyklistické trasy je maximalizovat hodnotu účelové funkce.

Výsledkem experimentu s navrženým modelem v MS Řešitel je navržena následující optimální trasa [\(Obrázek](#page-85-0) 36): Nový Jičín → Hodslavice → Štramberk → Hukvaldy → Nový Jičín.

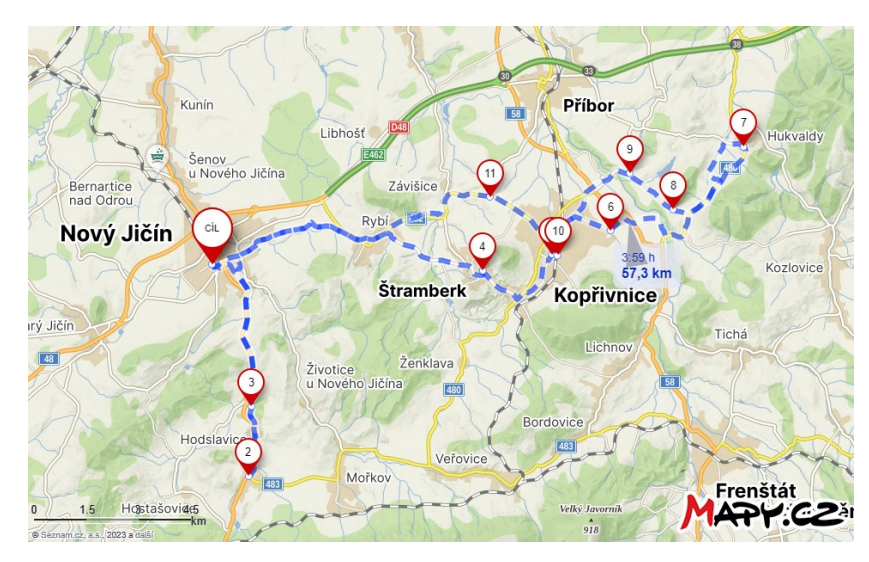

Obrázek 36 Výsledná trasa experimentu č. 6 (Mapy.cz + vlastní zpracování)

<span id="page-85-0"></span>Výsledky experimentu s MS Řešitel jsou zobrazeny na [Obrázek](#page-85-1) 37. Hodnota výsledné účelové funkce je 12 bodů. Cyklista tedy v dané oblasti navštíví 12 historických a kulturních památek. Celková doba jízdy je 2:23:44, podmínka maximální doby  $T_{max}$ je tímto dodržena.

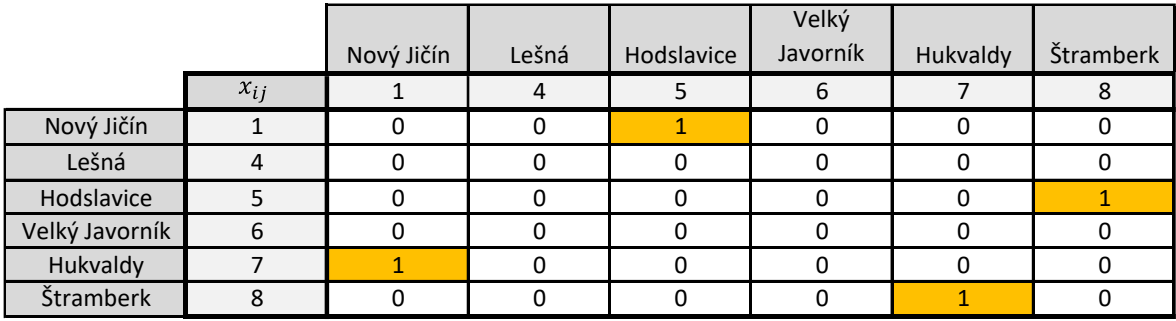

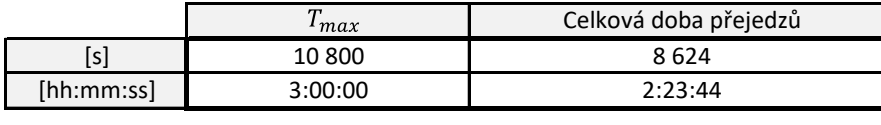

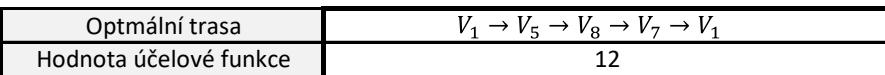

Obrázek 37 Výsledky experimentu č. 6 v modelu MS Řešitel

<span id="page-85-1"></span>Na konci experimentu je srovnána celková doba jízdy optimální trasy navržené v modelu s využitím MS Řešitel s celkovou dobou jízdy internetové aplikace Mapy.cz. Toto srovnání zobrazuje [Tabulka 27.](#page-86-0)

<span id="page-86-0"></span>

|            | Celková doba přejezdu | Průměrná rychlost   |
|------------|-----------------------|---------------------|
|            | [hh:mm:ss]            | $[km \cdot h^{-1}]$ |
| MS Řešitel | 2:23:44               | 23                  |
| Mapy.cz    | 3:59:00               | 13,83               |
| Rozdíl     | 1:35:16               | 9.17                |

Tabulka 27 Porovnání výsledků experimentu č. 6

Podle aplikace Mapy.cz aktivní cyklista na elektrokole absolvuje danou trasu za 3:59:00 s průměrnou rychlostí 13,83 km ·  $h^{-1}$ . Oproti tomu výsledky navrženého modelu uvádí, že na elektrokole cyklista navrženou trasu zdolá o 1:35:16 rychleji. Rozdíl v průměrné rychlost je 9,17 km ·  $h^{-1}$ . Z tohoto lze vyvodit, že pro plánování cyklistických tras není internetová aplikace Mapy.cz vhodná.

### **9.9 Experiment č. 7**

Pro návrh cyklistické trasy sedmého experimentu byly zvoleny následující parametry a požadavky:

- Kategorie cyklisty: cyklista na elektrokole;
- Oblast: východní;
- Maximální dobra jízdy: 4:00:00;
- Optimalizační kritérium: průměrné hodnocení významné lokality.

Cílem optimalizace a návrhu cyklistické trasy je maximalizovat hodnotu účelové funkce.

Výsledkem experimentu s navrženým modelem v MS Řešitel je navržena následující optimální trasa [\(Obrázek](#page-87-0) 38): Nový Jičín → Lešná → Svinec → Kunín → Hodslavice  $\rightarrow$  Starý Jičín  $\rightarrow$  Nový Jičín.

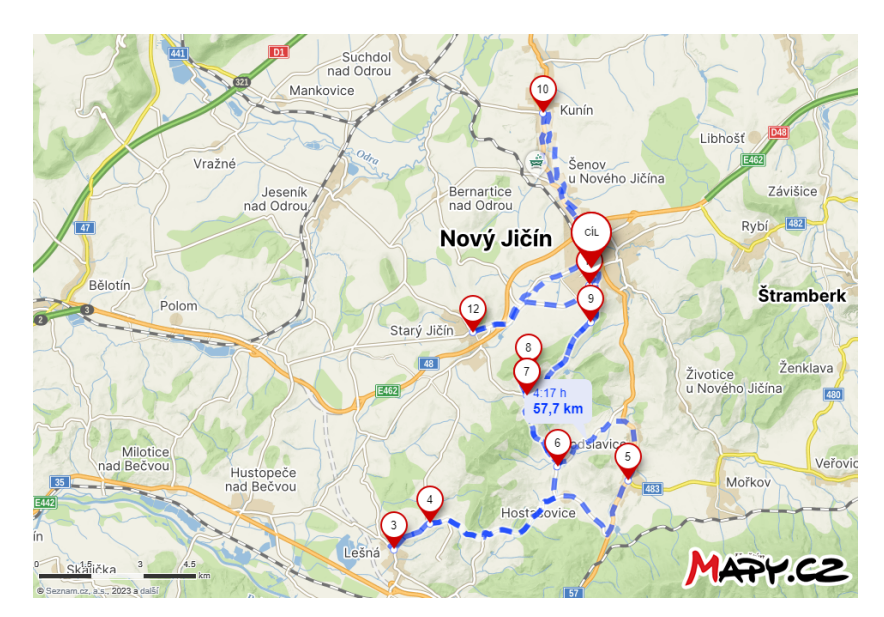

Obrázek 38 Výsledná trasa experimentu č. 7 (Mapy.cz + vlastní zpracování)

<span id="page-87-0"></span>Výsledky experimentu s MS Řešitel jsou zobrazeny na [Obrázek](#page-87-1) 39. Hodnota výsledné účelové funkce je 23,4 bodů. Cyklista může v dané oblasti navštívit památky se součtem průměrných hodnocení od návštěvníků 23,4. Při návštěvě pěti významných lokalit (bez výchozího bodu) to znamená, že průměrné hodnocení lokality je 4,68. Celková doba jízdy je 2:56:36 podmínka maximální doby  $T_{max}$  je tímto dodržena.

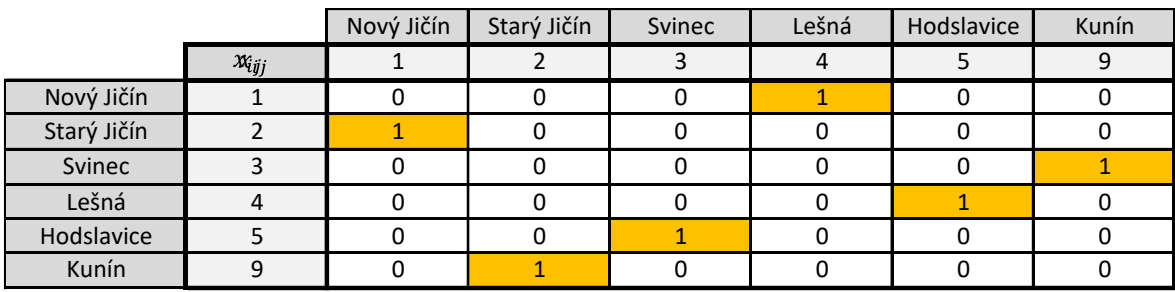

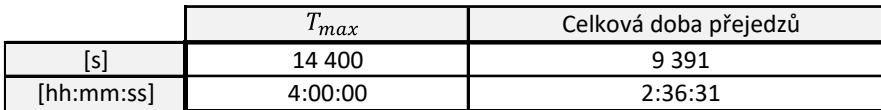

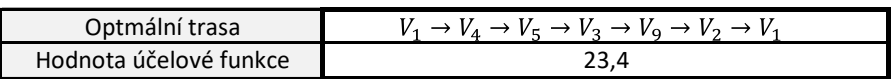

Obrázek 39 Výsledky experimentu č. 7 v modelu MS Řešitel

<span id="page-87-1"></span>Na konci experimentu je srovnána celková doba jízdy optimální trasy navržené v modelu s využitím MS Řešitel s celkovou dobou jízdy internetové aplikace Mapy.cz. Toto srovnání zobrazuje [Tabulka 28.](#page-88-0)

<span id="page-88-0"></span>

|               | Celková doba přejezdu | Průměrná rychlost   |
|---------------|-----------------------|---------------------|
|               | [hh:mm:ss]            | $[km \cdot h^{-1}]$ |
| MS Řešitel    | 2:36:31               | 23                  |
| Mapy.cz       | 4:17:00               | 14,01               |
| <b>Rozdíl</b> | 1:40:29               | 8.99                |

Tabulka 28 Porovnání výsledků experimentu č. 7

Podle aplikace Mapy.cz cyklista na elektrokole absolvuje danou trasu za 1:40:29 s průměrnou rychlostí 14,01 km ·  $h^{-1}$ . Oproti tomu výsledky navrženého modelu uvádí, že cyklista na elektrokole navrženou trasu zdolá o 1:40:29 rychleji. Rozdíl v průměrné rychlost je 8,99 km ·  $h^{-1}$ . Z tohoto lze vyvodit, že pro plánování cyklistických tras není internetová aplikace Mapy.cz vhodná.

### **9.10 Experiment č. 8**

Pro návrh cyklistické trasy osmého experimentu byly zvoleny následující parametry a požadavky:

- Kategorie cyklisty: rekreační cyklista;
- Oblast: západní;
- Maximální dobra jízdy: 2:00:00;
- Optimalizační kritérium: počet uživatelských recenzí.

Cílem optimalizace a návrhu cyklistické trasy je maximalizovat hodnotu účelové funkce.

Výsledkem experimentu s navrženým modelem v MS Řešitel je navržena následující optimální trasa [\(Obrázek](#page-89-0) 40): Nový Jičín → Štramberk → Kunín → Nový Jičín.

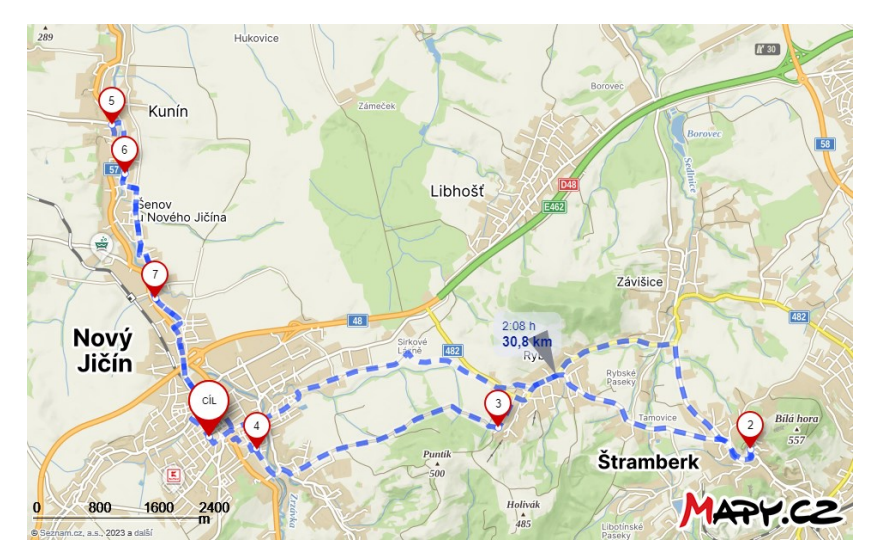

Obrázek 40 Výsledná trasa experimentu č. 8 (Mapy.cz + vlastní zpracování)

<span id="page-89-0"></span>Výsledky experimentu s MS Řešitel jsou zobrazeny na [Obrázek](#page-89-1) 41. Hodnota výsledné účelové funkce je 5 000 bodů. To vyjadřuje, že významné lokality v rámci dané oblasti hodnotilo celkem 5 000 uživatelů. Celková doba jízdy je 1:27:52, podmínka maximální doby  $T_{max}$  je tímto dodržena.

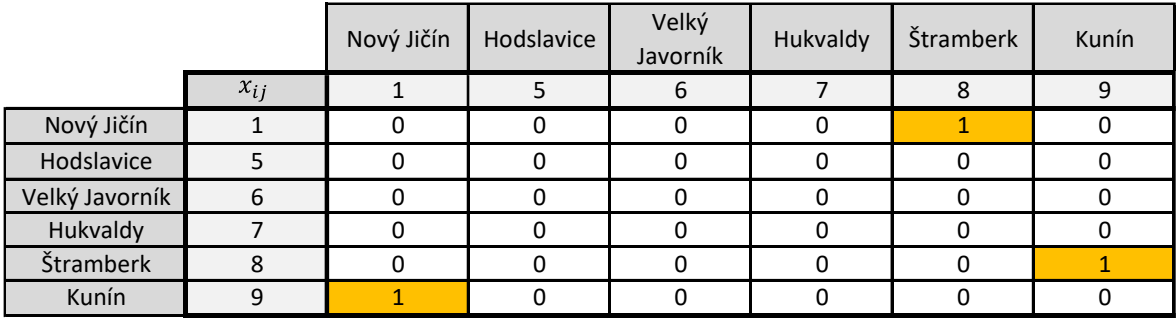

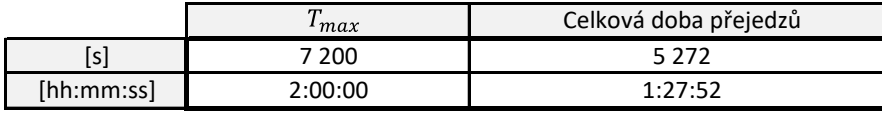

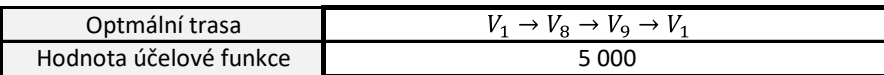

Obrázek 41 Výsledky experimentu č. 8 v modelu MS Řešitel

<span id="page-89-1"></span>Na konci experimentu je srovnána celková doba jízdy optimální trasy navržené v modelu s využitím MS Řešitel s celkovou dobou jízdy internetové aplikace Mapy.cz. Toto srovnání zobrazuje [Tabulka 29.](#page-90-0)

<span id="page-90-0"></span>

|               | Celková doba přejezdu<br>[hh:mm:ss] | Průměrná rychlost<br>$[km \cdot h^{-1}]$ |
|---------------|-------------------------------------|------------------------------------------|
| MS Řešitel    | 1:27:52                             | 21,03                                    |
| Mapy.cz       | 2:08:00                             | 14.44                                    |
| <b>Rozdíl</b> | 0:40:08                             | 6,59                                     |

Tabulka 29 Porovnání výsledků experimentu č. 8

Podle aplikace Mapy.cz rekreační cyklista absolvuje danou trasu za 2:08:00 s průměrnou rychlostí 14,44 km · h<sup>-1</sup>. Oproti tomu výsledky navrženého modelu uvádí, že cyklista navrženou trasu zdolá o 0:40:08 rychleji. Rozdíl v průměrné rychlost je 6,59 km · h<sup>-1</sup>. Z tohoto lze vyvodit, že pro plánování cyklistických tras není internetová aplikace Mapy.cz vhodná.

### **9.11 Experiment č. 9**

Pro návrh cyklistické trasy devátého experimentu byly zvoleny následující parametry a požadavky:

- Kategorie cyklisty: aktivní cyklista;
- Oblast: severní;
- Maximální dobra jízdy: 1:30:00;
- Optimalizační kritérium: počet navštívených památek.

Cílem optimalizace a návrhu cyklistické trasy je maximalizovat hodnotu účelové funkce.

Výsledkem experimentu s navrženým modelem v MS Řešitel je navržena následující optimální trasa [\(Obrázek](#page-91-0) 42): Nový Jičín → Svinec → Kunín → Štramberk → Starý Jičín → Nový Jičín.

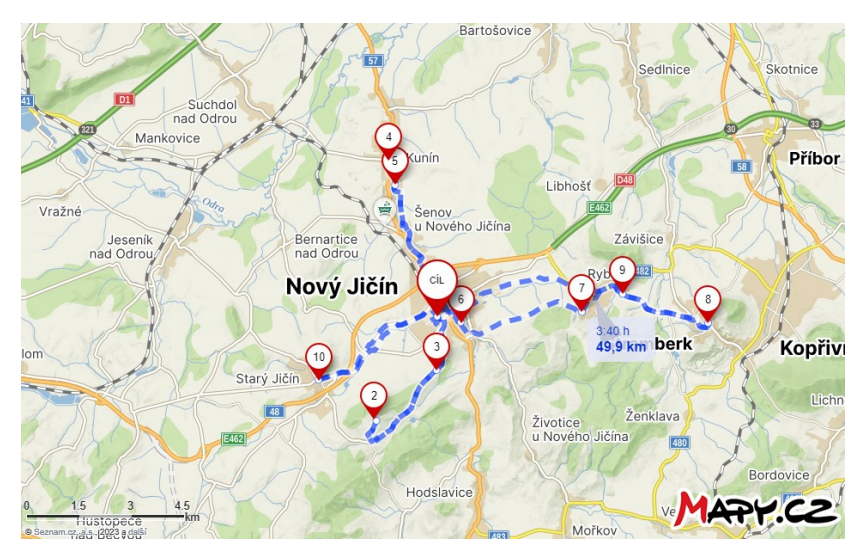

Obrázek 42 Výsledná trasa experimentu č. 9 (Mapy.cz + vlastní zpracování)

<span id="page-91-0"></span>Výsledky experimentu s MS Řešitel jsou zobrazeny na [Obrázek](#page-91-1) 43. Hodnota výsledné účelové funkce je 10 bodů. Cyklista tedy v dané oblasti navštíví 10 historických a kulturních památek. Celková doba jízdy je 1:29:54, podmínka maximální doby  $T_{max}$  je tak dodržena.

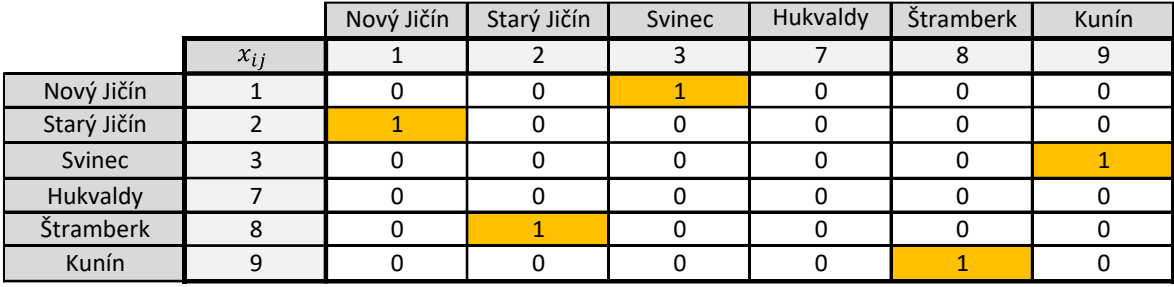

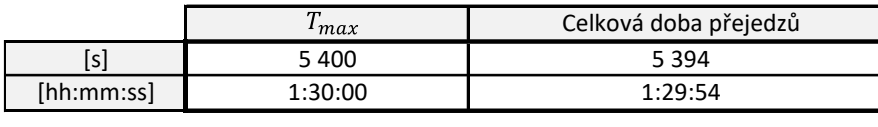

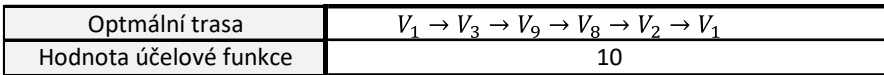

Obrázek 43 Výsledky experimentu č. 9 v modelu MS Řešitel

<span id="page-91-2"></span><span id="page-91-1"></span>Na konci experimentu je srovnána celková doba jízdy optimální trasy navržené v modelu s využitím MS Řešitel s celkovou dobou jízdy internetové aplikace Mapy.cz. Toto srovnání zobrazuje [Tabulka 30.](#page-91-2)

|            | Celková doba přejezdu | Průměrná rychlost              |
|------------|-----------------------|--------------------------------|
|            | [hh:mm:ss]            | $\left[km \cdot h^{-1}\right]$ |
| MS Řešitel | 1:29:54               | 33,3                           |
| Mapy.cz    | 3:40:00               | 13,61                          |
| Rozdíl     | 2:10:06               | 19.69                          |

Tabulka 30 Porovnání výsledků experimentu č. 9

Podle aplikace Mapy.cz aktivní cyklista absolvuje danou trasu za 3:40:00 s průměrnou rychlostí 13,61 km ·  $h^{-1}$ . Oproti tomu výsledky navrženého modelu uvádí, že cyklista navrženou trasu zdolá o 2:10:06 rychleji. Rozdíl v průměrné rychlost je 19,69 km ·  $h^{-1}$ . Z tohoto lze vyvodit, že pro plánování cyklistických tras není internetová aplikace Mapy.cz vhodná.

#### **9.12 Experiment č. 10**

Pro návrh cyklistické trasy desátého experimentu byly zvoleny následující parametry a požadavky:

- Kategorie cyklisty: rekreační cyklistka;
- Oblast: jižní;
- Maximální dobra jízdy: 4:00:00;
- Optimalizační kritérium: průměrné hodnocení významné lokality.

Cílem optimalizace a návrhu cyklistické trasy je maximalizovat hodnotu účelové funkce.

Výsledkem experimentu s navrženým modelem v MS Řešitel je navržena následující optimální trasa [\(Obrázek](#page-92-0) 44): Nový Jičín → Štramberk → Velký Javorník → Hodslavice  $\rightarrow$  Svinec  $\rightarrow$  Nový Jičín.

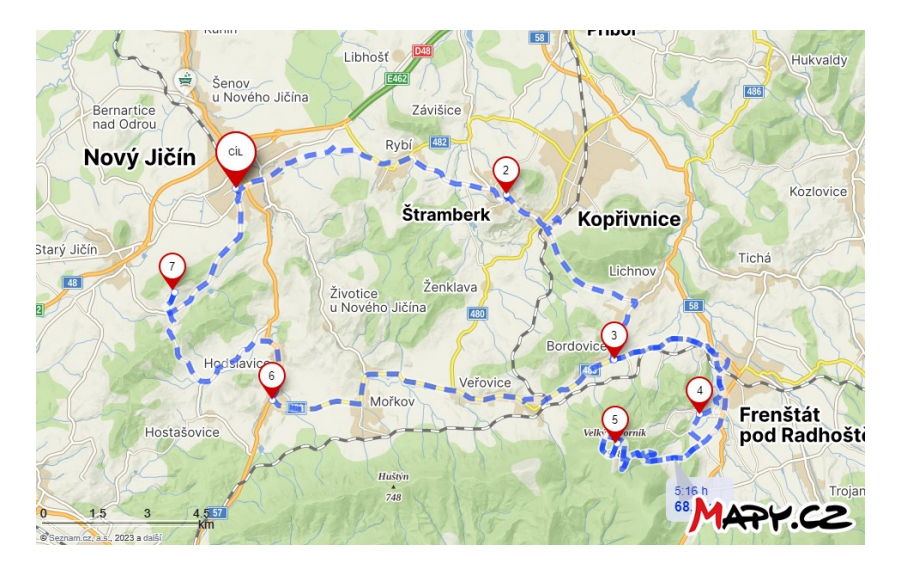

Obrázek 44 Výsledná trasa experimentu č. 10 (Mapy.cz + vlastní zpracování)

<span id="page-92-0"></span>Výsledky experimentu s MS Řešitel jsou zobrazeny na [Obrázek](#page-93-0) 45. Hodnota výsledné účelové funkce je 19,1 bodů. Cyklistka může v dané oblasti navštívit památky se součtem průměrných hodnocení od návštěvníků 19,1. Při návštěvě čtyř významných

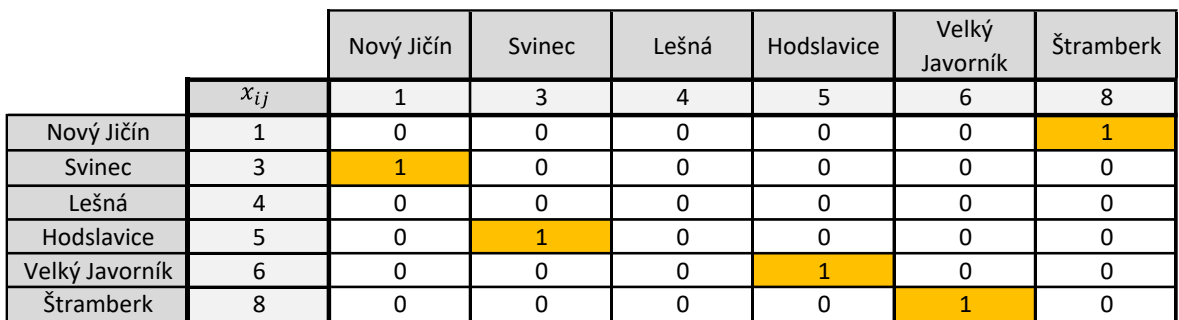

lokalit (bez výchozího bodu) to znamená, že průměrné hodnocení lokality je 4,78. Celková doba jízdy je 3:52:56 podmínka maximální doby  $T_{max}$  je tímto dodržena.

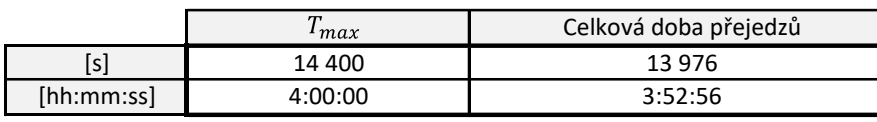

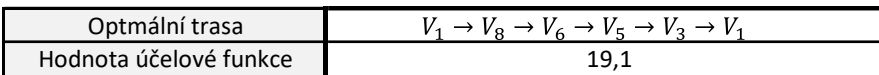

Obrázek 45 Výsledky experimentu č. 10 v modelu MS Řešitel

<span id="page-93-1"></span><span id="page-93-0"></span>Na konci experimentu je srovnána celková doba jízdy optimální trasy navržené v modelu s využitím MS Řešitel s celkovou dobou jízdy internetové aplikace Mapy.cz. Toto srovnání zobrazuje [Tabulka 31.](#page-93-1)

|            | Celková doba přejezdu<br>[hh:mm:ss] | Průměrná rychlost<br>$[km \cdot h^{-1}]$ |
|------------|-------------------------------------|------------------------------------------|
| MS Řešitel | 3:52:56                             | 17,54                                    |
| Mapy.cz    | 5:16:00                             | 12.93                                    |
| Rozdíl     | 1:23:04                             | 4.61                                     |

Tabulka 31 Porovnání výsledků experimentu č. 10

Podle aplikace Mapy.cz rekreační cyklistka absolvuje danou trasu za 5:16:00 s průměrnou rychlostí 12,93 km ·  $\hbar^{-1}$ . Oproti tomu výsledky navrženého modelu uvádí, že cyklistka navrženou trasu zdolá o 1:23:04. rychleji. Rozdíl v průměrné rychlost je 4,61 km ·  $h^{-1}$ . Z tohoto lze vyvodit, že pro plánování cyklistických tras není internetová aplikace Mapy.cz vhodná.

## **9.13 Experiment č. 11**

Pro návrh cyklistické trasy jedenáctého experimentu byly zvoleny následující parametry a požadavky:

- Kategorie cyklisty: aktivní cyklistka;
- Oblast: centrální;
- Maximální dobra jízdy: 1:00:00;
- Optimalizační kritérium: počet uživatelských recenzí.

Cílem optimalizace a návrhu cyklistické trasy je maximalizovat hodnotu účelové funkce.

Výsledkem experimentu s navrženým modelem v MS Řešitel je navržena následující optimální trasa [\(Obrázek](#page-94-0) 46): Nový Jičín → Štramberk → Svinec → Nový Jičín.

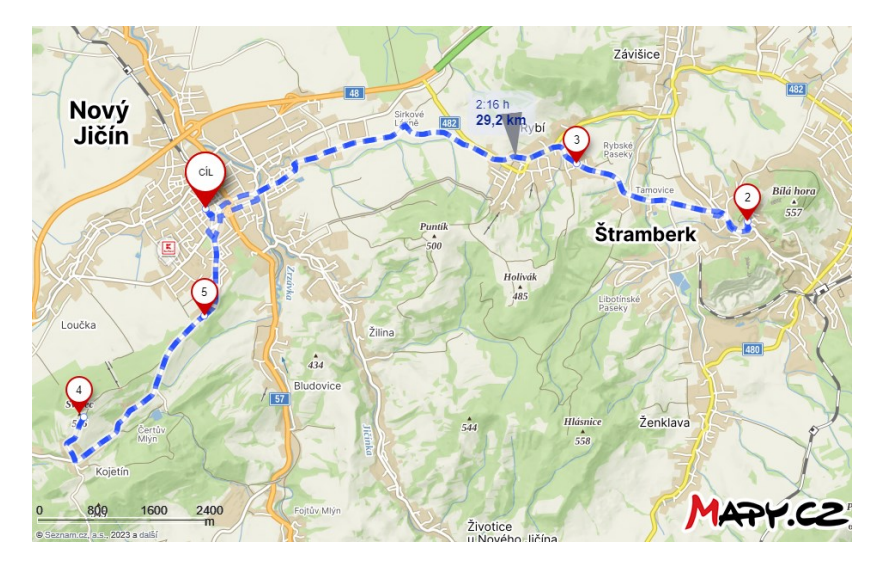

Obrázek 46 Výsledná trasa experimentu č. 11 (Mapy.cz + vlastní zpracování)

<span id="page-94-0"></span>Výsledky experimentu s MS Řešitel jsou zobrazeny na [Obrázek](#page-94-1) 47. Hodnota výsledné účelové funkce je 4 017 bodů. To vyjadřuje, že významné lokality v rámci dané oblasti hodnotilo celkem 4 017 uživatelů. Celková doba jízdy je 0:59:48, podmínka maximální doby  $T_{max}$  je tímto dodržena.

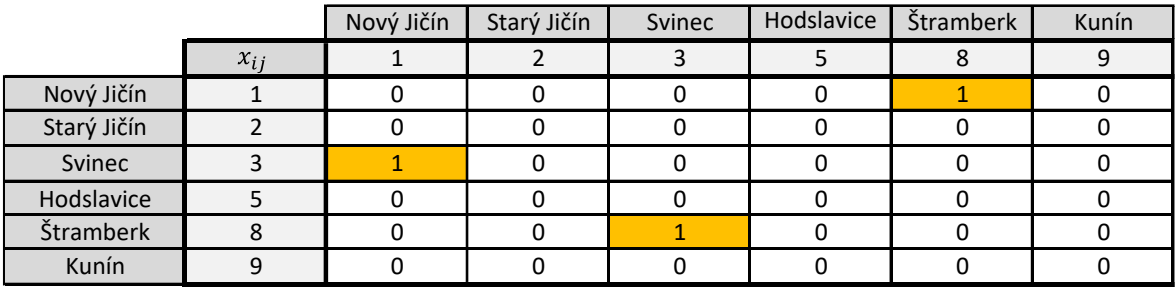

|                        | $T_{max}$ |      | Celková doba přejedzů                                 |  |  |
|------------------------|-----------|------|-------------------------------------------------------|--|--|
| Isl                    | 3600      |      | 3588                                                  |  |  |
| [hh:mm:ss]             | 1:00:00   |      | 0:59:48                                               |  |  |
|                        |           |      |                                                       |  |  |
| Optmální trasa         |           |      | $V_1 \rightarrow V_2 \rightarrow V_3 \rightarrow V_1$ |  |  |
| Hodnota účelové funkce |           | 4017 |                                                       |  |  |

<span id="page-94-1"></span>Obrázek 47 Výsledky experimentu č. 11 v modelu MS Řešitel

<span id="page-95-0"></span>Na konci experimentu je srovnána celková doba jízdy optimální trasy navržené v modelu s využitím MS Řešitel s celkovou dobou jízdy internetové aplikace Mapy.cz. Toto srovnání zobrazuje [Tabulka 32.](#page-95-0)

|               | Celková doba přejezdu<br>[hh:mm:ss] | Průměrná rychlost<br>$\lceil km \cdot h^{-1} \rceil$ |
|---------------|-------------------------------------|------------------------------------------------------|
| MS Řešitel    | 0:59:48                             | 29.3                                                 |
| Mapy.cz       | 2:16:00                             | 12,88                                                |
| <b>Rozdíl</b> | 1:16:12                             | 16,42                                                |

Tabulka 32 Porovnání výsledků experimentu č. 11

Podle aplikace Mapy.cz aktivní cyklistka absolvuje danou trasu za 2:16:00 s průměrnou rychlostí 12,88 km ·  $h^{-1}$ . Oproti tomu výsledky navrženého modelu uvádí, že cyklistka navrženou trasu zdolá o 1:16:12 rychleji. Rozdíl v průměrné rychlost je 16,42 km ·  $h^{-1}$ . Z tohoto lze vyvodit, že pro plánování cyklistických tras není internetová aplikace Mapy.cz vhodná.

### **9.14 Experiment č. 12**

Pro návrh cyklistické trasy posledního, dvanáctého, experimentu byly zvoleny následující parametry a požadavky:

- Kategorie cyklisty: aktivní cyklista;
- Oblast: východní;
- Maximální dobra jízdy: 4:00:00;
- Optimalizační kritérium: počet uživatelských recenzí.

Cílem optimalizace a návrhu cyklistické trasy je maximalizovat hodnoty účelové funkce.

Výsledkem experimentu s navrženým modelem v MS Řešitel je navržena následující optimální trasa [\(Obrázek](#page-96-0) 48): Nový Jičín → Hukvaldy → Štramberk → Hodslavice → Velký Javorník  $\rightarrow$  Lešná  $\rightarrow$  Nový Jičín.

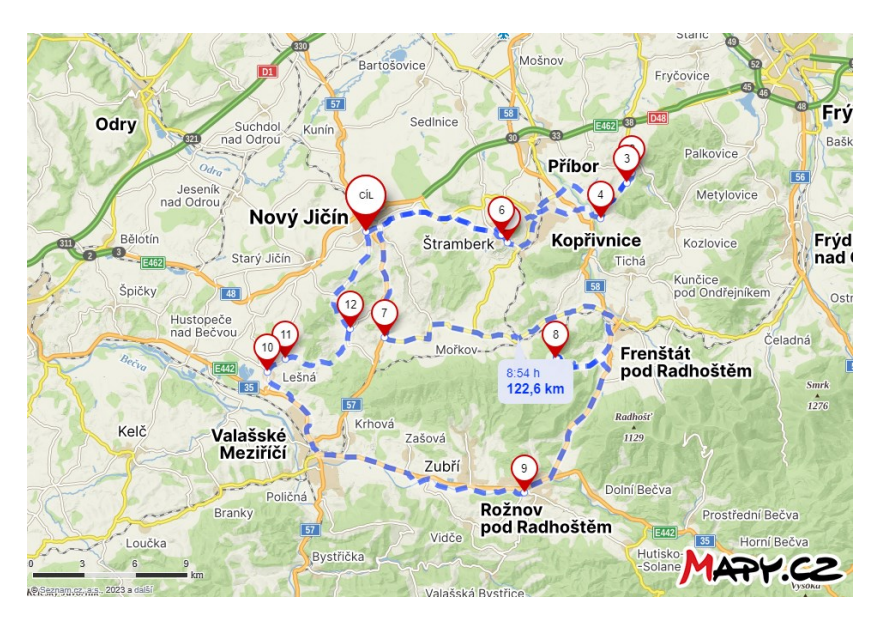

Obrázek 48 Výsledná trasa experimentu č. 12 (Mapy.cz + vlastní zpracování)

<span id="page-96-0"></span>Výsledky experimentu s MS Řešitel jsou zobrazeny na [Obrázek](#page-96-1) 49. Hodnota výsledné účelové funkce je 7 898 bodů. To vyjadřuje, že významné lokality v rámci dané oblasti hodnotilo celkem 7 898 uživatelů. Celková doba jízdy je 3:50:13, podmínka maximální doby  $T_{max}$  je tímto dodržena.

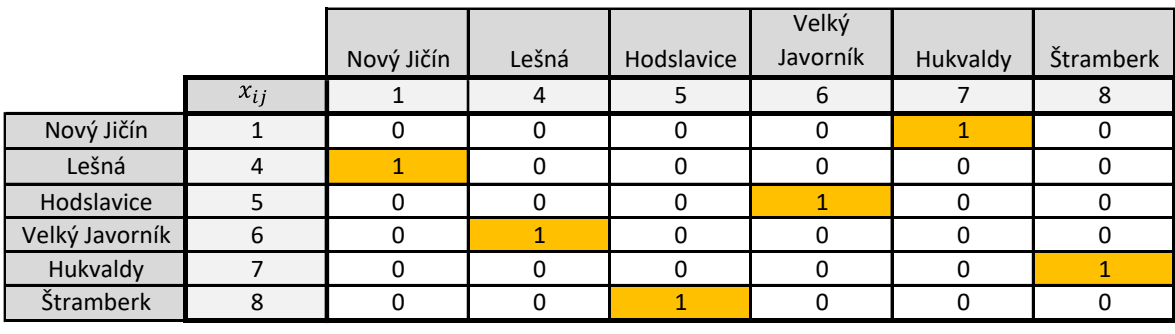

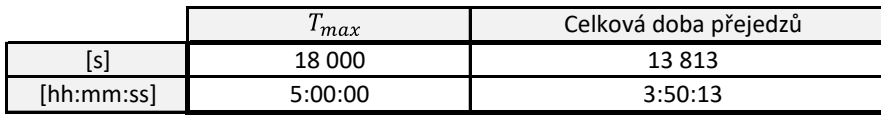

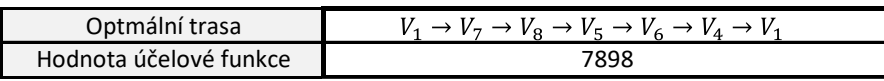

Obrázek 49 Výsledky experimentu č. 12 v modelu MS Řešitel

<span id="page-96-1"></span>Na konci experimentu je srovnána celková doba jízdy optimální trasy navržené v modelu s využitím MS Řešitel s celkovou dobou jízdy internetové aplikace Mapy.cz. Toto srovnání zobrazuje [Tabulka 33.](#page-97-0)

<span id="page-97-0"></span>

|            | Celková doba přejezdu | Průměrná rychlost   |  |  |
|------------|-----------------------|---------------------|--|--|
|            | [hh:mm:ss]            | $[km \cdot h^{-1}]$ |  |  |
| MS Řešitel | 3:50:13               | 31,95               |  |  |
| Mapy.cz    | 8:54:00               | 13,78               |  |  |
| Rozdíl     | 5:03:47               | 18.17               |  |  |

Tabulka 33 Porovnání výsledků experimentu č. 12

Podle aplikace Mapy.cz aktivní cyklista absolvuje danou trasu za 8:54:00 s průměrnou rychlostí 13,78 km · h<sup>-1</sup>. Oproti tomu výsledky navrženého modelu uvádí, že cyklista navrženou trasu zdolá o 5:03:47 rychleji. Rozdíl v průměrné rychlost je 18,17 km · h<sup>-1</sup>. Z tohoto lze vyvodit, že pro plánování cyklistických tras není internetová aplikace Mapy.cz vhodná.

## **10 SHRNUTÍ VÝSLEDKŮ**

Výsledky s navrženým modelem v doplňku Řešitel potvrdily předpoklad, že internetová aplikace Mapy.cz není se současnými funkcemi pro plánování cyklistických tras ve zvoleném zájmovém území a pro zvolené kategorie cyklistů vhodná. K tomuto závěru přispívají zejména významné rozdíly doby trvání jízdy cyklistů (viz [Obrázek](#page-98-0) 50) a z nich plynoucí rozdíly v průměrných rychlostech (viz [Obrázek](#page-99-0) 51).

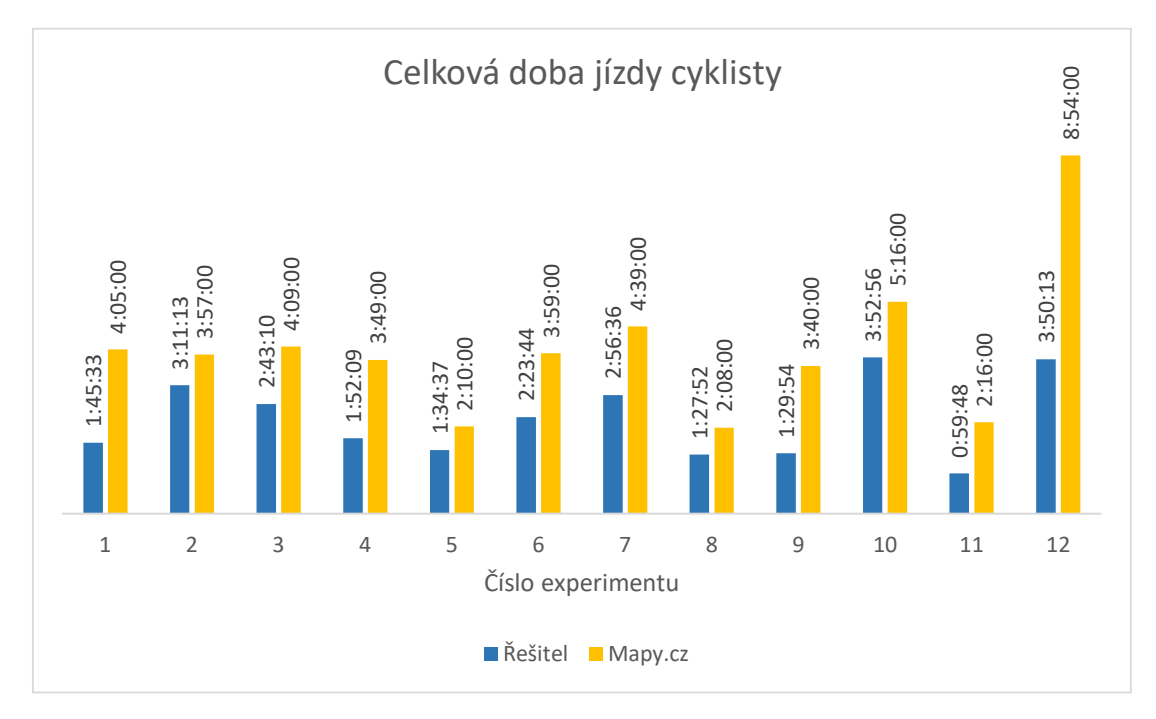

<span id="page-98-0"></span>Obrázek 50 Srovnání výsledků dob přejezdů experimentů navrženého modelu a aplikace Mapy.cz

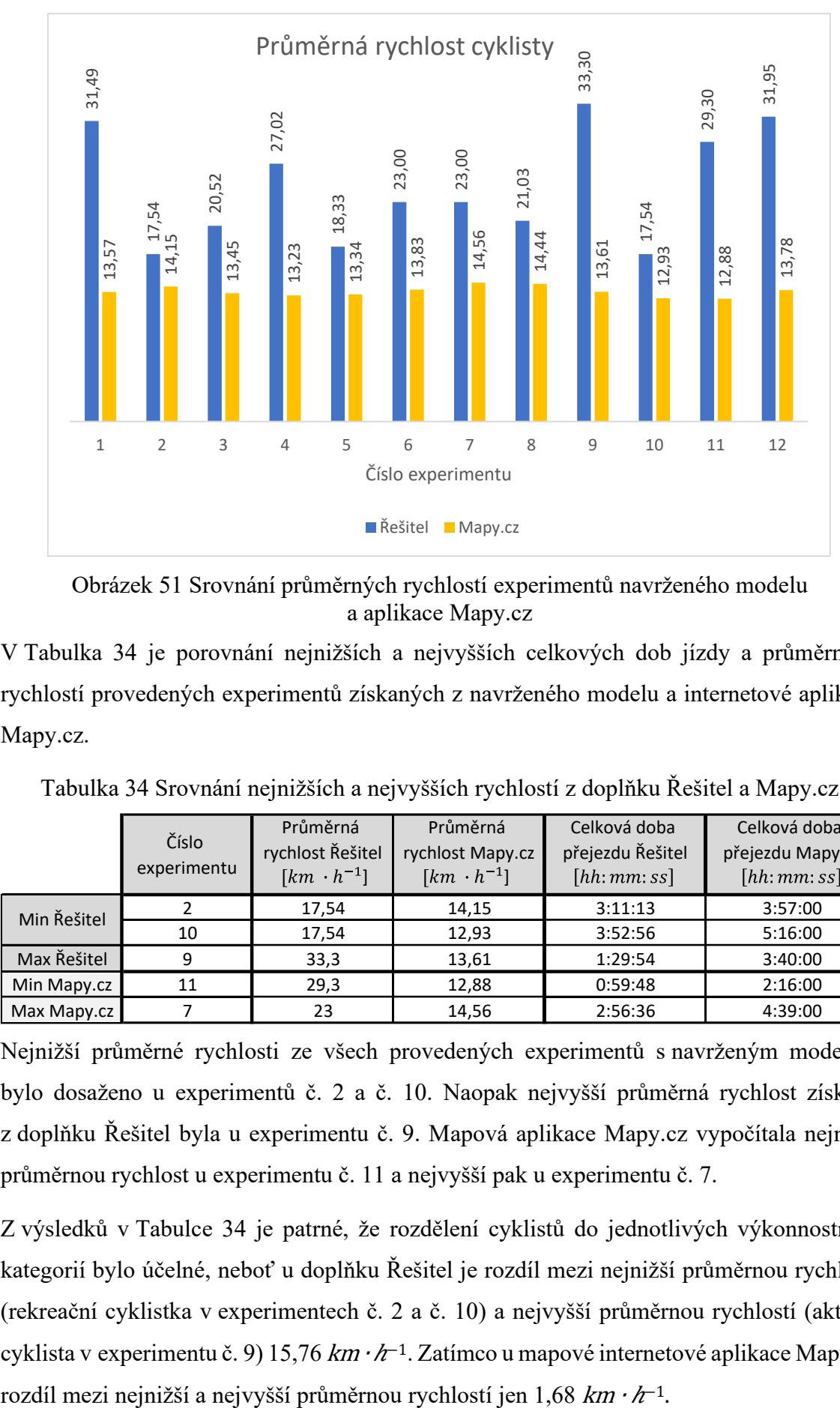

Obrázek 51 Srovnání průměrných rychlostí experimentů navrženého modelu a aplikace Mapy.cz

<span id="page-99-0"></span>V [Tabulka 34](#page-99-1) je porovnání nejnižších a nejvyšších celkových dob jízdy a průměrných rychlostí provedených experimentů získaných z navrženého modelu a internetové aplikace Mapy.cz.

<span id="page-99-1"></span>

|             |                      | Průměrná            | Průměrná            | Celková doba     | Celková doba<br>přejezdu Mapy.cz |  |
|-------------|----------------------|---------------------|---------------------|------------------|----------------------------------|--|
|             | Číslo<br>experimentu | rychlost Řešitel    | rychlost Mapy.cz    | přejezdu Řešitel |                                  |  |
|             |                      | $[km \cdot h^{-1}]$ | $[km \cdot h^{-1}]$ | [hh:mm:ss]       | [hh:mm:ss]                       |  |
| Min Řešitel |                      | 17,54               | 14,15               | 3:11:13          | 3:57:00                          |  |
|             | 10                   | 17,54               | 12,93               | 3:52:56          | 5:16:00                          |  |
| Max Řešitel | 9                    | 33,3                | 13,61               | 1:29:54          | 3:40:00                          |  |
| Min Mapy.cz | 11                   | 29,3                | 12,88               | 0:59:48          | 2:16:00                          |  |
| Max Mapy.cz |                      | 23                  | 14,56               | 2:56:36          | 4:39:00                          |  |

Tabulka 34 Srovnání nejnižších a nejvyšších rychlostí z doplňku Řešitel a Mapy.cz

Nejnižší průměrné rychlosti ze všech provedených experimentů s navrženým modelem bylo dosaženo u experimentů č. 2 a č. 10. Naopak nejvyšší průměrná rychlost získaná z doplňku Řešitel byla u experimentu č. 9. Mapová aplikace Mapy.cz vypočítala nejnižší průměrnou rychlost u experimentu č. 11 a nejvyšší pak u experimentu č. 7.

Z výsledků v Tabulce 34 je patrné, že rozdělení cyklistů do jednotlivých výkonnostních kategorií bylo účelné, neboť u doplňku Řešitel je rozdíl mezi nejnižší průměrnou rychlostí (rekreační cyklistka v experimentech č. 2 a č. 10) a nejvyšší průměrnou rychlostí (aktivní cyklista v experimentu č. 9) 15,76 km  $\cdot h^{-1}$ . Zatímco u mapové internetové aplikace Mapy.cz

### **Výsledky experimentů pro aktivního cyklistu**

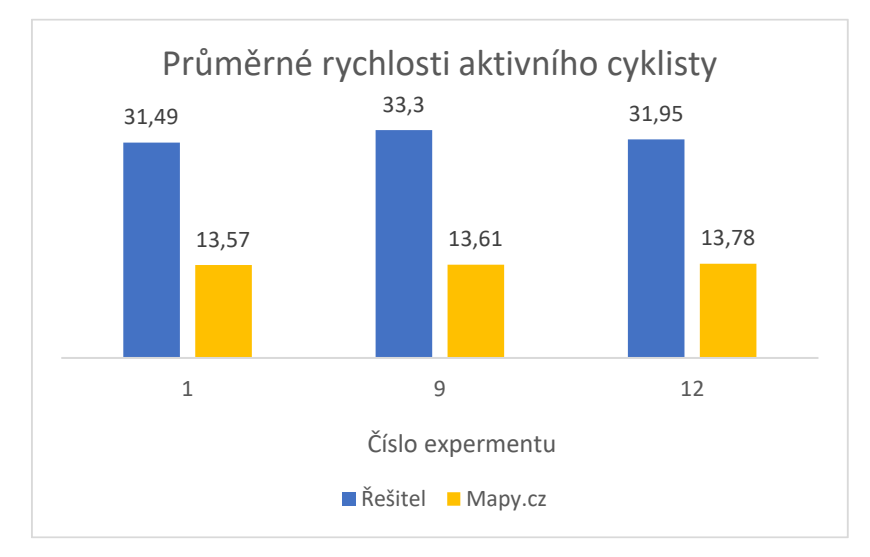

Na [Obrázek](#page-100-0) 52 a [Obrázek](#page-100-1) 53 je shrnutí výsledků experimentů pro aktivního cyklistu.

Obrázek 52 Srovnání průměrné rychlosti aktivního cyklisty

<span id="page-100-0"></span>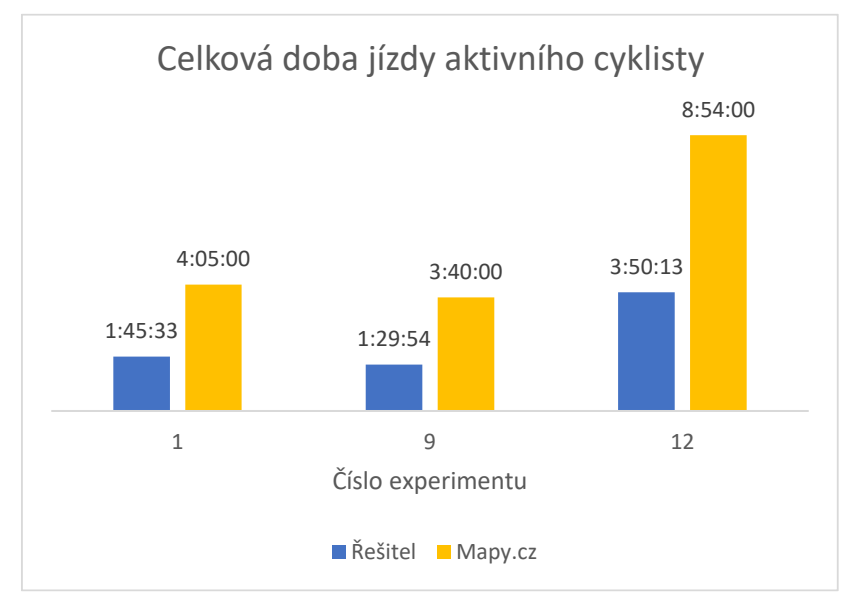

Obrázek 53 Srovnání celkové doby jízdy aktivního cyklisty

<span id="page-100-1"></span>Z výsledků na [Obrázek](#page-100-0) 52 a [Obrázek](#page-100-1) 53 lze usoudit, že internetová aplikace Mapy.cz není při plánování cyklistických tras v zájmové oblasti pro aktivního cyklistu vhodná.

### **Výsledky experimentů pro rekreačního cyklistu**

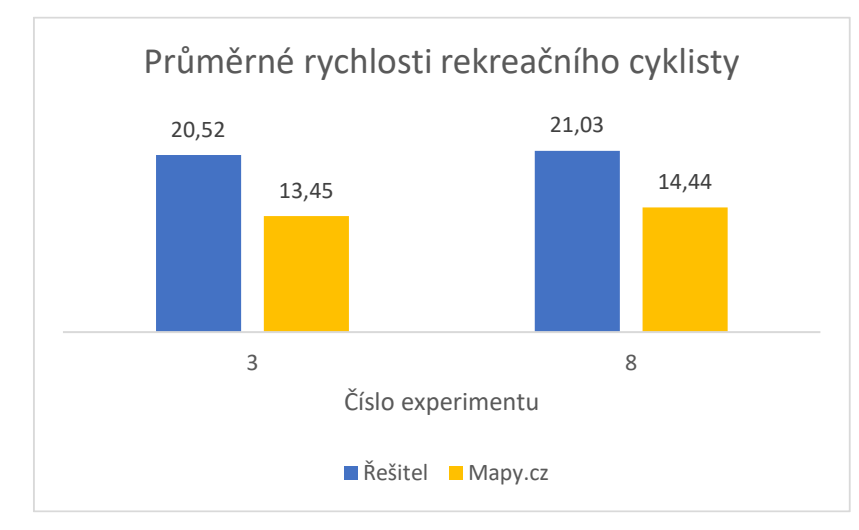

Na [Obrázek](#page-101-0) 54 a [Obrázek](#page-101-1) 55 je shrnutí výsledků experimentů pro rekreačního cyklistu.

<span id="page-101-0"></span>Obrázek 54 Srovnání průměrné rychlosti rekreačního cyklisty

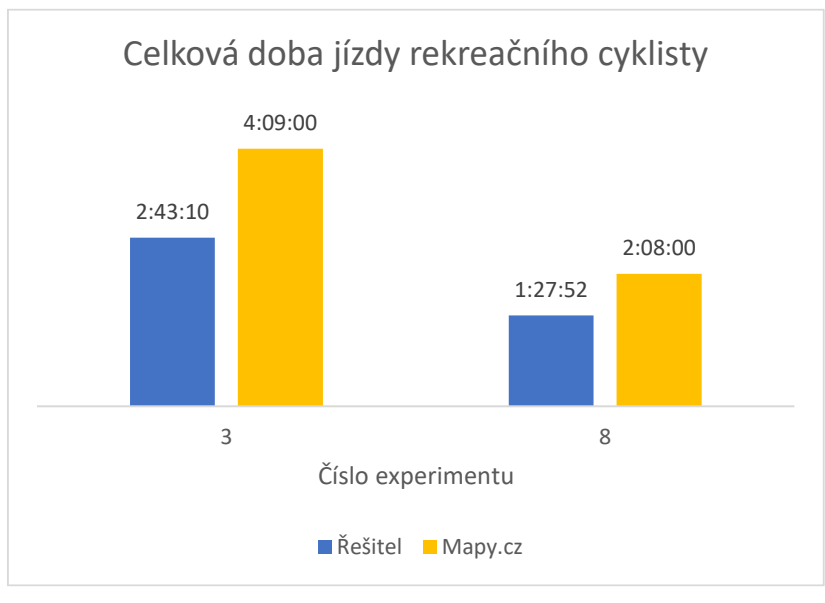

Obrázek 55 Srovnání celkové doby jízdy rekreačního cyklisty

<span id="page-101-1"></span>Z výsledků na [Obrázek](#page-101-0) 54 a [Obrázek](#page-101-1) 55 lze usoudit, že internetová aplikace Mapy.cz není při plánování cyklistických tras v zájmové oblasti pro rekreačního cyklistu vhodná.

### **Výsledky experimentů pro aktivní cyklistku**

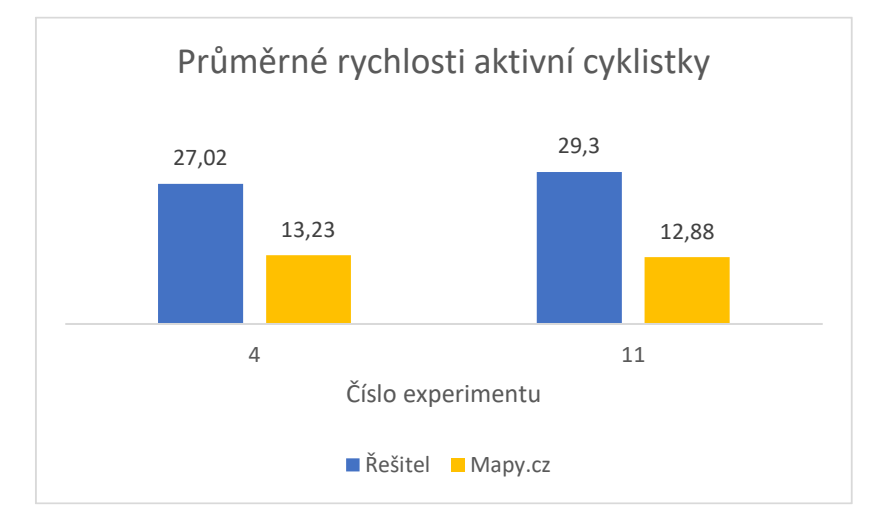

Na [Obrázek](#page-102-0) 56 a [Obrázek](#page-102-1) 57 je shrnutí výsledků experimentů pro aktivní cyklistku.

Obrázek 56 Srovnání průměrné rychlosti aktivní cyklistky

<span id="page-102-0"></span>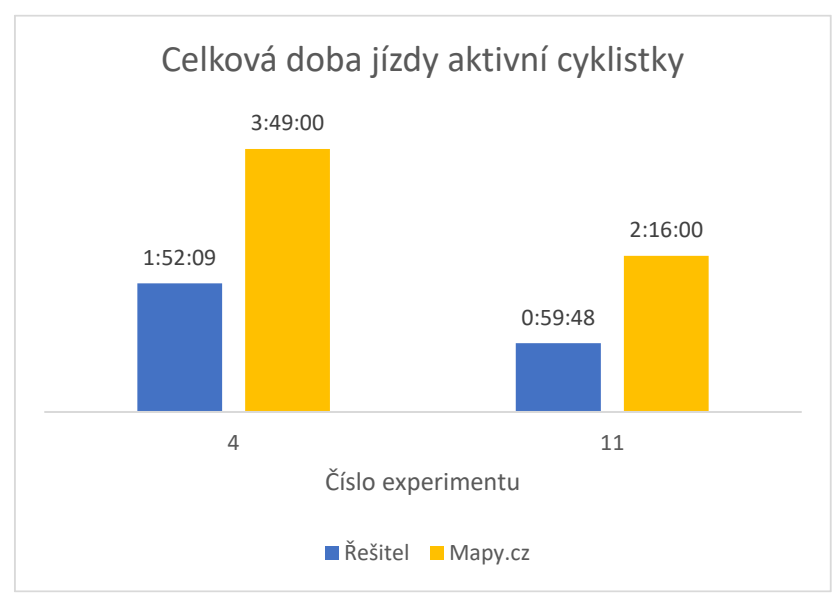

Obrázek 57 Srovnání celkové doby jízdy aktivní cyklistky

<span id="page-102-1"></span>Z výsledků na [Obrázek](#page-102-0) 56 a [Obrázek](#page-102-1) 57 lze usoudit, že internetová aplikace Mapy.cz není při plánování cyklistických tras v zájmové oblasti pro aktivní cyklistku vhodná.

### **Výsledky experimentů pro rekreační cyklistku**

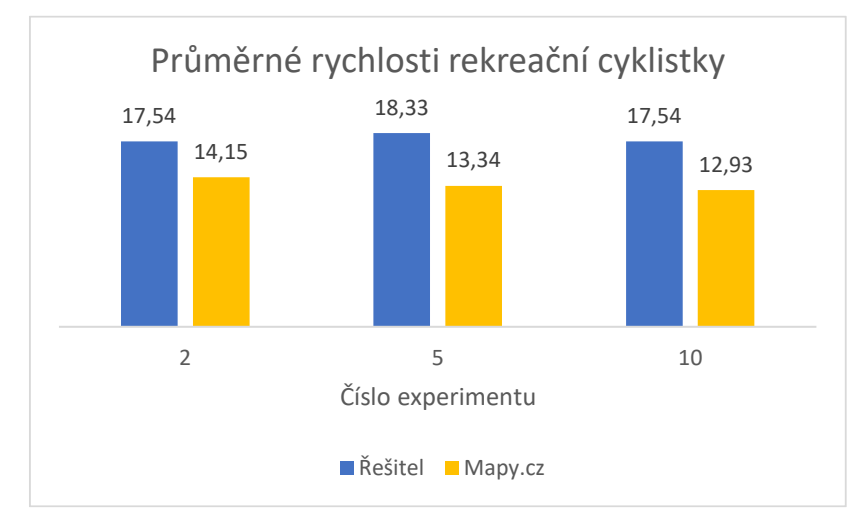

Na [Obrázek](#page-103-0) 58 a [Obrázek](#page-103-1) 59 je shrnutí výsledků experimentů pro rekreační cyklistku.

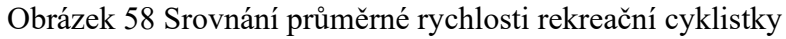

<span id="page-103-0"></span>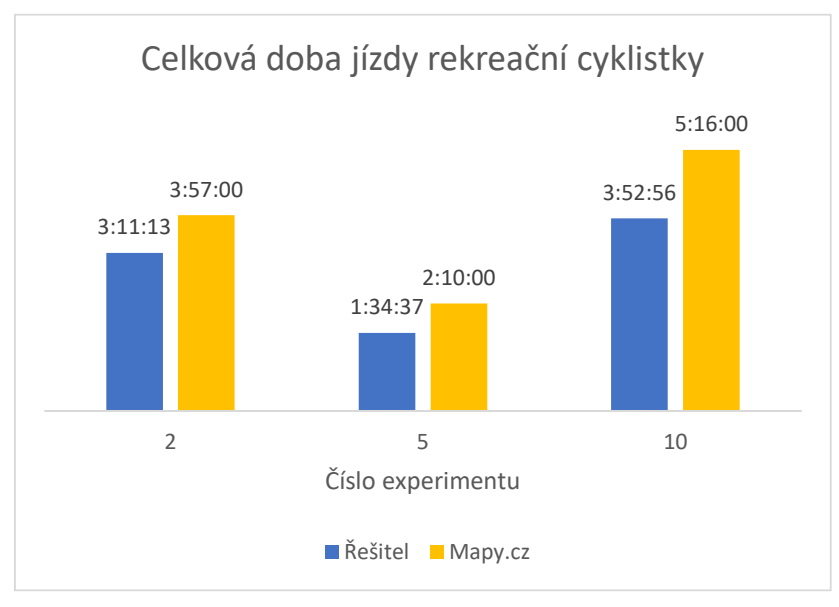

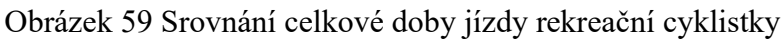

<span id="page-103-1"></span>Z výsledků na [Obrázek](#page-103-0) 58 a [Obrázek](#page-103-1) 59 lze usoudit, že internetová aplikace Mapy.cz není při plánování cyklistických tras v zájmové oblasti pro rekreační cyklistku vhodná.

### **Výsledky experimentů pro cyklistu na elektrokole**

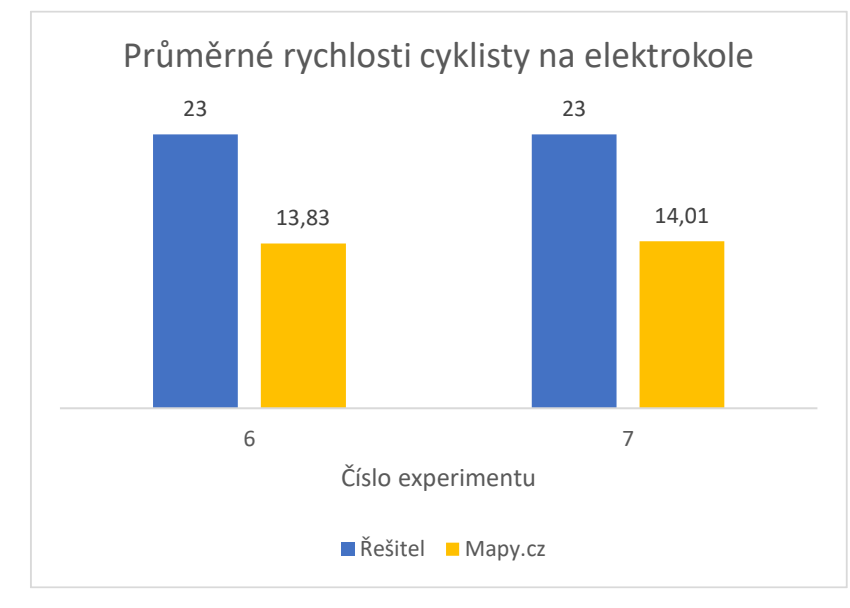

Na [Obrázek](#page-104-0) 60 a [Obrázek](#page-104-1) 61 je shrnutí výsledků experimentů pro cyklistu na elektrokole.

Obrázek 60 Srovnání průměrné rychlosti cyklisty na elektrokole

<span id="page-104-0"></span>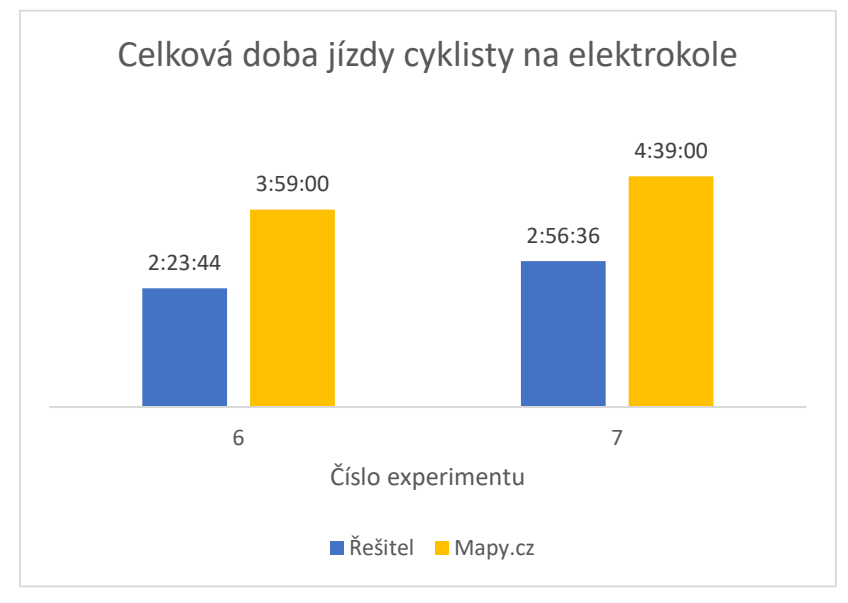

Obrázek 61 Srovnání celkové doby jízdy cyklisty na elektrokole

<span id="page-104-1"></span>Z výsledků na [Obrázek](#page-104-0) 60 a [Obrázek](#page-104-1) 61 lze usoudit, že internetová aplikace Mapy.cz není při plánování cyklistických tras v zájmové oblasti pro cyklistu na elektrokole vhodná.

#### **Závěrečné shrnutí všech výpočetních experimentů**

Závěrečné shrnutí všech výpočetních experimentů s navrženým modelem v doplňku Řešitel pro vybranou zájmovou oblast je uvedeno v [Tabulka 35.](#page-105-0)

<span id="page-105-0"></span>

| Číslo<br>experimentu | Kategorie cyklisty  | $T_{max}$<br>[hh:mm:ss] | Průměrná<br>rychlost<br>$[km \cdot h^{-1}]$ | Celková doba<br>přejezdu<br>[hh:mm:ss] | Splnění<br>požadavků? |
|----------------------|---------------------|-------------------------|---------------------------------------------|----------------------------------------|-----------------------|
| 1.                   | Aktivní cyklista    | 4:00:00                 | 31,49                                       | 1:45:33                                | ano                   |
| 2.                   | Rekreační cyklistka | 3:15:00                 | 17,54                                       | 3:11:13                                | ano                   |
| 3.                   | Rekreační cyklista  | 2:45:00                 | 20,52                                       | 2:43:10                                | ano                   |
| 4.                   | Aktivní cyklistka   | 3:00:00                 | 27,02                                       | 1:52:09                                | ano                   |
| 5.                   | Rekreační cyklistka | 1:45:00                 | 18,33                                       | 1:34:37                                | ano                   |
| 6.                   | Elektrokolo         | 3:00:00                 | 23,00                                       | 2:23:44                                | ano                   |
| 7.                   | Elektrokolo         | 4:00:00                 | 23,00                                       | 2:56:36                                | ano                   |
| 8.                   | Rekreační cyklista  | 2:00:00                 | 21,03                                       | 1:27:52                                | ano                   |
| 9.                   | Aktivní cyklista    | 1:30:00                 | 33,30                                       | 1:29:54                                | ano                   |
| 10.                  | Rekreační cyklistka | 4:00:00                 | 17,54                                       | 3:52:56                                | ano                   |
| 11.                  | Aktivní cyklistka   | 1:00:00                 | 29,30                                       | 0:59:48                                | ano                   |
| 12.                  | Aktivní cyklista    | 5:00:00                 | 31,95                                       | 3:50:13                                | ano                   |

Tabulka 35 Závěrečné shrnutí experimentů provedených s navrženým modelem

Z tabulky můžeme vyčíst, že ve všech experimentech u všech kategorií cyklistů došlo ke splnění požadavků. Lze tedy konstatovat, že navržený model v MS Excel Řešitel je pro plánování cyklistických tras ve vybrané zájmové oblasti vhodný.

# **ZÁVĚR**

Práce se zaměřuje na propojení logistiky se sportovním odvětvím, zejména na problematiku plánování optimálních cyklistických tras. Motivací k napsání této práce byl rostoucí trend rekreačních cyklistů v České republice a současně absence nástroje pro plánování cyklistických tras se zohledněním parametrů jako jsou například výkonnost cyklisty nebo maximální dobra trvání cyklistického výletu. Tímto problémem a návrhem optimalizačního modelu pro jeho řešení se na dílčí úrovni tato diplomová práce zabývá.

Hlavní cíl této diplomové práce spočíval v navržení optimalizačního modelu pro plánování cyklistických tras v okolí Nového Jičína v Moravskoslezském kraji. Vytvoření modelu pro cyklisty vycházelo z předem definovaných parametrů jako jsou výkonnostní kategorie cyklisty nebo maximální doba trvání jízdy. Pro návrh modelu bylo využito metod lineárního programování a teorie grafů.

Práce je rozdělena na dvě části, teoretickou a praktickou. Cílem teoretické části bylo seznámit čtenáře s problematikou cyklistiky v České republice, operačním výzkumem a metodikou sběru a zpracování dat. Praktická část měla za úkol představit zájmovou oblast a významné lokality, vybrat optimální trasy mezi významnými lokalitami metodou SAW, představit vstupní data, popsat tvorbu optimalizačního modelu v doplňku Řešitel a následně s modelem provést experimenty.

Teoretická část shrnuje problematiku cyklistiky v České republice včetně cyklistické infrastruktury, cyklistického značení a nehod cyklistů. Dále se věnuje operačnímu výzkumu zejména matematickému modelování a lineárnímu programování. V rámci kapitoly metodiky sběru a zpracování dat byly představeny metody vícekriteriálního hodnocení variant a metody pro stanovení váhy kritéria.

Praktická část ve svém úvodu představuje zájmovou oblast v okolí Nového Jičína v Moravskoslezském kraji a identifikuje významné lokality na jejím území. Je uvedena také místní cyklistická infrastruktura a dopravní nehody s účastí cyklistů v této oblasti. Následuje výběr optimálních tras mezi významnými lokalitami metodou SAW a představení vstupních dat. Sedmá kapitola je věnována samotnému návrhu a vytvoření optimalizačního modelu v MS Řešitel. Závěr praktické části je věnován experimentům, jejich vyhodnocení a celkovému shrnutí získaných výsledků.

Pro potřeby práce byli cyklisté rozděleni do pěti výkonnostních kategorií dle jejich individuální výkonnosti, přičemž jednu kategorii zastupuje cyklista na elektrokole. V zájmové oblasti se nachází mnoho tras, které lze využít při plánování cyklistických výletů. Z těchto tras byla mezi každými dvěma významnými lokalitami vybrána právě jedna obousměrná cesta.

Vstupními daty potřebnými pro tvorbu modelu jsou bodové ohodnocení vrcholů, matice dob přejezdů a maximální doba trvání jízdy cyklisty. Bodové ohodnocení vrcholů reprezentuje atraktivitu jednotlivých významných lokalit. Matic dob přejezdů reprezentující dobu potřebnou k přejezdu mezi jednotlivými vrcholy bylo vytvořeno celkem šest. Prvních pět matic patří přejezdům jednotlivých kategorií cyklistů. Poslední, šestá, matice pak obsahuje časy přejezdů získané z internetové aplikace Mapy.cz. Tato matice v práci slouží k porovnání celkových dob jízdy získaných z optimalizačního modelu s celkovou dobou jízdy získanou z této aplikace. Posledními vstupními daty je maximální doba trvání jízdy cyklisty, která zaručuje, že cyklista se z výletu vrátí v požadovaný čas.

V osmé kapitole je uveden teoretický popis přístupu optimalizace pro návrh řešení s využitím doplňku Řešitel v programu MS Excel. Následuje kapitola věnována dvanácti výpočetním experimentům provedených pro cyklisty různých výkonností v odlišných částech zájmové oblasti. Výsledky experimentů zahrnovaly výběr vhodné trasy, výsledek účelové funkce a celkovou dobu trvání cyklistického výletu. Následně bylo provedeno porovnání s daty celkové doby přejezdů a průměrných rychlostí získaných z veřejné internetové aplikace Mapy.cz. Při tomto srovnání byly mezi hodnotami zjištěny významné rozdíly, které potvrzují hypotézu, že dostupné internetové mapové aplikace, se současnými funkcemi, nejsou pro plánování cyklistických tras a výletů v zájmové oblasti vhodné.

Doplněk Řešitel je vhodným nástrojem pro řešení problému, kterému se diplomová práce věnuje. Je součástí programu MS Excel a je tak dostupný pro širokou veřejnost. Nedostatkem je však jeho kapacitní omezení pro počet proměnných a počet omezujících podmínek, kdy Řešitel neumožňuje řešit rozsáhlejší problémy. V souvislosti s touto prací například nelze vytvářet cyklotrasy s více než šesti významnými lokalitami včetně výchozího místa, které je startem i cílem současně.

Hlavním přínosem práce je návrh řešení optimalizačního problému plánování cyklistických tras v doplňku Řešitel, který slouží k efektivnějšímu plánování cyklistických výletů v zájmové oblasti. Pro jeho vytvoření byl upraven lineární matematický model pro řešení problému obchodního cestujícího, navržena čtyři nová optimalizační kritéria dle charakteru řešeného problému, modifikovány anticyklící podmínky a podmínky zajišťující obsluhu všech vrcholů dané sítě. Navržený model, na rozdíl od dostupných internetových mapových
aplikací, pracuje s cyklisty různých výkonnostních kategorií. Díky tomu může být plánování cyklistické trasy v zájmovém území pro cyklisty různých výkonností efektivnější. Za další přínos lze považovat analýzu nehod cyklistů v zájmové oblasti, která umožnila identifikovat a vyloučit nebezpečné komunikace pro cyklisty.

Navržený model lze pomocí minimálních a jednoduchých úprav přetvořit tak, aby byl využitelný v jiném zájmovém území nebo pro jinou aktivitu jako je např. turistika či běh.

#### **SEZNAM POUŽITÉ LITERATURY**

BESIP, 2021. *Cyklisté, zranitelní účastníci silničního provozu*. Online. Ministerstvo dopravy. Dostupné také z: [https://besip.cz/Statistiky/Statistiky-nehodovosti-v-Ceske](https://besip.cz/Statistiky/Statistiky-nehodovosti-v-Ceske-republice/Statisticke-analyzy/Cykliste)[republice/Statisticke-analyzy/Cykliste](https://besip.cz/Statistiky/Statistiky-nehodovosti-v-Ceske-republice/Statisticke-analyzy/Cykliste)

BRANDEJS, Jindřich, 2023. *Studie bezpečnosti při cyklistickém sportu*. Online, Bakalářská práce. Praha: AMBIS vysoká škola, a.s. Dostupné z: https://is.ambis.cz/th/sgg55/Jindrich\_Brandejs\_Bc\_prace.pdf. [cit. 2023-11-08].

CACH, Tomáš, 2017. *Technické podmínky - TP 197 Navrhování komunikací pro cyklisty*. Online. Praha: Ministerstvo dopravy. Dostupné také z: [https://www.mdcr.cz/getattachment/Dokumenty/Strategie/Mobilita/Cyklodoprava/TP-179-](https://www.mdcr.cz/getattachment/Dokumenty/Strategie/Mobilita/Cyklodoprava/TP-179-%E2%80%93-Navrhovani-komunikaci-pro-cyklisty/FINAL-TP_179_2017.pdf.aspx) [%E2%80%93-Navrhovani-komunikaci-pro-cyklisty/FINAL-TP\\_179\\_2017.pdf.aspx](https://www.mdcr.cz/getattachment/Dokumenty/Strategie/Mobilita/Cyklodoprava/TP-179-%E2%80%93-Navrhovani-komunikaci-pro-cyklisty/FINAL-TP_179_2017.pdf.aspx)

CARTER, Michael W.; PRICE, Camille C. a RABADI, Ghaith, 2019. *Operations Research A Practical Introduction*. Second Edition. CRC Press. ISBN 978-1-4987-8010-0.

ČESKO V DATECH, 2017. *Veď mě dál, cesto má*. Online. Česko v datech. Dostupné z: https://www.ceskovdatech.cz/clanek/68-ved-me-dal-cesto-ma-turisticke-a-cykloturisticketrasy-v-cesku/. [cit. 2023-03-30].

ČESKO V DATECH, 2019. *Česko na dvou kolech*. Online. Česko v datech. Dostupné z: [https://www.ceskovdatech.cz/clanek/135-cesko-na-dvou-kolech/#article-content.](https://www.ceskovdatech.cz/clanek/135-cesko-na-dvou-kolech/#article-content) [cit. 2023-03-30].

ČSÚ [ČESKÝ STATISTICKÝ ÚŘAD], 2023. *Charakteristika okresu Nový Jičín*. Online. Český statistický úřad: Krajská správa ČSÚ v Ostravě. Ostrava: Český statistický úřad. Dostupné z: https://www.czso.cz/csu/xt/charakteristika\_okresu\_novy\_jicin. [cit. 2023-07- 22].

*Dopravní nehody v ČR*, 2023. Online. Dostupné z: https://nehody.cdv.cz/statistics.php. [cit. 2023-03-30].

FÁBRY, Jan, 2019. *Operační výzkum pro prezenční a kombinovanou formu studia*. Mladá Boleslav: ŠKODA AUTO Vysoká škola. ISBN 978-80-87042-84-7.

FOTR, Jiří a ŠVECOVÁ Lenka, 2016. *Manažerské rozhodování: postupy, metody a nástroje*. Třetí, přepracované vydání. Praha: Ekopress. ISBN 978-80-87865-33-0.

HUSNAJ, Jan, 2022. *Návrh optimalizačních modelů pro plánování cyklistických tras*. Online, Diplomová práce. Praha: ČVUT. Dostupné z: http://hdl.handle.net/10467/101742. [cit. 2023-11-08].

ITF [INTERNATIONAL TRANSPORT FORUM], 2013. *Cycling, Health and Safety: ITF Research Reports*. Paris: OECD Publishing. ISBN 978-92-821-0595-5.

JABLONSKY, Josef, 2014. *MS Excel based Software Support Tools for Decision Problems with Multiple Criteria. Procedia Economics and Finance*. Online. 12, 251-258. ISSN 22125671. Dostupné z: doi:10.1016/S2212-5671(14)00342-6

KČT, 2023. *Systém turistického značení*. Online. Klub českých turistů. Dostupné z: https://kct.cz/system-turistickeho-znaceni. [cit. 2023-05-31].

KOSMAČKA, Dominika, 2019. *Optimalizace dopravní cesty společnosti CB Auto v Českých Budějovicích*. Online, Bakalářská práce. České Budějovice: Vysoká škola technická a ekonomická v Českých Budějovicích. Dostupné z: https://is.vstecb.cz/th/zwgw0/. [cit. 2023-11-08].

KOSTIHA, Miroslav, 2023. *Historie Lešné*. Online. Obec Lešná. Dostupné z: https://www.obec-lesna.cz/nase-obec/historie-lesne/. [cit. 2023-05-31].

KUBIŠOVÁ, Andrea, 2014. *Operační výzkum*. Jihlava: Vysoká škola polytechnická Jihlava.

KUDY Z NUDY, 2023a. *Hukvaldy*. Online. Kudy z nudy. Dostupné z: https://www.kudyznudy.cz/kam-pojedete/oblasti/beskydy-a-valassko/hulkvaldy. [cit. 2023- 05-31].

KUDY Z NUDY, 2023b. *Kunín*. Online. Kudy z nudy. Dostupné z: https://www.kudyznudy.cz/kam-pojedete/moravskoslezsky-kraj/poodri/kunin. [cit. 2023- 05-31].

KUDY Z NUDY, 2023c. *Přírodní rezervace Svinec u Nového Jičína*. Online. Kudy z nudy. Dostupné z: https://www.kudyznudy.cz/aktivity/prirodni-rezervace-svinec-u-noveho-jicina. [cit. 2023-05-31].

KUNEVA, Velika, MILEV Marian a GOCHEVA Margarita, 2021. *Modeling the transportation assesment with MS excel solver*. Dostupné z: doi:10.1063/5.0042520

*Mapy.cz,* 2023. Online. Seznam.cz. Dostupné z: https://mapy.cz/zakladni?x=15.6252330&y=49.8022514&z=8. [cit. 2023-05-31].

MÍSTOPISNÝ PRŮVODCE, 2023a. *Hodslavice*. Online. Místopisný průvodce. Dostupné z: https://www.mistopisy.cz/pruvodce/obec/10119/hodslavice/pamatky-turistika/. [cit.] 2023-05-31].

MÍSTOPISNÝ PRŮVODCE, 2023b. *Rozhledna Velký Javorník*. Online. Místopisný průvodce. Dostupné z: https://www.mistopisy.cz/pruvodce/body-zajmu/1006/rozhlednavelky-javornik/. [cit. 2023-05-31].

MÍSTOPISNÝ PRŮVODCE, 2023c. *Štramberk*. Online. Místopisný průvodce. Dostupné z: https://www.mistopisy.cz/pruvodce/obec/9599/stramberk/. [cit. 2023-05-31].

*OpenStreetMap*, 2023. Online. Dostupné z: https://www.openstreetmap.org/#map=13/49.6181/18.1512&layers=C. [cit. 2023-03-30].

PANIK, Michael J., 2019. *Linear Programming and Resource Allocation Modeling*. Hoboken, NJ: Wiley. ISBN 978-1119509448.

PŘÍLEPEK, Pavel, 2023. *Systém turistického značení*. Online. Klub českých turistů. Dostupné z: https://kct.cz/system-turistickeho-znaceni. [cit. 2023-05-30].

PUKLICKÝ, Jan, 2015. *Metody operačního výzkumu jako podpora manažerského rozhodování*. Online, Diplomová práce. Pardubice: Univerzita Pardubice. Dostupné z: http://hdl.handle.net/10195/60340. [cit. 2023-11-08].

SUPPORT MICROSOFT, 2023. *Define and solve a problem by using Solver*. Online. Support.microsoft.com. Microsoft. Dostupné z: https://support.microsoft.com/enus/office/define-and-solve-a-problem-by-using-solver-5d1a388f-079d-43ac-a7ebf63e45925040. [cit. 2023-03-30].

TURISTICKÉ INFORMAČNÍ CENTRUM NOVÝ JIČÍN [TICNJ], 2023a. *Cykloturistika*. Online. Turistické Informační centrum Nový Jičín. TICNJ. Dostupné z: https://www.icnj.cz/stranka/cykloturistika.html. [cit. 2023-07-22].

TURISTICKÉ INFORMAČNÍ CENTRUM NOVÝ JIČÍN [TICNJ], 2023b. *Historie Nového Jičína*. Online. Nový Jičín: TICNJ. Dostupné z: http://www.icnj.cz/stranka/historie-novehojicina.html. [cit. 2023-05-31].

TÝM SILNIČNÍ BEZPEČNOSTI, 2022. *Nehody cyklistů a jejich následky*. Online. Na kole jen s přilbou. Dostupné z: https://www.nakolejensprilbou.cz/nehody-cyklistu-a-jejichnasledky. [cit. 2023-03-30].

VYORAL, Marek, 2018. *Komparace metod multikriteriálního hodnocení*. Online, Bakalářská práce, vedoucí Ing. Lukáš Králík. Zlín: Univerzita Tomáše Bati ve Zlíně. Dostupné z: http://hdl.handle.net/10563/43199. [cit. 2023-11-08].

# **SEZNAM POUŽITÝCH SYMBOLŮ A ZKRATEK**

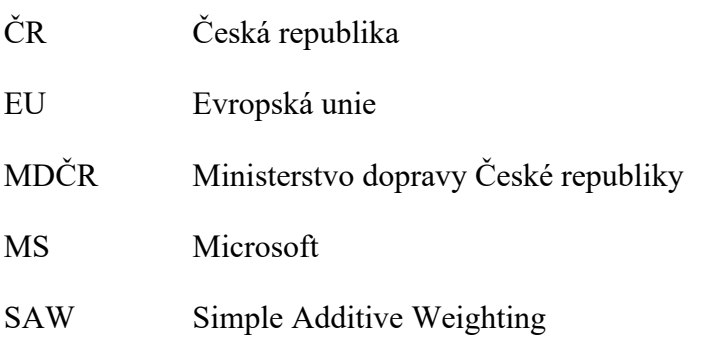

## **SEZNAM OBRÁZKŮ**

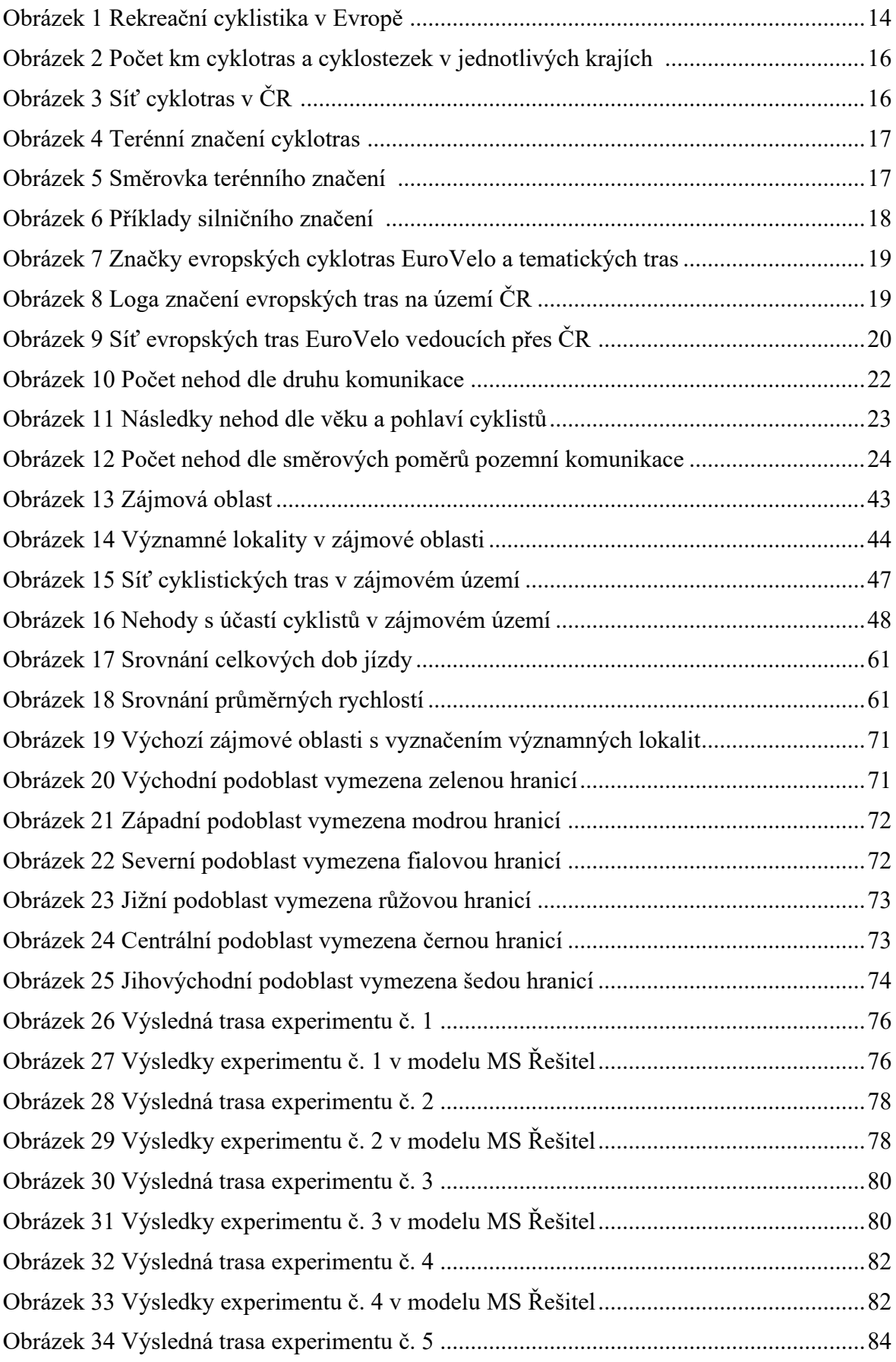

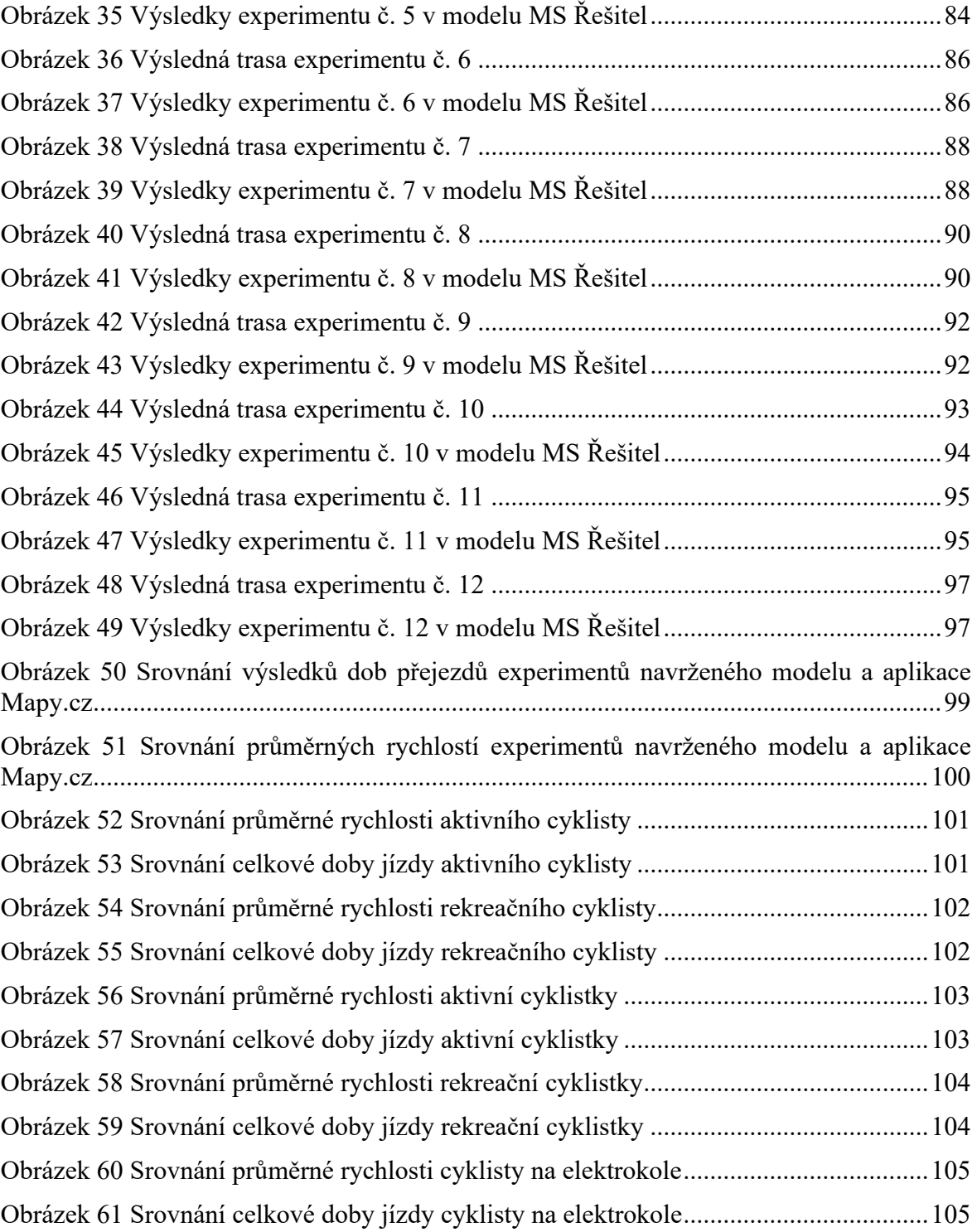

#### **SEZNAM TABULEK**

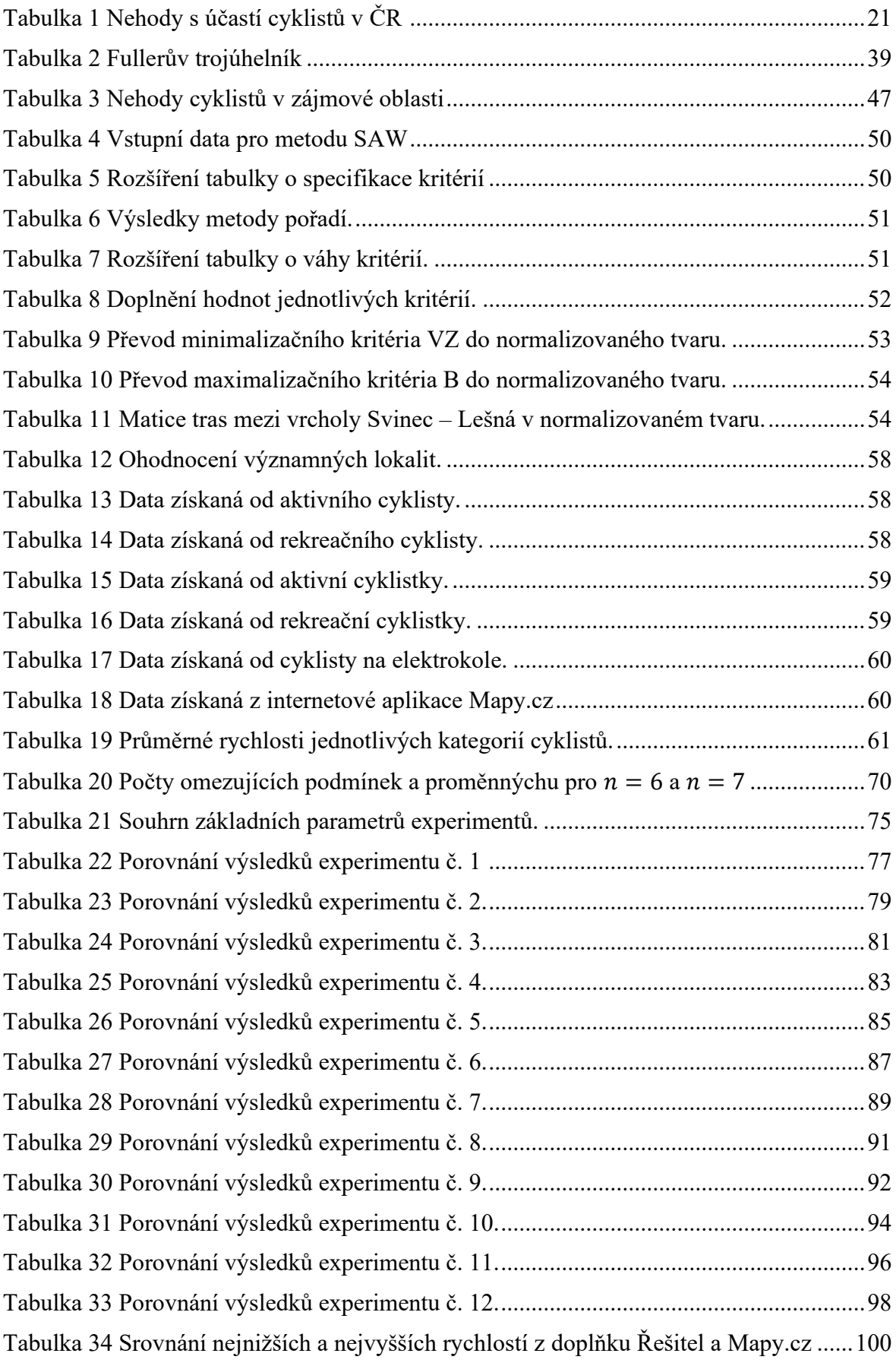

[Tabulka 35 Závěrečné shrnutí experimentů provedených s](#page-105-0) navrženým modelem............106

### **SEZNAM PŘÍLOH**

Příloha PI: blahouskova\_DP\_priloha-1\_vyber-tras.xlsx

Příloha PII: blahouskova\_DP\_priloha-2\_optimalizacni-model.xlsx